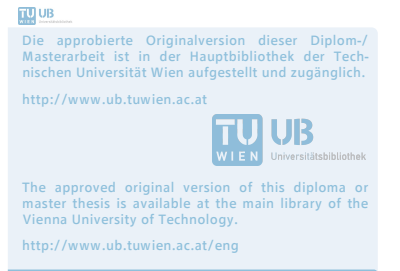

### DIPLOMARBEIT

# Thermische Charakterisierung eines kontinuierlichen TSA-Prozesses:

Numerische Untersuchung einer blasenbildenden Wirbelschicht mit externer Zirkulation unter Verwendung der Euler-Euler Methode

ausgeführt zum Zwecke der Erlangung des akademischen Grades eines Diplom-Ingenieurs

unter der Leitung von

Univ.Prof. Dipl.-Ing. Dr.techn. Rene Hofmann Projektass. Dipl.-Ing. Hannes Vogtenhuber Institut für Energietechnik und Thermodynamik

Ass.Prof. Dipl.-Ing. Dr.techn. Michael Harasek Institut fur Verfahrenstechnik, Umwelttechnik und Technische Biowissenschaften ¨

eingereicht an der Technischen Universität Wien

Fakultät für Maschinenwesen und Betriebswissenschaft

von

Dominik Pernsteiner Matr.Nr. 1026269 Eichenstraße 46, 1120 Wien

Wien, am 12. Juni 2018

(Dominik Pernsteiner)

. . . . . . . . . . . . . . . . . . . . . . . . . . . . . . . . . . .

## Vorwort/Danksagung

Ich möchte mich bei allen bedanken, die mich bei meiner Diplomarbeit unterstützt haben.

Insbesondere gilt mein Dank Univ.Prof. Dipl.-Ing. Dr.techn. Rene Hofmann und Dipl.- Ing. Hannes Vogtenhuber für die Betreuung dieser Arbeit. Des Weiteren möchte ich mich bei Ass.Prof. Dipl.-Ing. Dr.techn. Michael Harasek und Dipl.-Ing. Christian Jordan für die interessanten Debatten und hilfreichen Anregungen bedanken.

Mein Dank gilt auch meinen Kommilitonen für die zahlreichen informativen Diskussionen und die angenehme Arbeitsatmosphäre.

Abschließend möchte ich mich auch bei meinen Eltern, welche mir durch ihre Unterstützung mein Studium ermöglicht haben, bedanken.

## Kurzfassung

Ziel dieser Arbeit ist es, mit dem CFD Programm ANSYS <sup>R</sup> Fluent <sup>R</sup> eine numerische Untersuchung einer blasenbildenden Wirbelschicht mit externer Zirkulation unter Verwendung der Euler-Euler Methode vorzunehmen.

Zuerst wurde eine geeignete CFD Methode identifiziert und die beschreibenden Gleichungen, für das zu erwartende Verhalten der Wirbelschicht, ausgewählt. Anschließend wurden die benötigten Materialeigenschaften des strömenden Fluids und der Partikel bestimmt. Um eine gute Vernetzung zu ermöglichen, wurde die Geometrie der Anlage vereinfacht. Die Anforderungen an die Netzstruktur wurden definiert und die Eigenschaften des Netzes beschrieben. Für die Wärmeleitfähigkeit von Schüttungen wurde ein eigener Modellierungsansatz verfolgt. Die Anfangs- und Randbedingungen, die Diskretisierungsmethoden und der benötigte Zeitschritt wurden bestimmt.

Ein Grundmodell, sowie drei weitere Modelle wurden entworfen um die Auswirkungen von Parametern darstellen zu können: Variation des Drag Modells (Gidaspow anstatt Syamlal- $O'Brien$ , des Specularity Koeffizienten und der Wärmeleitfähigkeit des Granulats. Zur Bewertung des Strömungsregimes wurden Kriterien aufgestellt (Bettausdehnung, Ort des Auftretens der Blasen, Blasengröße und Blasenform), sowie der durchschnittliche Wärmeubergangskoeffizient berechnet. Die Simulationsergebnisse wurden anschließend mit einem ¨ Versuch und Korrelationen aus der Literatur verglichen.

Das Strömungsregime lässt sich in der dichten Phase in allen Varianten nachbilden. In der diluten Phase, an der Bettoberfläche, liefert jedoch nur das Drag Modell nach Gidaspow im Ansatz ähnliche Ergebnisse wie der Versuch. Der Wärmeübergangskoeffizient besitzt die gleiche Größenordnung, weicht aber signifikant vom Versuch und den Korrelationen ab. Mithilfe der Simulation lässt sich der lokale Wärmeübergang am Rohr beobachten.

## Abstract

The aim of this thesis is to perform a numerical analysis of a bubbling fluidized bed with the CFD program ANSYS<sup>(R)</sup> Fluent<sup>(R)</sup> using Euler-Euler method.

First, a suitable CFD method was identified and the descriptive equations for the expected behavior of the fluidized bed were selected. Then, the required material properties of the fluid and the particles were determined. The geometry of the plant was presented and simplified to allow good meshing. The requirements of the mesh were defined and the properties described. A particular modeling approach for the thermal conductivity of fluidized beds was pursued. The initial and boundary conditions, the discretization methods and the required time step were determined.

A basic model and three additional models were designed to show the effects of parameters: variation of the drag model (Gidaspow instead of Syamlal-O'Brien), the specularity coefficient and the thermal conductivity of the particles. To assess the flow regime, criteria were established (bed expansion, location of bubbles, bubble size and bubble shape) and the average heat transfer coefficient was calculated. The results of the simulations were compared with an experiment and correlations from the literature.

The flow regime of the basic model and the three variants can be replicated in the dense phase, but in the dilute phase at the bed surface, only the drag model according to Gidaspow yields similar results as the experiment. The heat transfer coefficient is in the same order of magnitude but deviates significantly from the experiment and the correlations. The simulation is used to observe the local heat transfer at the pipe.

# Inhaltsverzeichnis

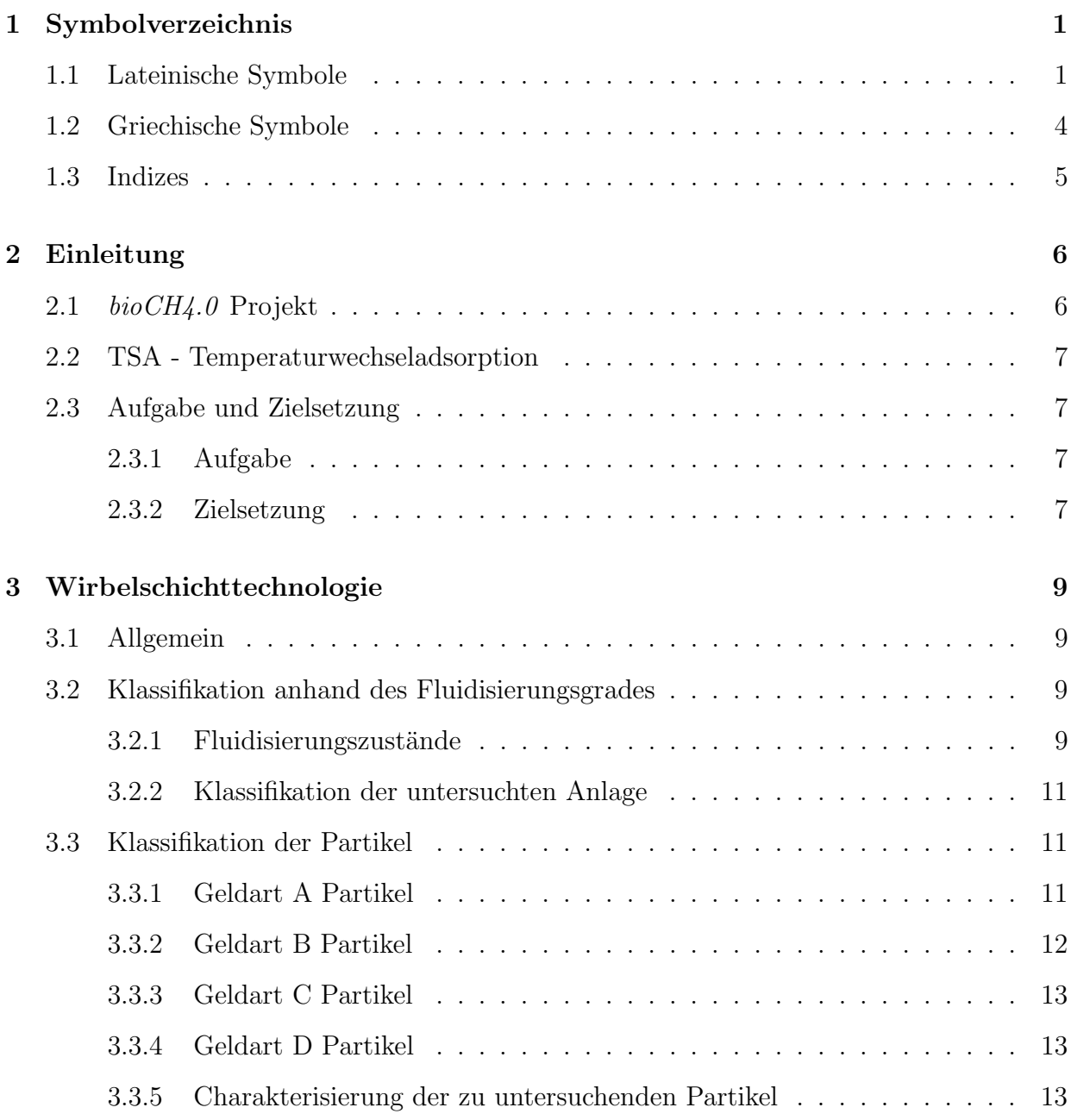

#### INHALTSVERZEICHNIS INHALTSVERZEICHNIS

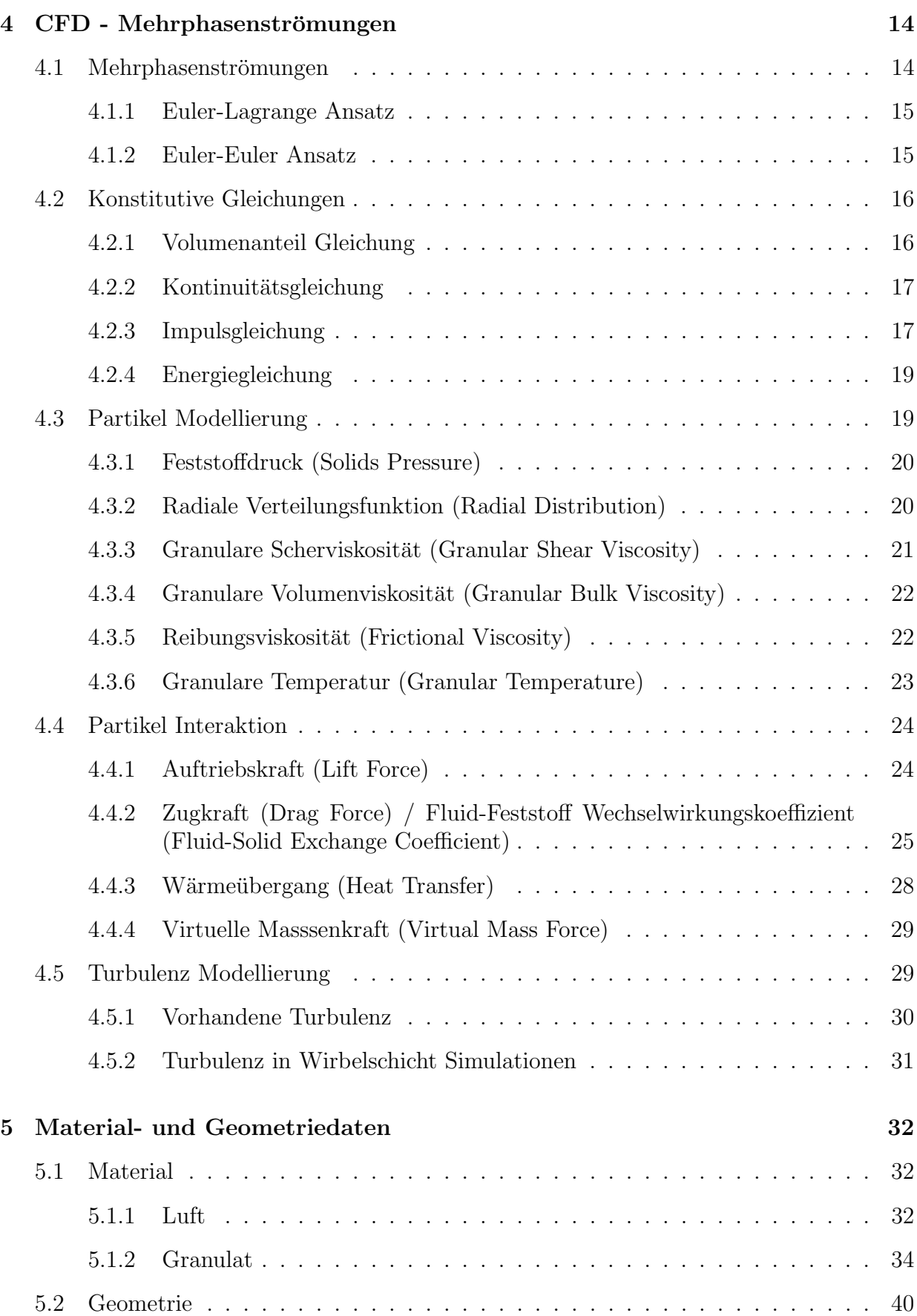

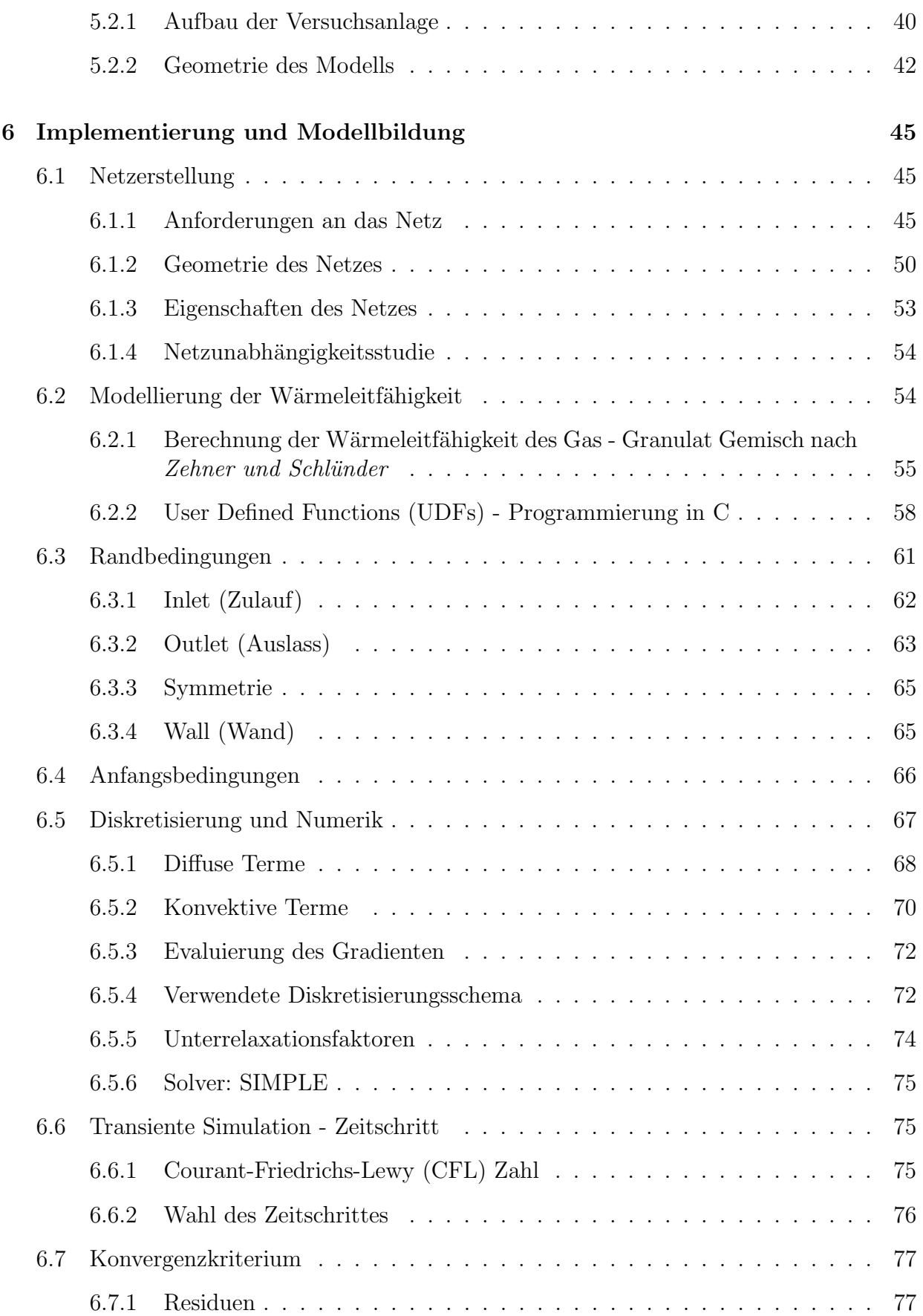

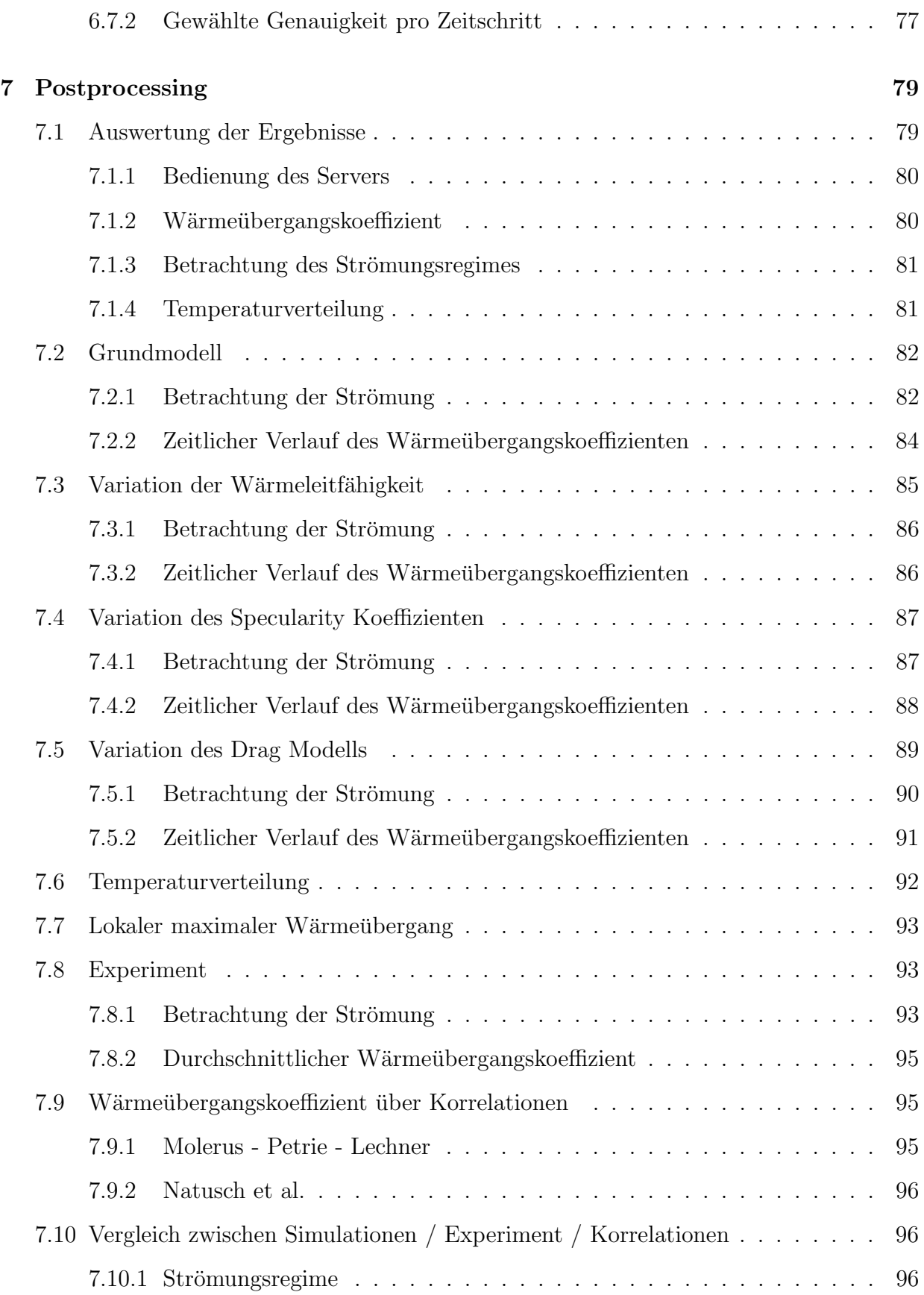

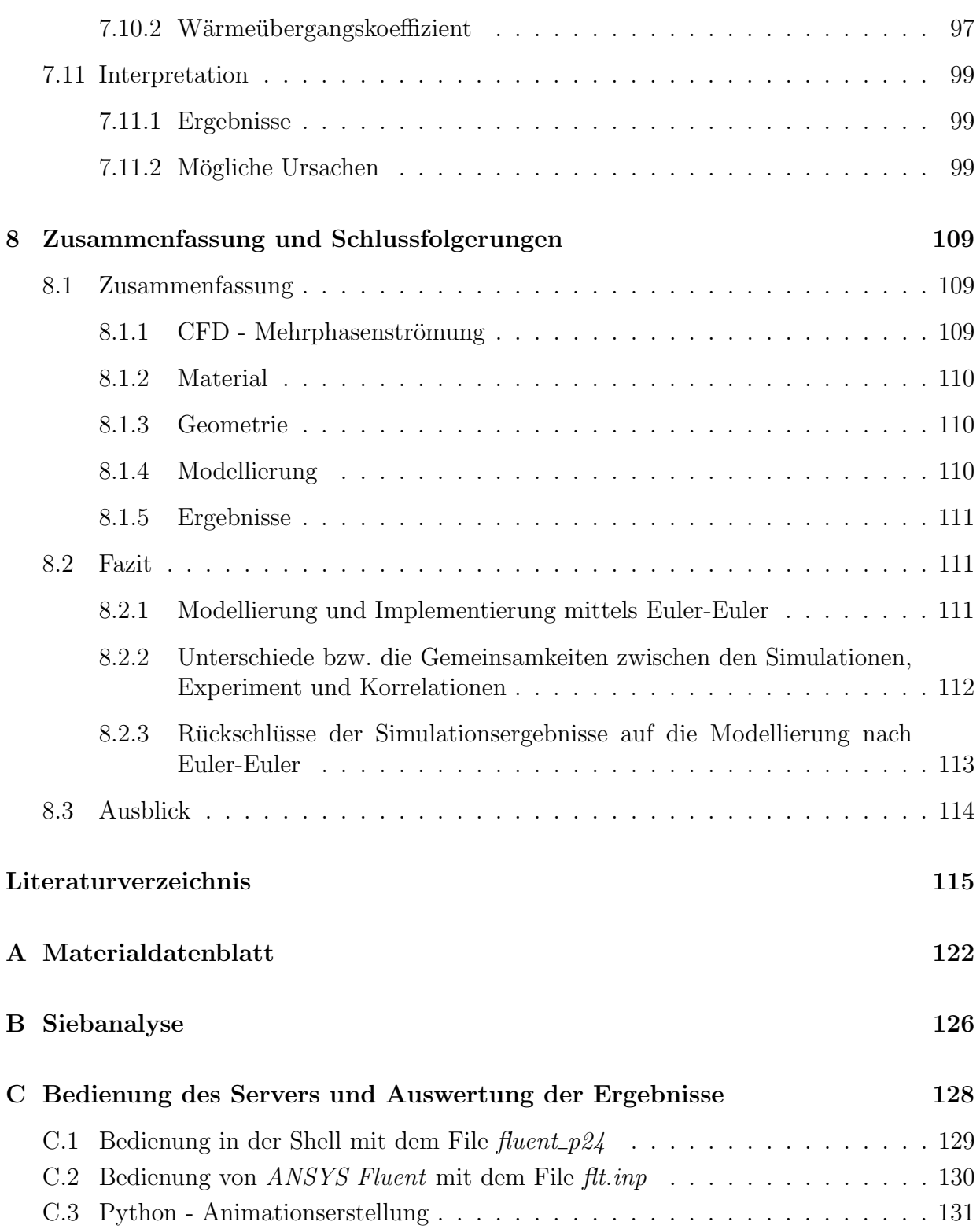

# Abbildungsverzeichnis

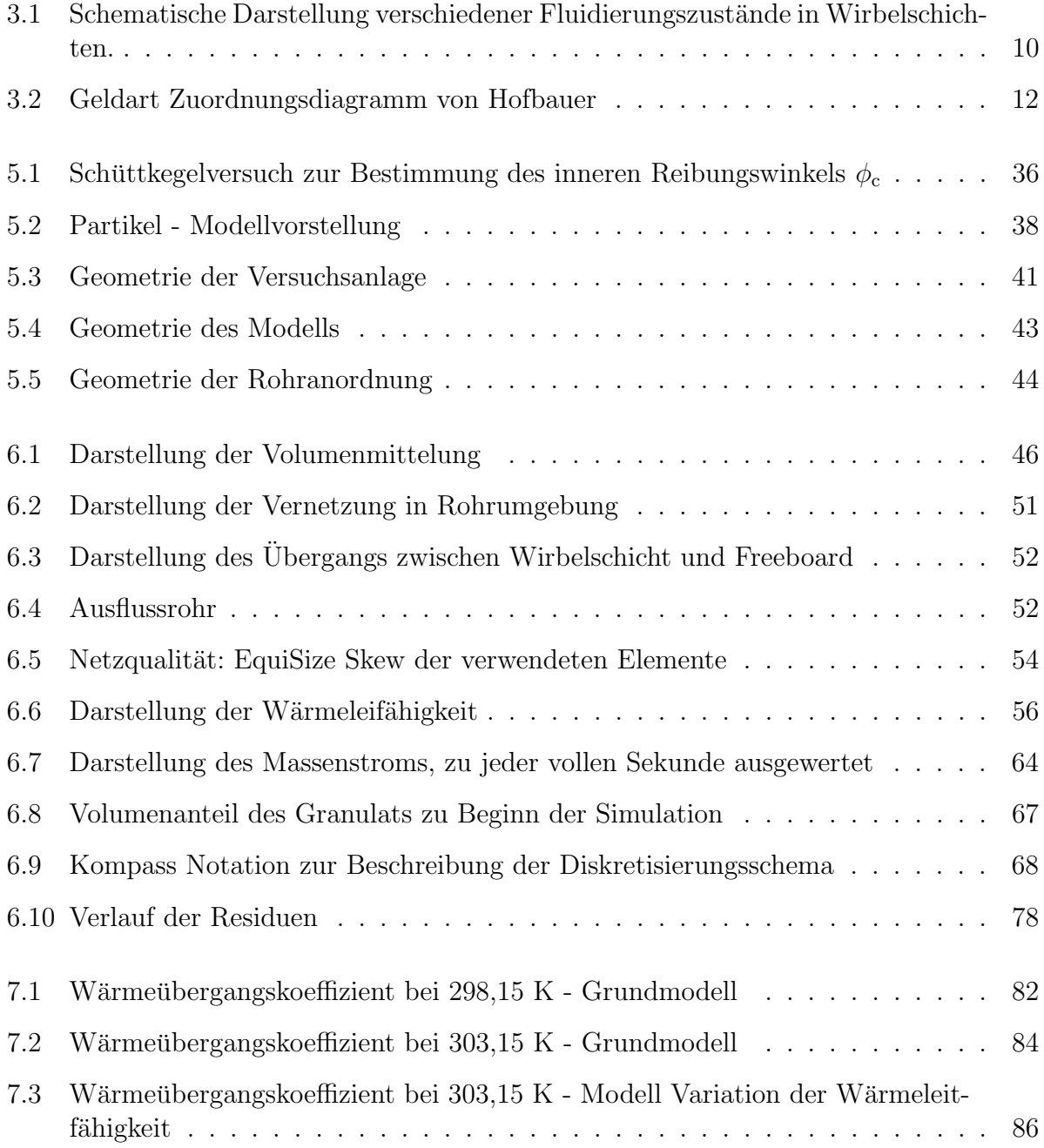

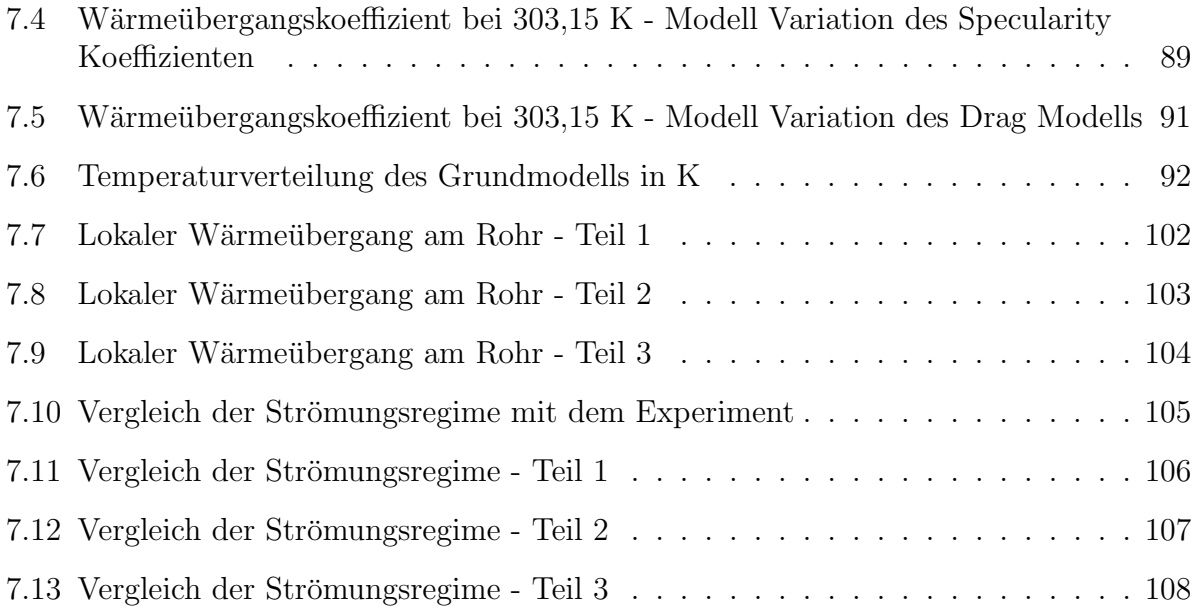

# Tabellenverzeichnis

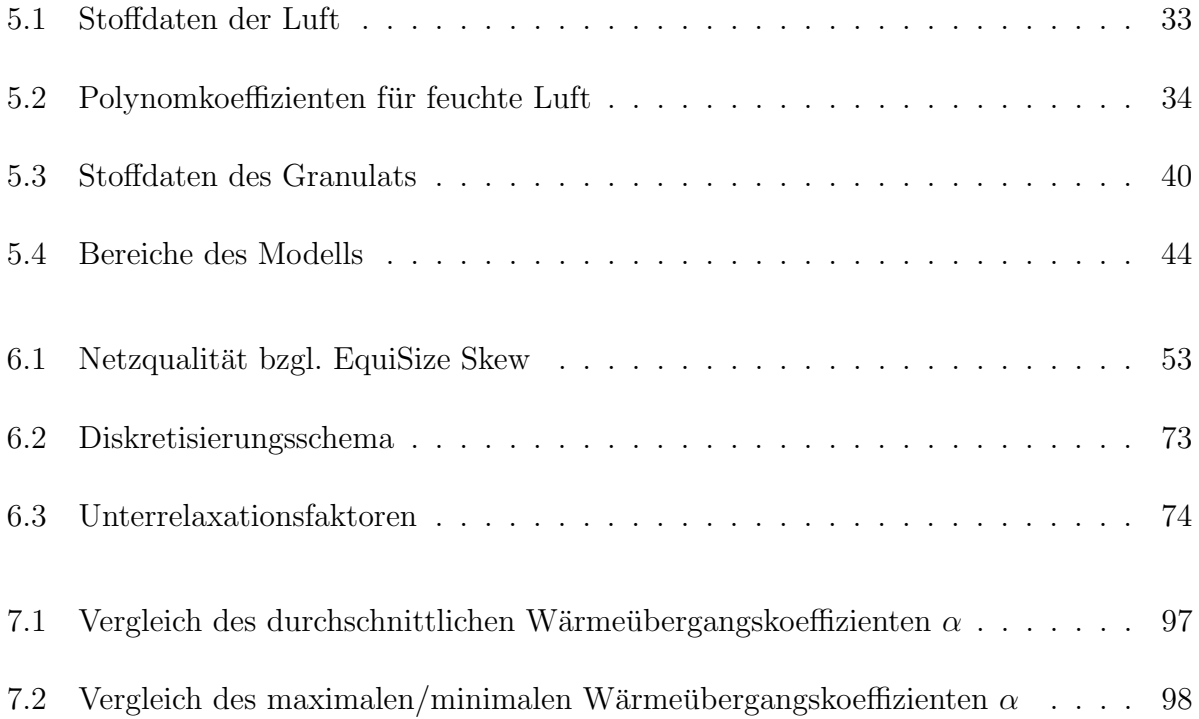

# <span id="page-12-0"></span>Kapitel 1

# Symbolverzeichnis

## <span id="page-12-1"></span>1.1 Lateinische Symbole

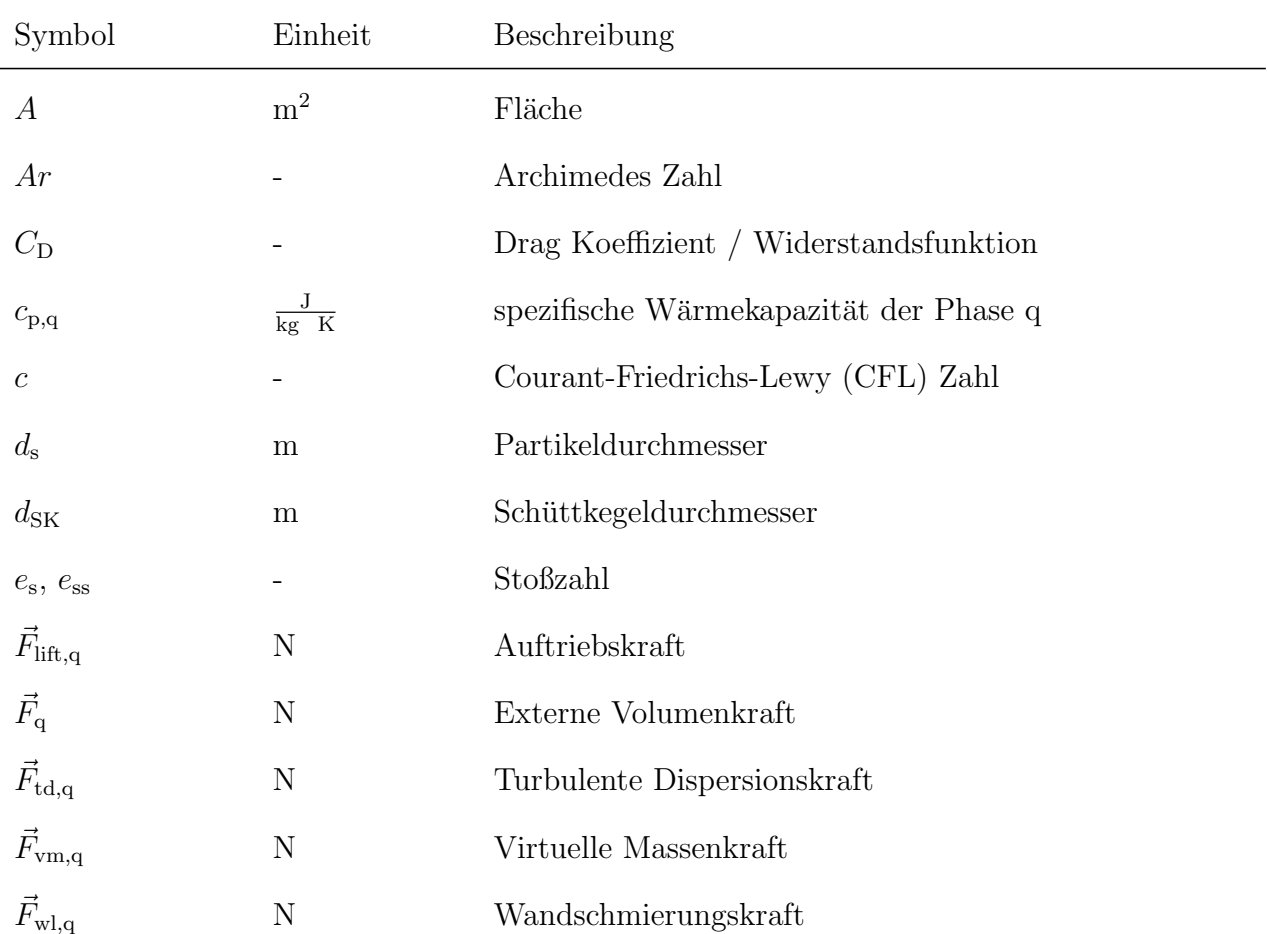

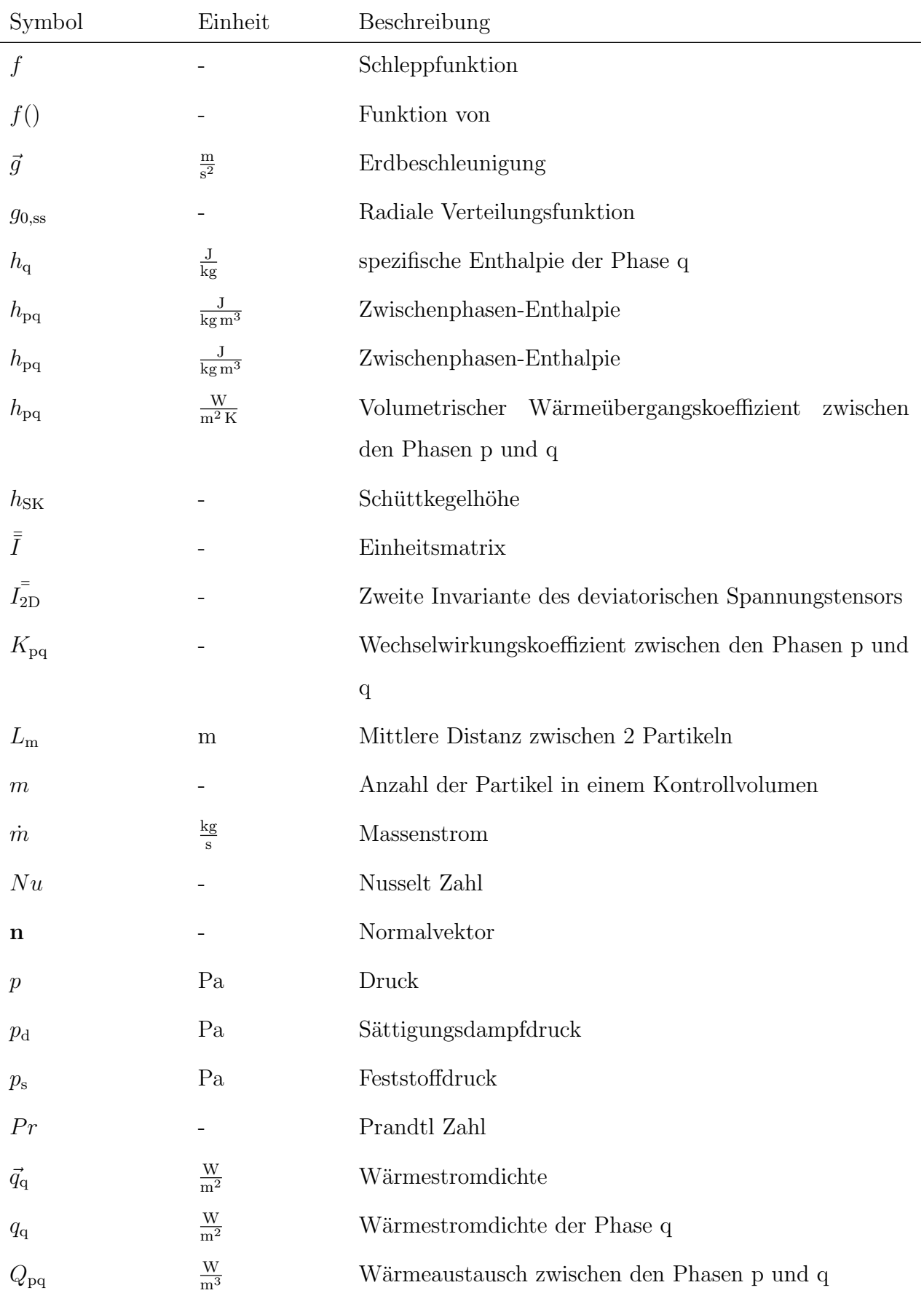

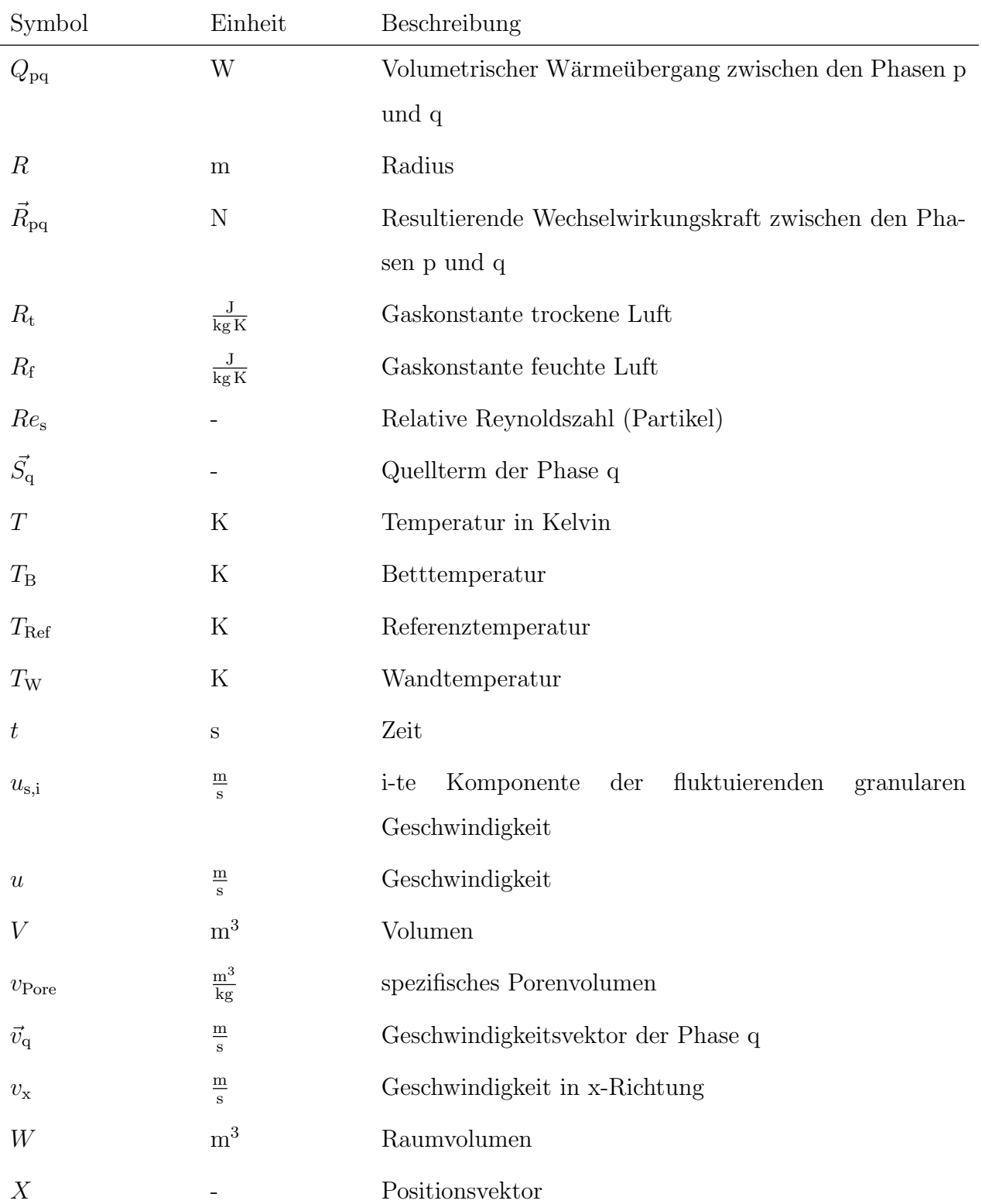

## <span id="page-15-0"></span>1.2 Griechische Symbole

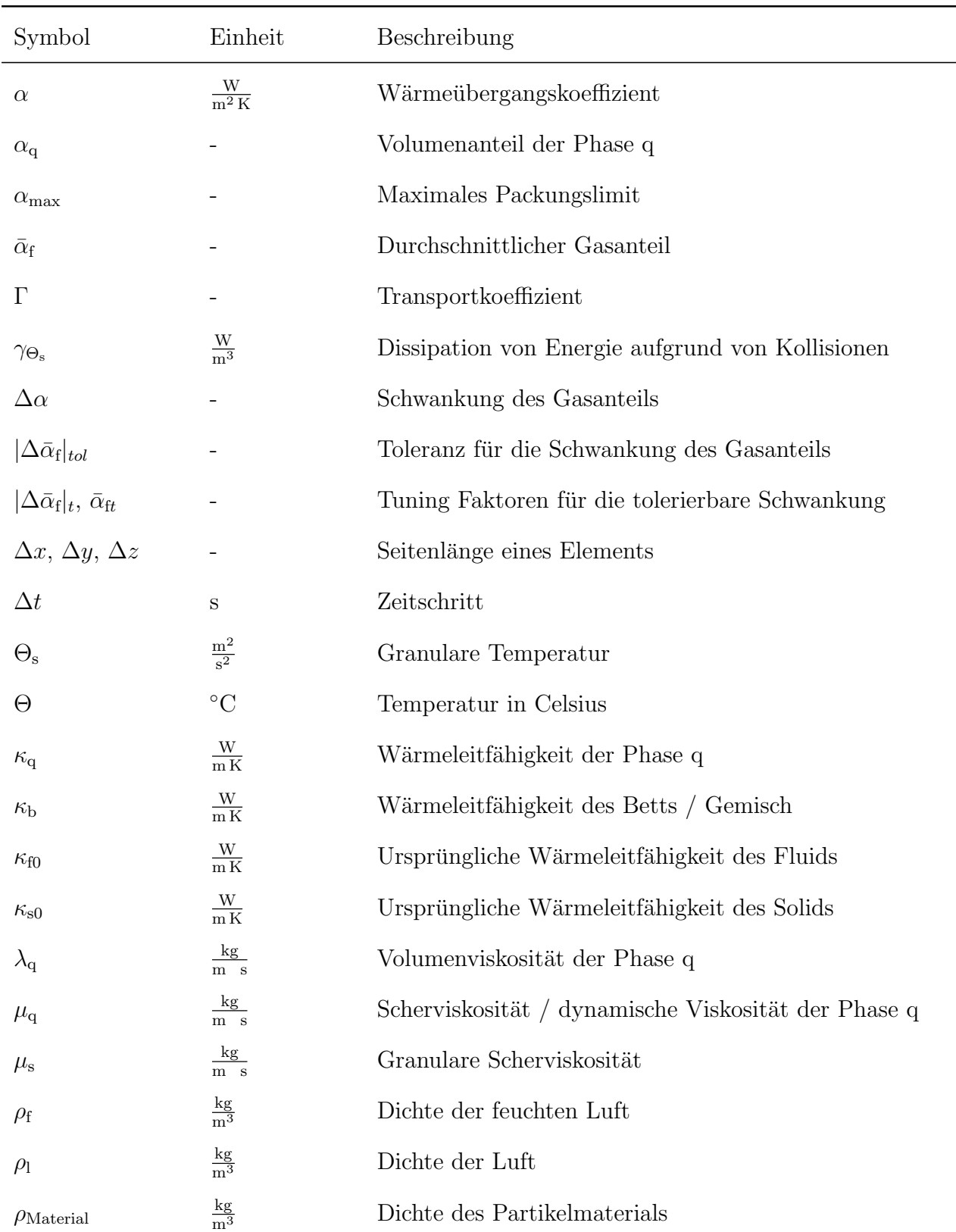

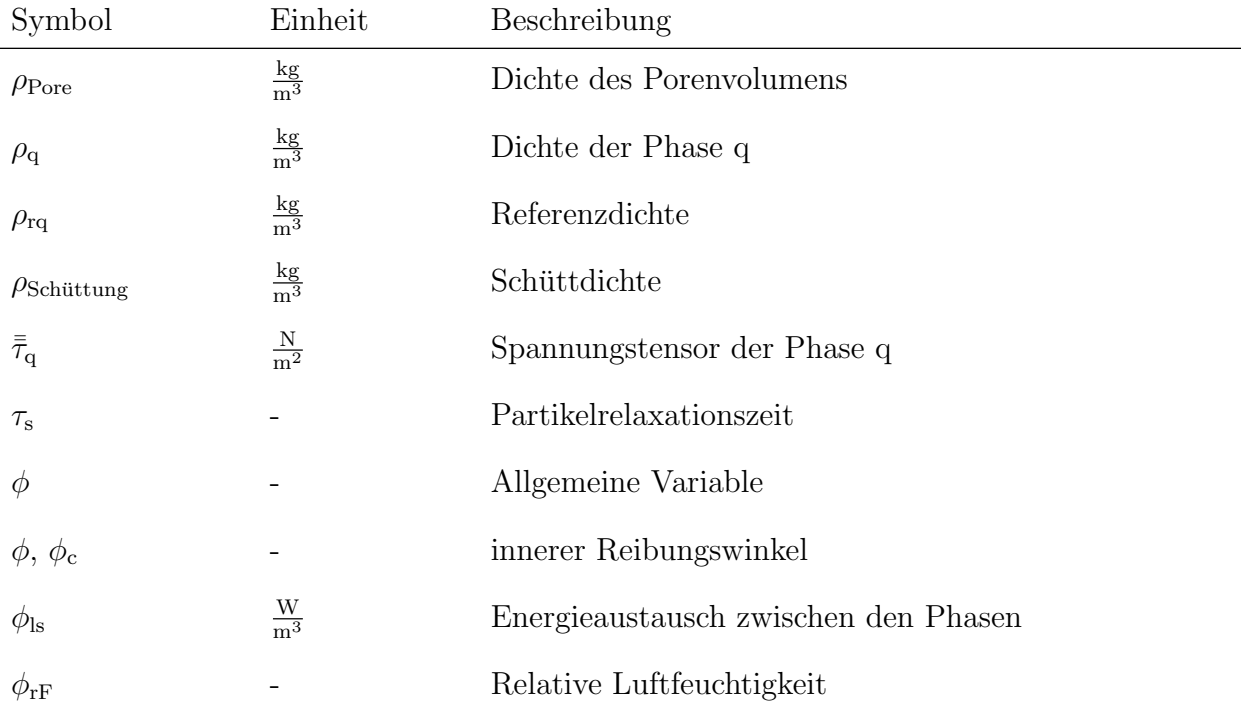

## <span id="page-16-0"></span>1.3 Indizes

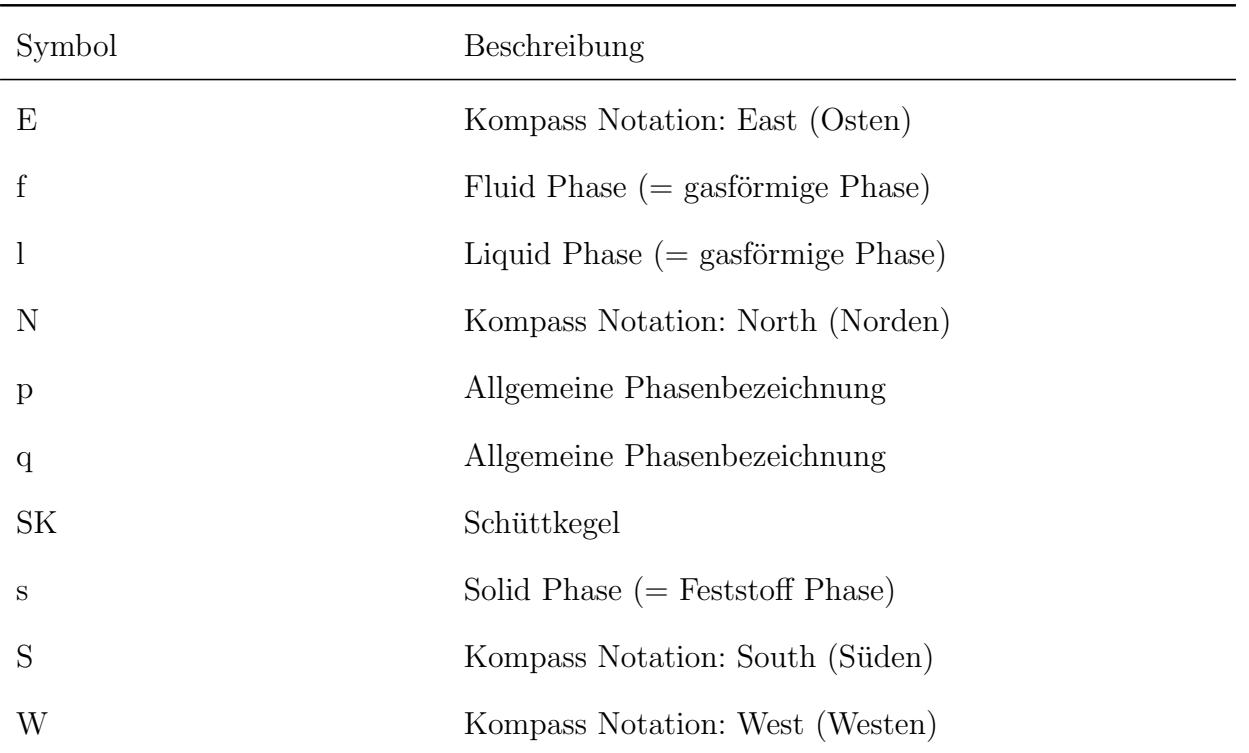

## <span id="page-17-0"></span>Kapitel 2

## Einleitung

### <span id="page-17-1"></span>2.1 bioCH4.0 Projekt

Zurzeit wird der Großteil des gewonnenen Biogas zur Strom- und Wärmeerzeugung verwendet. Um eine zukünftige ökonomische Nutzung des Biogas sicherzustellen, wird eine alternative Nutzung als Bio-Methan angedacht. Fur die dazu notwendige Aufbereitung hat ¨ die  $CO<sub>2</sub>$ -Abtrennung einen maßgeblichen Einfluss auf die Gesamt-Effizienz. Verfahren für die CO2-Abtrennung von Biogas im Rahmen der Aufbereitung zu Bio-Methan sind: Druckwasserwäsche (DWW), Aminwäsche (AW), Druckwechseladsorption (PSA), und Membrantrennverfahren (MTV). Für ein wirtschaftliches Vorgehen werden jedoch alternative Verfahren benötigt.  $[20]$ 

Vom technischen Standpunkt vielversprechend, ist das AW-Verfahren. Im bioCH4.0 Projekt wird versucht die Vorteile des AW-Verfahrens zu nutzen und die Nachteile weitestgehend zu beseitigen. Im Zuge des Projektes wird ein Temperaturwechseladsorptionsprozess (TSA) mit mehrstufigem Wirbelschichtdesign, auf Basis eines festen Aminadsorbens, entwickelt und untersucht. Mithilfe einer innovativen Wärmeverschaltung, unter Nutzung von optimierten Wärmeübertragern und einer speziell entwickelten Wärmepumpe, kann eine deutliche Energieeinsparung erreicht werden. Ziel des Projektes ist es, ein deutlich effizienteres Verfahren zur Aufbereitung von Biogas zu entwickeln. [\[20\]](#page-128-0)

### <span id="page-18-0"></span>2.2 TSA - Temperaturwechseladsorption

Die Temperaturwechseladsorption (Temperature Swing Adsorption) ist ein physikalischer Prozess. Bei einer Adsorption reichert sich der zu lösende Stoff auf der Oberfläche des Adsorbenten an. Durch eine Temperaturerhöhung und ein Spülgas wird der aufgenommene Stoff wieder abgegeben und das Adsorber Material regeneriert. [\[30\]](#page-129-0)

Für eine effiziente Implementierung eines TSA-Prozess, wird eine Adsorptions-Säule zur Abtrennung einer Komponente aus einem Fluid und eine Regenerations-Säule zur Desorption des Adsorbermaterials mittels Wärmezufuhr verwendet. Um die benötigte Betttemperatur der Wirbelschicht für die Adsorption/Desorption bereitstellen zu können, wird ein guter Wärmeübergang vom Wärmetauscher auf die Wirbelschicht benötigt. Mithilfe der Wirbelschichttechnologie lassen sich verbesserte Wärmeübergangsraten und ein Zustand eines idealen Rührkessels, aufgrund der guten Durchmischung, erreichen. Um eine effiziente Abscheidung in Wirbelschicht TSA-Prozessen herstellen zu können, müssen mehrstufige Wirbelschichtsysteme in Gegenstromausführung eingesetzt werden. [[22\]](#page-128-1)

### <span id="page-18-1"></span>2.3 Aufgabe und Zielsetzung

#### <span id="page-18-2"></span>2.3.1 Aufgabe

Das im bioCH4.0 Projekt verwendete, mehrstufige Wirbelschichtdesign zur Aminadsorption wird numerisch untersucht. Betrachtet wird hierbei eine Stufe der Wirbelschicht, um eine thermische Charakterisierung eines kontinuierlichen TSA-Prozesses durchzufuhren. ¨

#### <span id="page-18-3"></span>2.3.2 Zielsetzung

Ziel dieser Arbeit ist es, mithilfe numerischer Untersuchung diese thermische Charakterisierung einer blasenbildenden Wirbelschicht mit externer Zirkulation vorzunehmen. Durchgefuhrt wird die Simulation, unter Verwendung der Euler-Euler Methode, mit dem CFD ¨ Programm ANSYS<sup>(R)</sup> Fluent<sup>(R)</sup>.

Untersucht werden folgende Forschungsfragen:

- Wie ist die Modellierung und Implementierung eines Mehrphasen-Systems mittels Euler-Euler vorzunehmen?
- Wo liegen die Unterschiede bzw. die Gemeinsamkeiten zwischen verschiedenen Varianten der Simulation, Experiment und Korrelationen bezogen auf das Strömungsregime, der Temperaturverteilung und des Wärmeübergangskoeffizienten?
- Welche Rückschlüsse lassen sich von den Simulationsergebnissen auf die Modellierung nach Euler-Euler ziehen?

## <span id="page-20-0"></span>Kapitel 3

## Wirbelschichttechnologie

### <span id="page-20-1"></span>3.1 Allgemein

Eine Wirbelschicht (*fluidized bed*) entsteht, wenn eine Schüttung aus Granulat von unten nach oben von einem Fluid durchströmt und so in einen fluidisierten Zustand versetzt wird. Das durchströmende Fluid kann sowohl gasförmig als auch flüssig sein. Eine Voraussetzung für das Entstehen einer Wirbelschicht ist, dass die Dichte des Fluids kleiner als die Dichte des Feststoffs ist. [\[33\]](#page-129-1)

### <span id="page-20-2"></span>3.2 Klassifikation anhand des Fluidisierungsgrades

Wirbelschichten werden entsprechend der Charakteristiken ihrer Strömung in verschiedene Fluidisierungsregime eingeteilt (Abbildung [3.1\)](#page-21-0). [\[27\]](#page-128-2)

#### <span id="page-20-3"></span>3.2.1 Fluidisierungszustände

Zuerst ergibt sich bei sehr niedriger Fluidisierungsgeschwindigkeit ein Festbett (Fixed bed) und die Partikel besitzen eine unveränderliche Position im Bett. Durch eine Erhöhung der Geschwindigkeit des einströmenden Fluids beginnen sich die Partikel zu bewegen und es ist

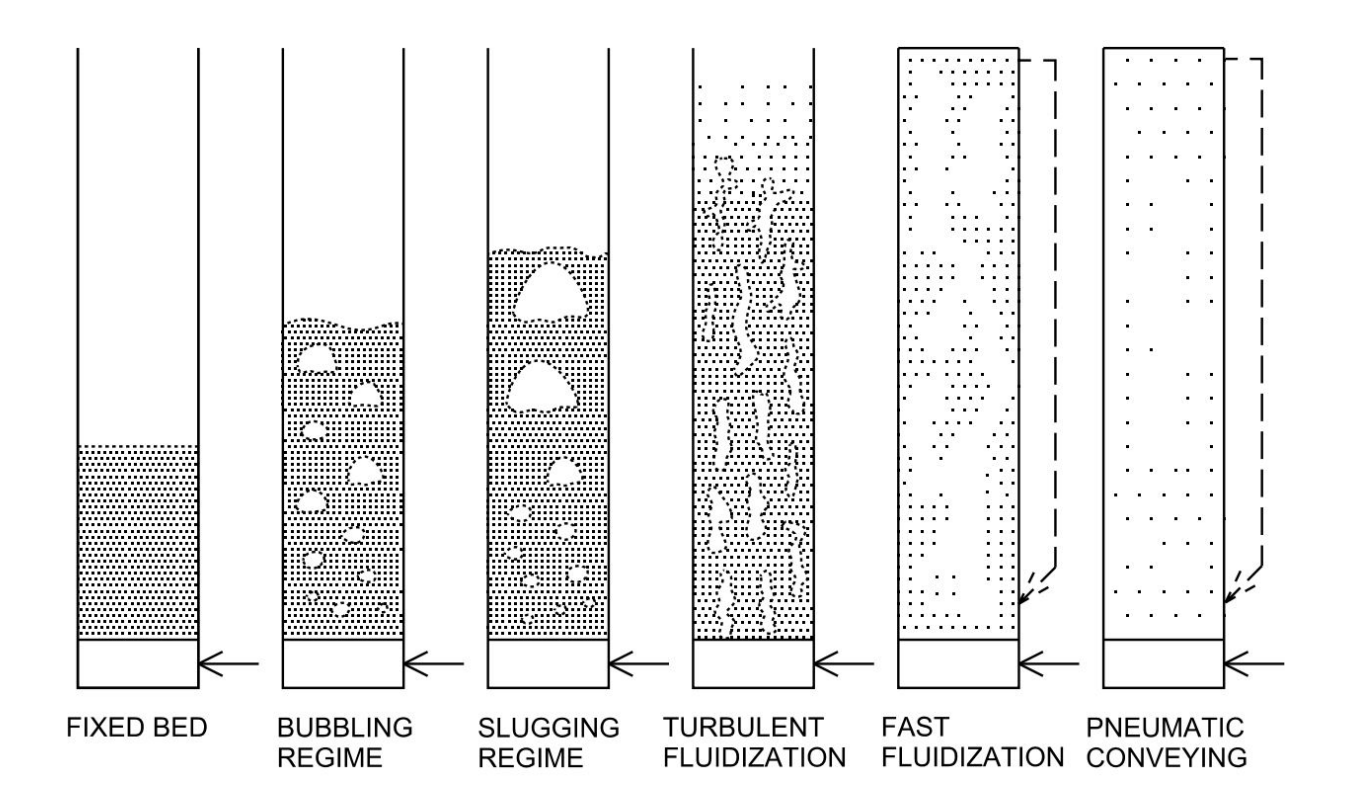

<span id="page-21-0"></span>Abbildung 3.1: Schematische Darstellung verschiedener Fluidierungszustände in Wirbelschichten. Die Einteilung folgt nach Grace [\[27\]](#page-128-2)

.

der Lockerungspunkt der Wirbelschicht erreicht (Minimum Fluidization). [\[33\]](#page-129-1)

Wird die Fluidierungsgeschwindigkeit weiter erhöht, erreichen Gas - Solid Wirbelschichten den Blasen bildenden Zustand (Abbildung [3.1:](#page-21-0) Bubbling Regime). Bei Fluid-Solid Wirbelschichten kommt es oftmals zu einer homogenen Wirbelschicht, bei der Feststoff gleichmäßig in der Flüssigkeit verteilt ist. Das  $Sluqqinq$  [\(3.1\)](#page-21-0) ist eine Sonderform der blasenbildenden Wirbelschicht und tritt auf wenn die Betthöhe im Verhältnis zur Bettbreite groß ist. [\[33\]](#page-129-1) Bei weiterer Erhöhung der Geschwindigkeit des Fluids und der Annäherung an die Schwebegeschwindigkeit eines Partikels, kann es zu einer Veränderung des Fluidisierungszustandes kommen. Die Blasen treten miteinander in Verbindung und es kommt zu Feststoffsträhnen. Die Druckschwankungen nehmen ab und die Wirbelschicht verhält sich deutlich ruhiger und kontinuierlicher. Diese Phase nennt man Turbulente Wirbelschicht (Abbildung [3.1:](#page-21-0) Turbulent Fluidization). [\[33\]](#page-129-1)

Bereits bei der turbulenten Wirbelschicht kann es zu einem Stoffaustrag kommen. Nach der

Phase der turbulenten Wirbelschicht folgt die Phase der schnellen Fludisierung (Abbildung [3.1:](#page-21-0) Fast Fluidization) und durch noch höhere Geschwindigkeiten oberhalb der Schwebegeschwindigkeit tritt der Zustand des pneumatischen Transport (Abbildung [3.1:](#page-21-0) Pneumatic Conveying) auf. Damit ein stationärer Zustand der Wirbelschicht aufrecht erhalten werden kann, muss der Feststoffaustrag, beispielsweise mithilfe von Zyklonen, rückgeführt werden. Dies wird als zirkulierende Wirbelschicht bezeichnet. [\[33\]](#page-129-1)

#### <span id="page-22-0"></span>3.2.2 Klassifikation der untersuchten Anlage

Aufgrund der Partikel Art, des Aufbaus der Anlage und der Fluidisierungsgeschwindigkeit, wird der Zustand der blasenbildenden Wirbelschicht erwartet. Die Abgrenzung zum Bereich der turbulenten Wirbelschicht wird in Abschnitt [4.5.1](#page-41-0) untersucht.

### <span id="page-22-1"></span>3.3 Klassifikation der Partikel

Die Klassifikation von Partikel in Gas-Solid fluidisierten Wirbelschichten erfolgt nach Geldart [\[26\]](#page-128-3). Die Partikel werden in vier Gruppen (A-D) eingeteilt und als Kriterien die Dichtedifferenz zwischen Fluid und Solid, sowie der Partikeldurchmesser herangezogen. Die Zuordnung zu den einzelnen Partikel-Klassen lässt sich über ein Diagramm (Abbildung [3.2\)](#page-23-1) vornehmen. [\[33\]](#page-129-1)

#### <span id="page-22-2"></span>3.3.1 Geldart A Partikel

Schüttgüter mit kleiner bis mittlerer Größe oder einer niedrigen Dichte zählen meistens zu dieser Gruppe. Ein Kennzeichen des Fluidisierungsverhaltens dieser Gruppe ist, dass sich das Bett nach dem Erreichen des Lockerungspunkts zuerst signifikant homogen ausdehnt und eine Blasenbildung erst später einsetzt. Beim plötzlichen Stopp der Zufuhr von Gas kollabiert das Bett langsam. [\[26\]](#page-128-3)

Dieser Granulat Typ ist leicht kohäsiv und gut pneumatisch förderbar und daher gut für zirkulierende Wirbelschichten geeignet. [\[33\]](#page-129-1)

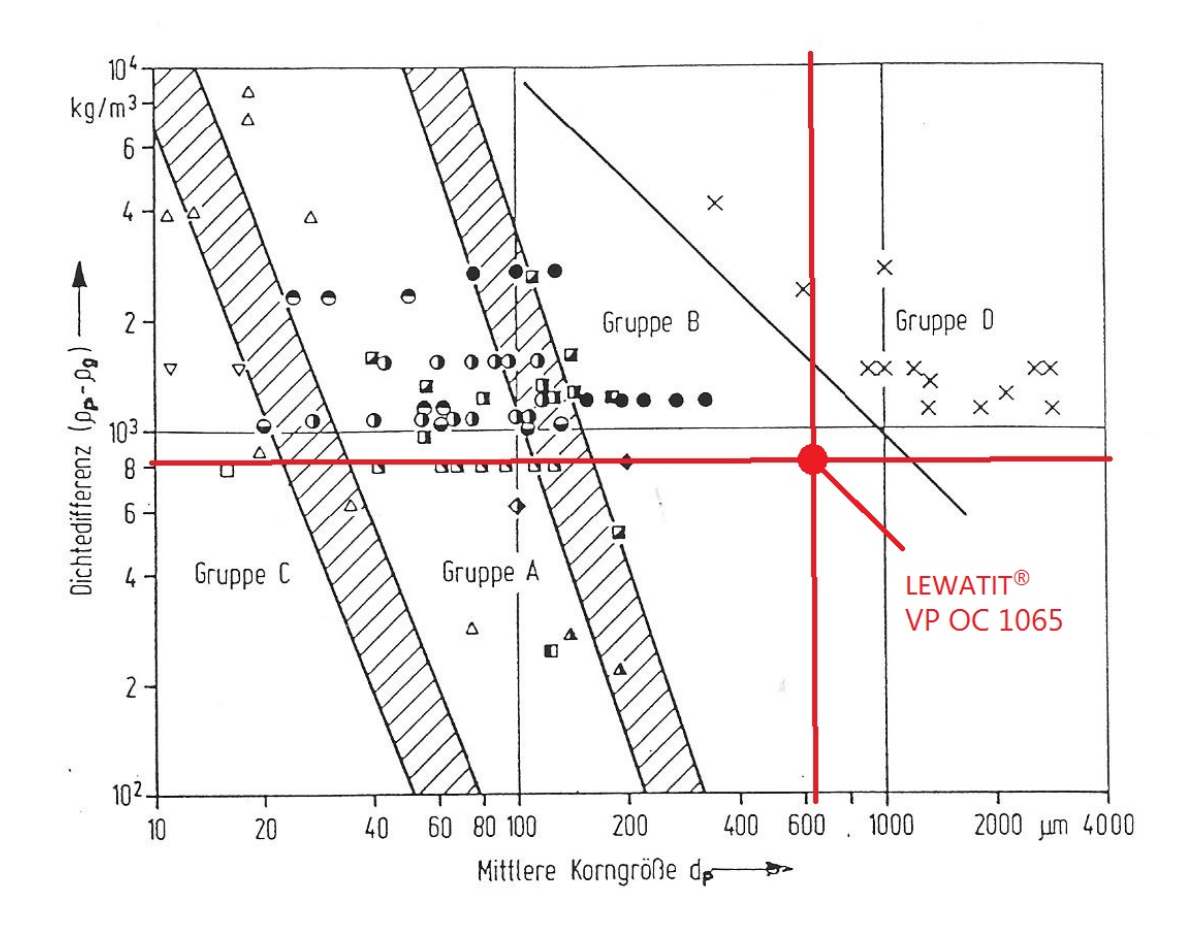

<span id="page-23-1"></span>Abbildung 3.2: Geldart Zuordnungsdiagramm von Hofbauer [\[33\]](#page-129-1). Halbgefulltes Symbol: ¨ Geldart A Verhalten; Gefulltes Symbol: Geldart B Verhalten; Leeres Symbol: Geldart C ¨ Verhalten; x: Geldart D Verhalten. Die roten Linien charakterisieren das zu behandelnde Granulat (LEWATIT<sup>®</sup> VP OC 1065).

#### <span id="page-23-0"></span>3.3.2 Geldart B Partikel

Im Vergleich zu den Partikeln der Gruppe A sind die Kohäsionskräfte der Partikel der Gruppe B vernachlässigbar und die Blasenbildung beginnt bereits kurz nach Überschreiten des Lockerungspunktes. Der plötzliche Stopp der Zufuhr von Gas, führt zum schnellen Zusammenfallen des Bettes. [\[26\]](#page-128-3)

Die signifikante Blasenbildung führt bei dieser Partikelgruppe zu einer guten Feststoffdurchmischung und hat daher in der Wirbelschichttechnik eine große praktische Bedeutung. [\[33\]](#page-129-1)

#### <span id="page-24-0"></span>3.3.3 Geldart C Partikel

Zu dieser Kategorie gehören alle Granulat Varianten, die in irgendeiner Art kohäsiv sind. Es ist schwierig einen normalen Fluidisierungszustand zu erreichen, da diese Materialen zu einer Pfropfenströmung oder einer Kanalbildung neigen. Aufgrund von einer kleinen Partikelgröße, feuchten Partikeln oder einer hohen elektrostatischen Aufladung, treten große Zwischenpartikelkräfte auf. Die Partikel Durchmischung und der Wärmeübergang auf das Bett ist schlechter als bei Partikel der Gruppe A und B. [\[26\]](#page-128-3)

#### <span id="page-24-1"></span>3.3.4 Geldart D Partikel

Zu dieser Gruppe zählen große Partikel und/oder Partikel mit hoher Dichte. In Wirbelschichten ist die Gasgeschwindigkeit bei dieser Art relativ hoch und die Durchmischung der Partikel schlecht. [\[26\]](#page-128-3)

#### <span id="page-24-2"></span>3.3.5 Charakterisierung der zu untersuchenden Partikel

#### Einordnung mittels Diagramm

Die Dichtedifferenz des zu untersuchenden Granulats und des Fluids,  $\rho_{\rm p}-\rho_{\rm g},$  beträgt ungefähr ∼ 811  $\frac{\text{kg}}{\text{m}^3}$ . Die mittlere Korngröße ist mit ∼ 0,65 mm abzuschätzen. Die Zuordnung erfolgte mittels Diagramm (Abbildung [3.2](#page-23-1) - Schnittpunkt der beiden roten Geraden) und ergab Geldart B Partikel fur das zu untersuchende Granulat. ¨

#### Einordnung des Fluidisierungszustandes

Im Experiment ergab sich eine blasenbildende Wirbelschicht. Die Blasenbildung trat kurz nach bzw. beim Uberschreiten des Lockerungspunktes ein und es ergab sich keine signifi- ¨ kante homogene Fluidisierung zu Beginn.

Obwohl sich das Granulat elektrostatisch Aufladen kann, wurde bei entsprechender Luftfeuchtigkeit kein kohäsives Verhalten mit Geldart C Charakter beobachtet.

## <span id="page-25-0"></span>Kapitel 4

## CFD - Mehrphasenströmungen

### <span id="page-25-1"></span>4.1 Mehrphasenströmungen

In der klassischen CFD (Computational Fluid Dynamics - Numerische Strömungsmechanik) werden mithilfe mathematischer Gleichungen meist einphasige Strömungen betrachtet. Bei der Beschreibung mehrphasiger Systeme erhöht sich die Komplexität und es muss auch auf die Wechselwirkungen zwischen den Phasen eingegangen werden. Es wird hierbei zwischen Fluid-Fluid und Fluid-Solid Strömungen unterschieden.

Eine Unterteilung der Mehrphasensysteme erfolgt, nach Paschedag [\[45\]](#page-130-0), in disperse und diskontinuierliche Systeme. In dispersen Systemen ist die Ausdehnung einer festen oder flüssigen Phase, im Vergleich zum System, klein und sie ist in einer kontinuierlichen Phase dispergiert. Von der dispersen Phase werden die Eigenschaften, wie beispielsweise Partikeldurchmesser oder Volumenanteil, gemittelt betrachtet. Es findet eine örtliche Auflösung mittels CFD Rechnung statt, es wird aber nicht die exakte Postion eines einzelnen Partikels bestimmt. Bei diskontinuierlichen Systemen besitzen die Phasen eine zusammenhängende Ausdehnung und erlauben keine Mittelungsansätze. Die Phasengrenze wird aufgelöst. In dieser Arbeit werden ausschließlich die fur die Problemstellung relevanten dispersen Mehr- ¨ phasensysteme betrachtet. Die weitere Einteilung erfolgt in das Euler-Euler und das Euler-Lagrange Verfahren. [\[45\]](#page-130-0)

#### <span id="page-26-0"></span>4.1.1 Euler-Lagrange Ansatz

Die Bewegung der kontinuierlichen Phase wird mithilfe des Euler Ansatzes in ortsfesten Kontrollvolumen berechnet und die Bewegung durch Kontinuums-Bilanzgleichungen beschrieben. Um die Wechselwirkungen zwischen der dispersen Phase und dem strömenden Fluid zu beschreiben, werden Quellterme als Kopplungen eingeführt. In diesem Ansatz können immer nur eine kontinuierliche, aber mehrere disperse Phasen, berucksichtigt werden. ¨ [\[45\]](#page-130-0)

Die disperse Phase wird durch repräsentative Partikel dargestellt, für welche Differentialgleichungen zur Beschreibung der Strömungsgrößen in einem mitbewegten Koordinatensystem gelöst werden. [\[45\]](#page-130-0)

Dieser Ansatz ist jedoch sehr rechenintensiv und für eine Wirbelschichtsimulation mit der vorhandenen Rechenkapazität nicht realisierbar.

#### <span id="page-26-1"></span>4.1.2 Euler-Euler Ansatz

Der Vorteil vom Euler-Euler Verfahren besteht in dem zum Lagrange Verfahren viel geringerem Rechenaufwand und damit in einer kürzeren Rechenzeit. Alle Phasen werden als in Beziehung stehende Kontinua behandelt und mithilfe von Kontinuums-Bilanzgleichungen dargestellt. Die Eigenschaften und berechneten Strömungsgrößen werden als gemittelte Werte angesehen und daher mussen die Kontrollvolumen so angesetzt werden, dass diese Mittelung ¨ zulässig ist (siehe auch Abschnitt [6.1.1\)](#page-56-2). Bei der Formulierung von Wechselwirkungen muss zwischen kontinuierlicher und disperser Phase unterschieden werden. In ANSYS <sup>R</sup> Fluent <sup>R</sup> ist die kontinuierliche Phase, Phase 1. Alle weiteren Phasen, stellen disperse Phasen dar. Die Wechselwirkungen hängen von der Struktur der dispersen Phasen ab (Partikel/Fluid, Größe, Dichte etc.). Unterschiedlich große Partikel eines Materials müssen als mehrere verschiedene Phasen modelliert werden. [\[45\]](#page-130-0)

### <span id="page-27-0"></span>4.2 Konstitutive Gleichungen

Im Euler-Euler Multiphase Modell von ANSYS® Fluent® werden die beschreibenden Gleichungen unter folgenden Annahmen aufgestellt [\[34\]](#page-129-2):

- Ein Druck gilt für alle Phasen.
- Impulserhaltungs- und Massenerhaltungsgleichungen werden für jede Phase gelöst.
- Beschreibung der granularen Phase erfolgt durch:
	- Granulare Temperatur (Granular Temperature): Die fluktuierende kinetische Energie von Feststoffen wird für jede Feststoffphase berechnet.
	- Die Feststoffphasen Scherviskosität (Solid Phase Shear Viscosity) und Feststoffphasen Volumenviskosität (Bulk Viscosity) werden über die kinetische Theorie granularer Strömungen (Kinetic Theory Of Granular Flow) beschrieben.

In weiterer Folge werden die Gleichungen, welche für die Modellierung einer Wirbelschicht (Euler-Euler Ansatz) von ANSYS <sup>R</sup> Fluent <sup>R</sup> verwendet werden, angegeben und beschrieben. [\[34\]](#page-129-2)

#### <span id="page-27-1"></span>4.2.1 Volumenanteil Gleichung

Die Beschreibung von Multiphase Systemen, in denen sich Phasen innerhalb eines Kontinuums vermischen, benötigt die Aufteilung der Phasen in Volumenanteile. Der Volumenanteil einer Phase q,  $\alpha_{q}$ , wird für jedes Kontrollvolumen berechnet und mithilfe der Gleichung [4.1](#page-27-2) ergibt sich das Volumen der Phase q. [\[34\]](#page-129-2)

<span id="page-27-3"></span><span id="page-27-2"></span>Die Summe aller Volumenanteile in einem Kontrollvolumen muss 1 ergeben (Gleichung [4.2\)](#page-27-3).

$$
V_q = \int_V \alpha_q \, dV \tag{4.1}
$$

$$
\sum_{q=1}^{n} \alpha_q = 1 \tag{4.2}
$$

16

#### <span id="page-28-0"></span>4.2.2 Kontinuitätsgleichung

Die Kontinuitäts- oder Massenerhaltungsgleichung der Phase q ist in Gleichung [4.3](#page-28-2) angegeben. Mithilfe der rechten Seite der Gleichung wird der Massentransfer zwischen den Phasen p und q dargestellt und der Term  $\dot{m}_{pq}$  beschreibt den Massentransfer von der Phase p zur Phase q. Die weiteren vorkommenden Größen sind die Geschwindigkeit  $\vec{v_q}$  und die Dichte  $\rho_{q}$ . Die Variable  $\rho_{rq}$  stellt eine Phasen Referenzdichte bzw. die volumengemittelte Dichte der q-ten Phase dar. Die Kontinuitätsgleichung wird für jede Phase angeschrieben und ausgehend von den Lösungen für alle Sekundär-Phasen lässt sich der Volumenanteil der Primär-Phase mittels Gleichung [4.2](#page-27-3) berechnen.

<span id="page-28-2"></span>
$$
\frac{1}{\rho_{\rm rq}} \left( \frac{\partial}{\partial t} (\alpha_{\rm q} \rho_{\rm q}) + \nabla \ast (\alpha_{\rm q} \rho_{\rm q} \vec{v_{\rm q}}) = \sum_{p=1}^{n} (\dot{m}_{\rm pq} - \dot{m}_{\rm qp}) \right)
$$
(4.3)

#### <span id="page-28-1"></span>4.2.3 Impulsgleichung

Die Impulsgleichung (Impulserhaltung) ist jeweils für ein Fluid-Fluid und ein Fluid-Solid System angeschrieben und wird ebenfalls für jede Phase aufgestellt.

#### Fluid - Fluid

Die Impulserhaltung für ein Fluid-Fluid System ist in Gleichung [4.4](#page-28-3) angegeben. Die Formulierungen und Beschreibungen der einzelnen Terme wird im Weiteren nur mehr für ein Fluid-Solid System durchgeführt.

<span id="page-28-3"></span>
$$
\frac{\partial}{\partial t}(\alpha_{\mathbf{q}}\,\rho_{\mathbf{q}}\,\vec{v_{\mathbf{q}}}) + \nabla \ast (\alpha_{\mathbf{q}}\,\rho_{\mathbf{q}}\,\vec{v_{\mathbf{q}}}) = -\alpha_{\mathbf{q}}\nabla p + \nabla \ast \bar{\bar{\tau}}_{\mathbf{q}} + \alpha_{\mathbf{q}}\,\rho_{\mathbf{q}}\,\vec{g} + \sum_{p=1}^{n}(\vec{R}_{\mathbf{p}\mathbf{q}} + \dot{m}_{\mathbf{p}\mathbf{q}}\,\vec{v}_{\mathbf{p}\mathbf{q}} - \dot{m}_{\mathbf{q}\mathbf{p}}\,\vec{v}_{\mathbf{q}\mathbf{p}}) + (\vec{F}_{\mathbf{q}} + \vec{F}_{\text{lift},\mathbf{q}} + \vec{F}_{\text{wh},\mathbf{q}} + \vec{F}_{\text{tm},\mathbf{q}} + \vec{F}_{\text{td},\mathbf{q}})
$$
\n(4.4)

mit

$$
\sum_{p=1}^{n} \vec{R}_{pq} = \sum_{p=1}^{n} K_{pq} (\vec{v}_{p} - \vec{v}_{q})
$$
\n(4.5)

und

$$
\bar{\bar{\tau}}_{\mathbf{q}} = \alpha_{\mathbf{q}} \mu_{\mathbf{q}} \left( \nabla \vec{v_{\mathbf{q}}} + \nabla \vec{v_{\mathbf{q}}}^{T} \right) + \alpha_{\mathbf{q}} \left( \lambda_{\mathbf{q}} - \frac{2}{3} \mu_{\mathbf{q}} \right) \nabla \ast \vec{v_{\mathbf{q}}} \, \bar{\bar{I}} \tag{4.6}
$$

17

- $\bar{\bar{\tau}}_{q}$  ...Spannungstensor der q-ten Phase (phase stress-strain tensor)
- $\vec{R}_{pq}$  ...resultierende Wechselwirkungskraft zwischen den Phasen (*interaction force*)
- $\vec{F}_{\mathbf{q}}$  ... externe Volumenkraft (*external body force*)
- $\vec{F}_{\text{lift,q}}$  ...Auftriebskraft (*lift force*)
- $\bullet$   $\vec{F}_{\textbf{wl},\textbf{q}}$  ...Wandschmierungskraft (*wall lubrication force*): Nur bei flüssig-gas Strömungen
- $\vec{F}_{vm,q}$  ...virtuelle Massenkraft (*virtual mass force*)
- $\vec{F}_{td,q}$  ...turbulente Dispersionskraft (turbulent dispersion force)
- $\bullet$   $K_{\texttt{pq}}$ ...Wechselwirkungskoeffizient zwischen den Phasen ( $interphase\ exchange\ coefficient$ cient)
- $\mu_{q}$  ...Scherviskosität (shear viscosity)
- $\lambda_{q}$  ...Volumenviskosität (bulk viscosity)

#### Fluid-Solid

In ANSYS <sup>R</sup> Fluent <sup>R</sup> wird, den Arbeiten von [\[1\]](#page-126-0), [\[12\]](#page-127-0), [\[15\]](#page-127-1), [\[6\]](#page-126-1), [\[38\]](#page-129-3), [\[35\]](#page-129-4), [\[56\]](#page-131-0), [\[49\]](#page-131-1) folgend, ein Multifluid Granular Modell benützt, um eine Strömung eines Fluid-Solid Gemisch zu beschreiben. Die Beanspruchungen und Spannungen der Feststoffphase werden mit dem Verhalten der Molekule eines Gases in Beziehung gesetzt. Dabei wird eine Analogie zwi- ¨ schen den willkürlichen Bewegungen bei Partikel-Partikel Kollisionen und den thermischen Bewegungen von Gasmolekülen unter der Voraussetzung von Inelastizität der Feststoffphase aufgestellt. Wie auch bei einem Gas, bestimmt die Intensität der Schwankungen der Partikelgeschwindigkeiten die Spannungen, Viskosität und den Druck der Feststoffphase. Die mit den Schwankungen der Partikelgeschwindigkeit verbundene kinetische Energie wird durch die granulare Temperatur ausgedruckt. Diese granulare Temperatur ist proportional zum ¨ quadratischen Mittel der willkürlichen Bewegung der Partikel. [[34\]](#page-129-2)

Die Impulsbilanz eines Fluid-Solid Multiphase Systems ist in Gleichung [4.7](#page-30-2) angegeben. Diese Gleichung ist eine leichte Abwandlung der Impulserhaltung für Fluid - Fluid Systeme. Die Indizes sind ANSYS<sup>(R)</sup> Fluent<sup>(R)</sup> entsprechend gewählt: s = solid und l = liquid. Es müssen für die granulare Phase eine Ersatz granulare Scherviskoität,  $\mu_s$ , und eine granulare Volumenviskosität,  $\lambda$ <sub>s</sub>, definiert werden. Des Weiteren wird ein Feststoffdruck (solid pressure),  $p_s$ , eingeführt. Eine Beschreibung der Terme und eine Diskussion der Relevanz, bezüglich der vorliegenden Wirbelschichtsimulation, findet in den Abschnitten [4.3](#page-30-1) und [4.4](#page-35-0) statt.

<span id="page-30-2"></span>
$$
\frac{\partial}{\partial t} (\alpha_{\rm s} \rho_{\rm s} \vec{v_{\rm s}}) + \nabla \ast (\alpha_{\rm s} \rho_{\rm s} \vec{v_{\rm s}} \vec{v_{\rm s}}) = -\alpha_{\rm s} \nabla p - \nabla p_{\rm s} + \nabla \bar{\bar{\tau}}_{\rm s} + \alpha_{\rm s} \rho_{\rm s} \vec{g} +
$$
\n
$$
\sum_{p=1}^{N} (K_{\rm ls} (\vec{v_{\rm l}} - \vec{v_{\rm s}}) + \dot{m}_{\rm ls} \vec{v_{\rm ls}} - \dot{m}_{\rm sl} \vec{v_{\rm s}}) + (\vec{F}_{\rm s} + \vec{F}_{\rm lift, s} + \vec{F}_{\rm vn, s})
$$
\n(4.7)

#### <span id="page-30-0"></span>4.2.4 Energiegleichung

Um die Energieerhaltung in Euler-Euler Multiphase Simulationen zu beschreiben, wird eine Energiegleichung für jede Phase angeschrieben (Gleichung [4.8\)](#page-30-3). Diese beinhaltet die spezifische Enthalpie der Phase q,  $h_q$ , den Wärmefluss,  $\vec{q}_q$ , einen Quellterm,  $S_q$ , den Wärmeaustausch zwischen den Phasen p und q,  $Q_{pq}$ , und die Zwischenphasen-Enthalpie (*interphase* enthalpy),  $h_{pq}$ . Der Wärmeaustausch zwischen den Phasen muss die lokale Wärmebilanz,  $Q_{pq} = -Q_{qp}$ , erfüllen. [[34\]](#page-129-2)

<span id="page-30-3"></span>
$$
\frac{\partial}{\partial t} \left( \alpha_{\mathbf{q}} \rho_{\mathbf{q}} h_{\mathbf{q}} \right) + \nabla \ast \left( \alpha_{\mathbf{q}} \rho_{\mathbf{q}} \vec{v_{\mathbf{q}}} h_{\mathbf{q}} \right) = \alpha_{\mathbf{q}} \frac{\partial p_{q}}{\partial t} + \bar{\tau}_{\mathbf{q}} : \nabla \vec{v_{\mathbf{q}}} - \vec{q_{\mathbf{q}}} + \nS_{\mathbf{q}} + \sum_{p=1}^{n} \left( Q_{pq} + \dot{m}_{pq} h_{pq} - \dot{m}_{qp} h_{qp} \right)
$$
\n(4.8)

### <span id="page-30-1"></span>4.3 Partikel Modellierung

Wie bereits beschrieben, wird im Euler-Euler Mehrphasen Modell die Feststoffphase über Eigenschaften einer Gasphase modelliert. Damit sich das Verhalten der Partikel im Verhalten der Gasphase wiederspiegelt, müssen die in diesem Abschnitt folgenden, granularen Eigenschaften definiert werden.

#### <span id="page-31-0"></span>4.3.1 Feststoffdruck (Solids Pressure)

In granularen Strömungen im kompressiblen Bereich (d.h. unterhalb des maximalen Packungslimit), wird ein Feststoffdruck, p<sup>s</sup> , berechnet. Gleichung [4.9](#page-31-2) beschreibt den Feststoffdruck nach Lun et al., wobei der erste Term den kinetischen Anteil und der zweite Term den Anteil aufgrund von Partikel Kollisionen abbildet. Da im Euler-Euler Modell eine Maxwellsche Geschwindigkeitsverteilung (Maxwell-Boltzmann-Verteilung) für die granulare Phase benützt wird, findet die granulare Temperatur,  $\Theta_{\rm s}$ , sowohl im Feststoffdruck als auch in den Feststoff Viskositäten Verwendung. Die Stoßzahl für Partikel-Zusammenstöße,  $e_{ss}$ , wird im Abschnitt [5.1.2](#page-49-1) für das verwendete Material bestimmt. Die Radiale Verteilungsfunktion,  $g_{0,\text{ss}}$  regelt den Ubergang zwischen kompressibel  $(\alpha_{\text{s}} < \alpha_{\text{s,max}})$  und inkompressibel  $(\alpha_{\rm s} = \alpha_{\rm s,max})$ . [\[34\]](#page-129-2)

#### <span id="page-31-2"></span>Lun et al.

$$
p_{\rm s} = \alpha_{\rm s} \,\rho_{\rm s} \,\Theta_{\rm s} + 2 \,\rho_{\rm s} \left(1 + e_{\rm ss}\right) \alpha_{\rm s}^2 \,g_{0,\rm ss} \,\Theta_{\rm s} \tag{4.9}
$$

Eine weitere Möglichkeit zur Beschreibung des Feststoffdrucks in ANSYS® Fluent®, ist das Modell von Syamlal et al. (Gleichung [4.10\)](#page-31-3). Da in diesem der kinetische Anteil als vernachlässigbar angenommen wird, wurde in der vorliegenden Arbeit das Modell von Lun et al. verwendet. [\[34\]](#page-129-2)

#### Syamlal et al. (in ANSYS <sup>R</sup> Fluent <sup>R</sup> nach [\[49\]](#page-131-1))

<span id="page-31-3"></span>
$$
p_{\rm s} = 2 \,\rho_{\rm s} \,(1 + e_{\rm ss}) \,\alpha_{\rm s}^2 \,g_{0,\rm ss} \,\Theta_{\rm s} \tag{4.10}
$$

#### <span id="page-31-1"></span>4.3.2 Radiale Verteilungsfunktion (Radial Distribution)

Die radiale Verteilungsfunktion,  $g_{0,ss}$ , ist ein Korrekturfaktor für die Kollisionswahrscheinlichkeit von Partikeln bei hoher Packungsdichte.

Die Formulierungen nach Sinclair et al. [\[54\]](#page-131-2) (Gleichung [4.11\)](#page-32-1), bzw. nach Lun et al. [\[35\]](#page-129-4) für mehrere Solid Phasen, wird verwendet und stellt eine empirische Funktion zur Berechnung <span id="page-32-1"></span>der radialen Verteilungsfunktion dar. [\[34\]](#page-129-2)

$$
g_{0,\text{ss}} = \left[1 - \left(\frac{\alpha_{\text{s}}}{\alpha_{\text{s,max}}}\right)^{\frac{1}{3}}\right]^{-1} \tag{4.11}
$$

#### <span id="page-32-0"></span>4.3.3 Granulare Scherviskosität (Granular Shear Viscosity)

Aufgrund von Impulsaustausch bei Translation und Kollision der Partikel, enthält der Spannungstensor der Feststoffphase die granulare Scher- und Volumenviskosität. Ebenfalls kann ein Reibungsanteil, in der Nähe des maximalen Packungslimits der granularen Phase berücksichtigt werden. Die durch Kollisionen verursachten, kinetischen, und reibungsbehafte-ten Anteile werden zur granularen Scherviskosität zusammengefasst (Gleichung [4.12\)](#page-32-2). [\[34\]](#page-129-2)

$$
\mu_{\rm s} = \mu_{\rm s,col} + \mu_{\rm s,kin} + \mu_{\rm s,fr} \tag{4.12}
$$

#### <span id="page-32-2"></span>Kollisionsanteil

Der Kollisionsanteil der Scherviskosität wird in ANSYS® Fluent® wie bei [\[6\]](#page-126-1) und [\[49\]](#page-131-1) modelliert.

$$
\mu_{\rm s,col} = \frac{4}{5} \alpha_{\rm s} \rho_{\rm s} d_{\rm s} g_{0,\rm ss} \left(1 + e_{\rm ss}\right) \left(\frac{\Theta_{\rm s}}{\pi}\right)^{\frac{1}{2}} \alpha_{\rm s} \tag{4.13}
$$

#### Kinetische Viskosität

In ANSYS<sub>(R)</sub> Fluent<sub>(R)</sub> stehen zwei Modelle für die kinetische Viskosität zur Verfügung. Im Modell nach Gidaspow et al. wird der Beitrag des unelastischen Verhaltens der Partikel für die kinetische Viskosität vernachlässigt, im Modell nach Syamlal et al. wird der kinetische Strömungsbeitrag, welcher in diluten Strömungen dominiert, nicht berücksichtigt. Beide Modelle liefern sehr ähnliche Werte für hohe Solid Volumenanteile. [[60\]](#page-132-0)

Da sich der für den Wärmeübergang relevante Teil der Wirbelschichtsimulation im Bereich hoher Solid Volumenanteile befindet, wird nicht davon ausgegangen, dass durch die Wahl der kinetischen Viskosität ein signifikanter Unterschied entsteht. In der in dieser Arbeit herangezogenen Literatur wird zu gleichen Teilen das Modell nach Gidaspow et al. bzw.  $Syamlal et al.$  verwendet, für diese Simulation wird das Modell nach  $Gidaspow et al.$  gewählt.

• Syamlal et al. (in ANSYS<sup>®</sup> Fluent<sup>®</sup>) nach [\[49\]](#page-131-1))

$$
\mu_{\rm s,kin} = \frac{\alpha_{\rm s} d_{\rm s} \rho_{\rm s} \sqrt{\Theta_{\rm s} \pi}}{6(3 - e_{\rm ss})} \left[ 1 + \frac{2}{5} (1 + e_{\rm ss}) (3 e_{\rm ss} - 1) \alpha_{\rm s} g_{0,\rm ss} \right]
$$
(4.14)

• Gidaspow et al. (in ANSYS $\circledR$  Fluent $\circledR$  nach [\[6\]](#page-126-1))

$$
\mu_{\rm s,kin} = \frac{10 \,\rho_{\rm s} \, d_{\rm s} \sqrt{\Theta_{\rm s} \,\pi}}{96 \,\alpha_{\rm s} (1 + e_{\rm ss}) g_{0,\rm ss}} \left[ 1 + \frac{4}{5} \, g_{0,\rm ss} \,\alpha_{\rm s} (1 + e_{\rm ss}) \right]^2 \,\alpha_{\rm s} \tag{4.15}
$$

#### <span id="page-33-0"></span>4.3.4 Granulare Volumenviskosität (Granular Bulk Viscosity)

<span id="page-33-2"></span>Die granulare Volumenviskosität gibt den Widerstand der granularen Partikeln gegenüber Kompression und Expansion an. Gleichung [4.16](#page-33-2) entspricht der Form von Lun et al. für die Volumenviskosität (nach [\[35\]](#page-129-4)), welche auch in der vorliegenden Simulation verwendet wird. [\[34\]](#page-129-2)

$$
\lambda_{\rm s} = \frac{4}{3} \alpha_{\rm s} \rho_{\rm s} d_{\rm s} g_{0,\rm ss} (1 + e_{\rm ss}) \left( \frac{\Theta_{\rm s}}{\pi} \right)^{\frac{1}{2}} \tag{4.16}
$$

#### <span id="page-33-1"></span>4.3.5 Reibungsviskosität (Frictional Viscosity)

Um in Strömungen mit einem hohen Partikel-Volumenanteil nahe dem Packungslimit die Spannungen richtig abzubilden, ist es notwendig die Reibung zwischen den Partikeln mithilfe der Reibungsviskosität zu berücksichtigen. Der in  $ANSYS(R)$  Fluent $(R)$  zur Verfügung stehende Ausdruck von *Schaeffer* (Gleichung [4.17\)](#page-33-3) wird benützt (nach [[50\]](#page-131-3)).  $I_{2D}$  ist dabei die zweite Invariante des deviatorischen Spannungstensors. [\[34\]](#page-129-2)

<span id="page-33-3"></span>Der innere Reibungswinkel  $\phi$  ist materialabhängig und wird in Abschnitt [5.1.2](#page-46-0) bestimmt.

$$
\mu_{\rm s,fr} = \frac{p_{\rm s} \sin(\phi)}{2\sqrt{I_{2\rm D}}} \tag{4.17}
$$

In ANSYS® Fluent® wird anstelle des Feststoffrucks,  $p_s$ , ein Reibungsdruck verwendet. Für diesen stehen entweder das *Johnson and Jackson* Modell oder das, für diese Simulation ausgewählte Modell von Syamlal et al., zur Berechnung zur Verfügung. Das Modell von Syamlal et al. wurde von Benyahia [\[5\]](#page-126-2) validiert. Passalacqua et al. [\[39\]](#page-129-5) empfehlen, in ihrem Vergleich von unterschiedlichen Reibungs-Modellen, ein Reibungs-Packungslimit (Friction Packing Limit) von 0, 63 bei einer maximalen Packungsdichte von 0, 65. Diese Einstellung für das Reibungs-Packungslimit wird, da diesselbe maximale Packungsdichte vorhanden ist, ebenfalls angewandt.

Die Reibungsmodellierung, mithilfe der Reibungsviskosität, hilft reibungsbehaftete Strömungen darzustellen, für eine vollständige Beschreibung des entstehenden Regimes müssten aber andere komplexere Modelle eingeführt werden. [[34\]](#page-129-2)

#### <span id="page-34-0"></span>4.3.6 Granulare Temperatur (Granular Temperature)

Die granulare Temperatur,  $\Theta_{s}$ , ist proportional zur kinetischen Energie der willkürlichen Partikelbewegung und ist formal durch Gleichung [4.18](#page-34-1) definiert. In dieser Gleichung repräsentiert  $u_{\rm s,i}$  die i-te Komponente der fluktuierenden granularen Geschwindigkeit im kartesischen Koordinatensystem. [\[34\]](#page-129-2)

<span id="page-34-2"></span>
$$
\Theta_{\rm s} = \frac{1}{3} u_{\rm s,i} u_{\rm s,i} \tag{4.18}
$$

<span id="page-34-1"></span>Die Transportgleichung, hergeleitet aus der kinetischen Theorie, ist in Gleichung [4.19](#page-34-2) angegeben (nach [\[6\]](#page-126-1)). [\[34\]](#page-129-2)

$$
\frac{3}{2} \left[ \frac{\partial}{\partial t} (\rho_s \alpha_s \Theta_s) + \nabla \ast (\rho_s \alpha_s \vec{v_s} \Theta_s) \right] = \left( -p_s \bar{\vec{I}} + \bar{\vec{\tau}}_s \right) : \nabla \vec{v_s} + \nabla \ast (k_{\Theta_s} \nabla \Theta_s) - \gamma_{\Theta_s} + \phi_{\text{ls}} \tag{4.19}
$$

- $\bullet\;\left(-p_{\rm s}\,\bar{\bar{I}}+\bar{\bar{\tau}}_{\rm s}\right):\nabla\vec{v_{\rm s}}$  entspricht der Energieerzeugung durch den Feststoff-Spannungstensors
- $k_{\Theta_s} \nabla \Theta_s$  ist die Energiediffusion
- $\gamma_{\Theta_{\rm s}}$  Dissipation von Energie aufgrund von Kollisionen
- $\phi_{\text{ls}}$  Energieaustausch zwischen den Phasen

Dissipation:

$$
\gamma_{\Theta_{\rm s}} = \frac{12\,(1 - e_{\rm ss}^2)\,g_{0,\rm ss}}{d_{\rm s}\,\sqrt{\pi}}\,\rho_{\rm s}\,\alpha_{\rm s}^2\,\Theta_{\rm s}^{\frac{3}{2}}\tag{4.20}
$$

In ANSYS® Fluent® stehen verschiedene Möglichkeiten die Transportgleichung [4.19](#page-34-2) zu lösen zur Verfügung. Die für diese Simulation ausgewählte Variante verwendet die algebraische Formulierung, welche die in der Gleichung vorkommenden Konvektions- und Diffusionsterme vernachlässigt.

Herzog et al. [\[16\]](#page-127-2) untersuchten die Auswirkungen dieser Vereinfachung und konnten keine signifikanten Unterschiede zu einem komplexeren Ansatz feststellen. Auch Boemer et al. [\[48\]](#page-130-1) konnten in Untersuchungen nachweisen, dass es bei blasenbildenden Wirbelschicht Simulationen ausreicht das algebraische Modell zu verwenden. Das algebraische Modell wird des Weiteren in den Simulationen von Hulme et al. [\[59\]](#page-132-1), Behjat et al. [\[53\]](#page-131-4), Chen et al. [\[23\]](#page-128-4), Min et al. [\[31\]](#page-129-6), Wachem et al. [\[60\]](#page-132-0), Bakshi et al. [\[3\]](#page-126-3), Schreiber et al. [\[4\]](#page-126-4) und Gao et al. [\[13\]](#page-127-3) verwendet. Nur Wang et al. [\[62\]](#page-132-2) beschreiben in ihrem Experiment Auswirkungen der Vereinfachung im Vergleich zu komplexeren Modellen.

### <span id="page-35-0"></span>4.4 Partikel Interaktion

Um die Wechselwirkungen zwischen den Phasen zu beschreiben befinden sich in der Impulserhaltung verschiedene Terme. Die in diesen Termen enthaltenen Konzepte sollen in diesem Abschnitt vorgestellt und deren Einfluss auf die Darstellung der Strömung besprochen werden.

#### <span id="page-35-1"></span>4.4.1 Auftriebskraft (Lift Force)

In ANSYS®, Fluent®, können die Effekte von Auftriebskräften auf die zweite Phase dargestellt werden. Diese können für große Partikel signifikant werden, für kleine Partikeln mit dichter Packung ist eine Modellierung der Auftriebskraft jedoch nicht angemessen. In den meisten Fällen dominiert die Zugkraft (Drag Force) das Strömungsverhalten und daher wird in dieser Simualtion die Auftriebskraft nicht berücksichtigt. [[34\]](#page-129-2)
Die Auftriebskraft wird ebenfalls bei Min et al. [\[31\]](#page-129-0) und Guo et al. [\[25\]](#page-128-0) als vernachlässigbar angenommen.

# 4.4.2 Zugkraft (Drag Force) / Fluid-Feststoff Wechselwirkungskoeffizient (Fluid-Solid Exchange Coefficient)

Die Zugkraft hat einen großen Einfluss auf das Entstehen von Blasen, die Blasengröße, und das Strömungsverhalten in der Wirbelschicht. Sie wird durch den Fluid-Solid Wechselwirkungskoeffizienten,  $K_{sl}$ , bestimmt. Die in ANSYS® Fluent® zur Auswahl stehenden Wechselwirkungskoeffizienten sind empirisch bestimmt und müssen entsprechend dem zu erwartenden Verhalten des zu untersuchenden Systems gewählt werden. [\[34\]](#page-129-1) In Gleichung [4.21](#page-36-0) ist die allgemeine Form des Wechselwirkungskoeffizienten angegeben. Die-

se hängt neben dem Volumenanteil und der Dichte der granularen Phase, von der Partikelrelaxationszeit (Zeit die ein Partikel benötigt um 60% der anfänglichen Differenzgeschwin-digkeit zu erreichen [\[59\]](#page-132-0)),  $\tau_s$  (Gleichung [4.22\)](#page-36-1), und einer modellabhängigen Schleppfunktion,  $f$ , ab. Die drei, für eine Wirbelschichtsimulation mit Geldart B, relevanten Drag Modelle werden im Folgenden vorgestellt. [\[34\]](#page-129-1)

<span id="page-36-0"></span>
$$
K_{\rm sl} = \frac{\alpha_{\rm s} \,\rho_{\rm s} \,f}{\tau_{\rm s}}\tag{4.21}
$$

$$
\tau_{\rm s} = \frac{\rho_{\rm s} d_{\rm s}^2}{18 \,\mu_{\rm l}} \tag{4.22}
$$

#### <span id="page-36-1"></span>Drag Model: Symalal-O'Brien

Alle Drag Funktionen basieren auf der relativen Reynoldszahl Re<sup>s</sup> (Gleichung [4.25\)](#page-37-0). Der Drag Koeffizient,  $C_D$ , für das *Symalal-O'Brien* Modell ist in Gleichung [4.24](#page-37-1) und die Drag Funktion in Gleichung [4.23](#page-37-2) gegeben (nach [\[55\]](#page-131-0) und [\[57\]](#page-131-1)). Dieses Modell basiert auf den Messungen von Endgeschwindigkeiten von Partikeln in Wirbelschichten und stellt eine Korrelation als Funktion der relativen Reynolds Zahl und des Volumenanteils auf. Unterschieden wird in diesem Modell zwischen einer diluten  $(\alpha_1 > 0, 85)$  und einer dicht bepackten

<span id="page-37-2"></span><span id="page-37-1"></span> $(\alpha_1 < 0, 85)$  Strömung. [\[34\]](#page-129-1)

$$
f = \frac{C_{\rm D} \, Re_{\rm s} \, \alpha_{\rm l}}{24 \, v_{\rm r,s}^2} \tag{4.23}
$$

$$
C_{\rm D} = \left(0, 63 + \frac{4, 8}{\sqrt{Re_{\rm s}/v_{\rm r,s}}}\right)^2\tag{4.24}
$$

$$
Re_{\rm s} = \frac{\rho_{\rm l} |\vec{v_{\rm s}} - \vec{v_{\rm l}}| d_{\rm s}}{\mu_{\rm l}} \tag{4.25}
$$

<span id="page-37-0"></span>
$$
v_{\rm r,s} = 0, 5\left(A - 0, 06\,Re_{\rm s} + \sqrt{(0, 06\,Re_{\rm s})^2 + 0, 12\,Re_{\rm s}(2B - A) + A^2}\right)
$$
\n
$$
A = \alpha_1^{4,14}
$$
\n
$$
B = \begin{cases} 0, 8\,\alpha_1^{1,28} & \text{für } \alpha_1 \le 0, 85\\ \alpha_1^{265} & \text{für } \alpha_1 > 0, 85 \end{cases}
$$
\n(4.26)

# Drag Model: Wen-Yu

<span id="page-37-4"></span><span id="page-37-3"></span>Mithilfe der allgemeine Form lässt sich das Wen-Yu Drag Model mittels Drag Funktion (Gleichung [4.27\)](#page-37-3) und Drag Koeffizient (Gleichung [4.28\)](#page-37-4) angeben. Dieses Modell ist vor allem für dilute (verdünnte) Strömungen geeignet (in ANSYS® Fluent® nach [\[61\]](#page-132-1)). [\[34\]](#page-129-1)

$$
f = \frac{1}{24} C_{\text{D}} \, Re_{\text{s}} \, \alpha_1^{-264} \tag{4.27}
$$

$$
C_{\rm D} = \frac{24}{\alpha_1 Re_s} \left[ 1 + 0, 15 \left( \alpha_1 Re_s \right)^{0,687} \right]
$$
 (4.28)

#### Drag Model: Gidaspow

Das Modell von Gidaspow ist eine Kombination zwischen dem Wen-Yu Modell für dilute und der *Ergun* Gleichung für dicht bepackte Strömungen (nach [\[6\]](#page-126-0)). [\[34\]](#page-129-1)

$$
K_{\rm sl} = \begin{cases} K_{\rm sl} \longrightarrow \text{W}e\eta - Yu & \text{für } \alpha_{\rm l} > 0,8\\ 150 \frac{\alpha_{\rm s} \left(1 - \alpha_{\rm l}\right) \mu_{\rm l}}{\alpha_{\rm l} d_{\rm s}^2} + 1,75 \frac{\rho_{\rm l} \alpha_{\rm s} \left|\vec{v_{\rm s}} - \vec{v_{\rm l}}\right|}{d_{\rm s}} & \text{für } \alpha_{\rm l} \leq 0,8 \end{cases} \tag{4.29}
$$

#### Betrachtung der verschiedenen Drag Modelle

Gemeinsam mit dem Modell von Syamlal-O'Brien ist das Gidaspow Modell das am häufigsten verwendete Modell fur Wirbelschicht Simulationen von Geldart B Partikeln. Das ¨ Wen-Yu Modell sollte bei niedrigen Feststoffanteilen in der Strömung verwendet werden. Dies wird auch durch Untersuchungen in der Literatur belegt.

In einem Vergleich der Gas-Aufstauung in der Wirbelschicht zwischen Experiment und Si-mulation, konnten Min et al. [\[31\]](#page-129-0) eine gute Übereinstimmung sowohl für das  $Gidaspow$  als auch für das Syamlal-O'Brien Drag Modell feststellen. Das Wen-Yu Drag Modell hingegen führte eher zu einer Uberschätzung.

Das Modell nach Gidaspow wird bei Passalacqua et al. [\[39\]](#page-129-2), Cooper et al. [\[14\]](#page-127-0) und Chen et al. [\[23\]](#page-128-1) verwendet. Schreiber et al. [\[4\]](#page-126-1) konnten mit diesem den Druckverlust gut mittels Simulation vorhersagen, allerdings wurde die Bettausdehnung überschätzt.

Leicht bessere Ergebnisse bei der Bettausdehnung konnten Behjat et al. [\[53\]](#page-131-2) mit dem Syamlal-O'Brien Drag Modell im Vergleich zum Gidaspow Modell erzielen. Im Vergleich zwischen den beiden Modellen von Wang et al. [\[62\]](#page-132-2) wurde für das Drag Modell von Syamlal- $O'Brien$  ebenfalls bessere Werte erreicht: Mithilfe dem Drag-Modell von  $Gidaspow$  erhält man eine höhere Bettausdehnung und Blasenanzahl und die Streuung der Blasengröße ist höher, hingegen entstehen mit dem Modell nach Syamlal-O'Brien gleichmäßigere Blasengrößen und realistischere Resultate.

Eine Verwendung findet das Modell von Syamlal-O'Brien beispielsweise auch bei Bakshi et al. [\[3\]](#page-126-2) oder mit modifizierten Koeffizienten bei Hulme et al. [\[59\]](#page-132-0)

Da der Drag-Koeffizienten nach Gidaspow bei einem Feststoff-Volumsanteil von 0,2 einen

Sprung macht (beschrieben von Wachem et al. [\[60\]](#page-132-3)) und aufgrund der oben beschriebenen Eigenschaften, wird in dieser Simulation das Drag Modell nach Syamlal-O'Brien verwendet. Eine Möglichkeit, die Koeffizienten des Drag Modells mithilfe der minimalen Fluidisierungsgeschwindigkeit und der Bettausdehnung bei Minimaler-Fluidisierung anzupassen (beschrie-ben in [\[34\]](#page-129-1) für das Syamlal-O'Brien-Para Modell oder in der Arbeit von Vejahati et al. [[18\]](#page-127-1)), wird in dieser Arbeit nicht verwendet.

Die Anpassung der Drag-Funktionen von Gidaspow und Syamlal-O'Brien wird notwendig, um das Verhalten von Geldart A Partikeln zu beschreiben [\[66\]](#page-132-4), für turbulente Wirbelschichten empfehlen Gao et al. [\[13\]](#page-127-2) die Aufteilung der Wirbelschicht in Zonen mit verschiedenen Drag-Funktionen.

## 4.4.3 Wärmeübergang (Heat Transfer)

<span id="page-39-0"></span>Die Energiebilanz für die jeweilige Phase (Gleichung [4.8\)](#page-30-0) wird mithilfe der Enthalpie (Glei-chung [4.30\)](#page-39-0) aufgestellt. Hierbei ist  $c_{p,q}$  die spezifische Wärmekapazität der Phase q.

$$
H_{\mathbf{q}} = \int c_{\mathbf{p},\mathbf{q}} dT_{\mathbf{q}} \tag{4.30}
$$

#### Wärmeaustauschkoeffizient zwischen den Phasen (Heat Exchange Coefficient)

<span id="page-39-1"></span>Der volumetrische Wärmestrom zwischen den Phasen,  $Q_{pq}$ , berechnet sich aus der Temperaturdifferenz der Phasen, der Grenzfläche  $A_i$  und dem volumetrischen Wärmeübergangskoeffizienten zwischen den Phasen  $h_{pq}$ . Dieser volumetrische Wärmeübergangskoeffizient ist wiederum eine Funktion der Nusselt-Zahl,  $Nu_p$ , und des Blasendurchmessers,  $d_p$  (Gleichung [4.32\)](#page-39-1).

$$
Q_{pq} = h_{pq} A_i (T_p - T_q)
$$
\n(4.31)

$$
h_{\rm pq} = \frac{\kappa_{\rm q} N u_{\rm p}}{d_{\rm p}}\tag{4.32}
$$

28

#### Nusselt-Zahl nach Gunn

Um die Nusselt-Zahl zu bestimmen, wird in ANSYS® Fluent® das Modell nach Gunn (nach [\[29\]](#page-129-3)) ausgewählt (Gleichung [4.33\)](#page-40-0). Dieser Ansatz ist gültig für eine Porosität  $(=V_0$ lumenanteil des Gases) von 0,35 - 1,0 und einer Reynoldszahl bis 10<sup>5</sup>.

Die Korrelation von Gunn wird in beinahe allen CFD Simulationen von Wirbelschichten mit Wärmeübertragung, wie beispielsweise bei Behjat et al. [[53\]](#page-131-2), Kuipers et al. [\[47\]](#page-130-0) oder Schmidt et al. [\[51\]](#page-131-3), gewählt.

<span id="page-40-0"></span>
$$
Nu_s = (7 - 10\alpha_f + 5\alpha_f^2)(1 + 0.7\Re\epsilon_s^{0.2}Pr^{1/3}) + (1.33 - 2.4\alpha_f + 1.2\alpha_f^2)Re_s^{0.7}Pr^{1/3}
$$
(4.33)

$$
Pr = \frac{c_{\rm p,f} \mu_{\rm f}}{\kappa_{\rm f}} \tag{4.34}
$$

## 4.4.4 Virtuelle Masssenkraft (Virtual Mass Force)

Die virtuelle Massenkraft tritt auf, wenn die sekundäre Phase gegenüber der primären Phase beschleunigt und der Dichte Unterschied zwischen beiden Phasen groß ist. [\[34\]](#page-129-1) In dieser Simulation wird auf eine Modellierung der virtuellen Masse verzichtet. Dies entspricht auch den Arbeiten von Min et al. [\[31\]](#page-129-0) und Guo et. al. [\[25\]](#page-128-0).

# 4.5 Turbulenz Modellierung

Um die Notwendigkeit einer Turbulenz Modellierung zu bestimmen, muss zuerst das Vorhandensein von Turbulenz in der Strömung überprüft und die Auswirkung der Turbulenz auf die Strömungseigenschaften abgeschätzt werden. In ANSYS® Fluent® stehen für Mehrphasensystem diverse  $k$ - $\epsilon$  und  $k$ - $\omega$  Turbulenz Modelle zur Verfügung.

## <span id="page-41-3"></span>4.5.1 Vorhandene Turbulenz

#### Eigenschaft der Strömung

Um den Strömungszustand (laminar oder turbulent) bestimmen zu können, wird die Reynoldszahl der Wirbelschicht berechnet (Gleichung [4.35\)](#page-41-0).

Mit dem mittleren Partikeldurchmesser,  $d_s = 0,000647 m$ , der Gasdichte,  $\rho_f = 1,1636 \frac{kg}{m^3}$ , der Leerrohrgeschwindigkeit,  $U = 0, 3 \frac{m}{s}$  $\frac{\text{m}}{\text{s}}$  und der dynamischen Viskosität,  $\mu_{\text{f}} = 1,71$  \*  $10^{-5} \frac{kg}{ms}$  ergibt sich eine Reynoldszahl von 13,2.

<span id="page-41-0"></span>Hofbauer [\[33\]](#page-129-4) entsprechend befindet sich die Strömung in der Wirbelschichtanlage zwischen laminarem und turbulentem Strömungszustand in einem Übergangsbereich (1 < Re  $< 1000$ ).

$$
Re = \frac{\rho_{\rm f} d_{\rm s} U}{\mu_{\rm f}} \tag{4.35}
$$

#### Turbulente Wirbelschicht

Um den Beginn turbulenter Fluidisierung zu bestimmen gibt es verschiedene Ansätze. Die zwei in der Arbeit von Lim et al. [\[64\]](#page-132-5) beschriebenen Methoden, in denen jeweils eine kritische Reynoldszahl Re<sup>c</sup> berechnet wird, werden hier zur Bestimmungen herangezogen. Einerseits gibt es die Gleichung von Cai et al. (Gleichung [4.36\)](#page-41-1), für die absolute Druckschwankungen und Messungen der Bettausdehnung betrachtet wurden, andererseits die Gleichung von Bi & Grace (Gleichung [4.37\)](#page-41-2), bei der differenzielle Druckschwankungen verwendet worden sind. Beide Gleichungen beinhalten die dimensionslose Archimedes Kennzahl, Ar (Gleichung [4.38\)](#page-42-0). [\[64\]](#page-132-5)

*Cai et al.* (nach [\[36\]](#page-129-5)):

<span id="page-41-2"></span><span id="page-41-1"></span>
$$
Re_c = 0,57 \, Ar^{0,46} \tag{4.36}
$$

Bi  $\mathcal{B}$  Grace (nach [\[7\]](#page-126-3)):

$$
Re_c = 1.24 \, Ar^{0.45} \tag{4.37}
$$

$$
Ar = \frac{g \,\rho_{\rm f} \,(\rho_{\rm s} - \rho_{\rm f}) \, d_{\rm s}^3}{\mu_{\rm f}^2} \tag{4.38}
$$

<span id="page-42-0"></span>Für das Modell von *Cai et al.* erhält man eine kritische Reynoldszahl von ∼ 44, mit dem Modell von Bi & Grace eine Reynoldszahl von ∼ 87 fur die vorhandenen Stoffdaten. Da die ¨ Reynoldszahl der betrachteten Wirbelschicht kleiner ist ( $\text{Re} \approx 13, 2$ ), ist das Regime einer turbulenten Wirbelschicht nicht erreicht.

Dementsprechend wird von einer blasenbildenden Wirbelschicht ausgegangen, für die keine modifizierten Drag Modelle verwendet werden müssen.

## 4.5.2 Turbulenz in Wirbelschicht Simulationen

In der vorhandenen Literatur gibt es unterschiedliche Meinungen zur Inkludierung eines Turbulenzmodells in der Simulation von Wirbelschichten.

Kuipers et al. [\[47\]](#page-130-0) können in ihrer Studie keinen dominanten makroskopischen Einfluss der Turbulenz auf den Stofftransport in Wirbelschichten mit hohem Partikel-Volumenanteil feststellen. Für dilute Strömungen wird die Turbulenz jedoch relevant. Boemer et al. [\[48\]](#page-130-1) beschreiben ebenfalls, dass keine Auswirkungen der Gas Turbulenz aufgrund der dämpfenden Wirkung der Partikel zu erwarten sind und diese nur bei niedrigen Partikelkonzentrationen einen Effekt hat. Auch Gao et al. [\[13\]](#page-127-2) konnten keinen relevanten Einfluss der Turbulenzmodelle auf die Simulationsergebnisse erkennen. In einer Studie von Shah et al. [\[44\]](#page-130-2) wurden mit dem  $k-\epsilon$  dispersed Turbulenz Modell und mit einer laminaren Simulation qualitativ gleich gute Ergebnisse erzielt.

Im Gegensatz dazu geben Wang et al. [\[62\]](#page-132-2) in ihrer Arbeit die Empfehlung ab, dass  $k$ - $\epsilon$ dispersed Turbulenz Modell fur dicht bepackte Wirbelschicht Simulationen zu verwenden ¨ um realistische Ergebnisse zu erzielen. Auch Guo et al. [\[25\]](#page-128-0) empfehlen in ihrer Untersuchung des Einflusses von Turbulenz Modellen unter anderem das  $k-\epsilon$  dispersed Modell. Da eine Turbulenz in der zu untersuchende Wirbelschicht nach Abschnitt [4.5.1](#page-41-3) vorhanden ist, wird, auch wenn aufgrund der Literatur keine großen Auswirkungen erwartet werden, das  $k$ - $\epsilon$  dispersed Modell verwendet.

# Kapitel 5

# Material- und Geometriedaten

# 5.1 Material

Im folgenden Unterkapitel werden die zwei durchströmenden Phasen der Wirbelschichtanlage beschrieben und charakterisiert.

# 5.1.1 Luft

Sowohl im Experiment als auch in der Simulation wird Luft als Fluid verwendet. Für die folgenden Rechnungen und Simulationen wird Luft als inkompressibel angenommen. Im Experiment wird befeuchtete Luft mit einer relativen Luftfeuchtigkeit von 35% verwendet, da dies hilft die elektrostatische Aufladung des Granulats zu verringern. Dementsprechend beziehen sich die im folgenden Kapitel beschriebenen Eigenschaften auf feuchte Luft bei Umgebungsdruck von 1 bar. Auf die Temperaturabhängigkeit der Eigenschaften von Luft wird mithilfe von Stoffwertpolynomen eingegangen.

#### Dichte der feuchten Luft

Die Dichte der feuchten Luft wird als konstant angenommen und für eine Temperatur von  $25^{\circ}$ C bestimmt. Es wird mittels Sättigungsdampfdruck (Gleichung [5.3\)](#page-44-0), Umgebungsdruck, der relativen Luftfeuchtigkeit, der Gaskonstante von trockener Luft und von Wasserdampf die Gaskonstante von feuchter Luft (Gleichung [5.2\)](#page-44-1) berechnet. Diese wird verwendet um mithilfe der idealen Gasgleichung (Gleichung [5.1\)](#page-44-2) die Dichte zu bestimmen. Die benötigten und berechneten Stoffwerte befinden sich in Tabelle [5.1.](#page-44-3)

<span id="page-44-2"></span>
$$
\rho = \frac{p}{R_{\rm f} T} \tag{5.1}
$$

$$
R_{\rm f} = \frac{R_{\rm t}}{1 - \phi_{\rm rF} \frac{p_{\rm d}}{p} \left(1 - \frac{R_{\rm l}}{R_{\rm d}}\right)}\tag{5.2}
$$

<span id="page-44-1"></span><span id="page-44-0"></span>
$$
p_{\rm d} = 611,657 \exp\left(17,2799 - \frac{4102,99}{\left(\Theta + 273,15\right) - 35,719}\right) \tag{5.3}
$$

| Bezeichnung                               | Wert                                  |
|-------------------------------------------|---------------------------------------|
| Temperatur $\Theta$                       | 25 °C                                 |
| Druck p                                   | 1 bar                                 |
| Relative Luftfeuchtigkeit $\phi_{\rm rF}$ | 0,35                                  |
| Gaskonstante für trockene Luft $R_t$      | $287,05 \frac{J}{\text{kg K}}$        |
| Gaskonstante für feuchte Luft $R_f$       | $288,26 \frac{J}{kg K}$               |
| Sättigungsdampfdruck $p_d$                | 3170,1 Pa                             |
| Dichte der feuchten Luft $\rho_f$         | $1,1636 \frac{\text{kg}}{\text{m}^3}$ |

<span id="page-44-3"></span>Tabelle 5.1: Stoffdaten der Luft

# Dynamische Viskosität  $\mu,$ Wärmekapazität $C_{\text{p}}$ und Wärmeleitfähigkeit $\kappa$

Um die Temperaturabhängigkeit der dynamischen Viskosität, der Wärmekapazität und der Wärmeleitfähigkeit darzustellen, werden Stoffwertpolynome fünften Grades verwendet. Die <span id="page-45-0"></span>für Formel [5.4](#page-45-0) benötigten Konstanten befinden sich in Tabelle [5.2.](#page-45-1) [\[9\]](#page-127-3)

<span id="page-45-1"></span>
$$
P(T) = a_0 + a_1 T + a_2 T^2 + a_3 T^3 + a_4 T^4 + a_5 T^5
$$
\n(5.4)

|                | Wärmekapazität $c_p/(\frac{J}{k g - K})$ | Wärmeleitfähigkeit $\kappa/(\frac{W}{m-K})$ | Dyn. Viskosität $\mu/(\frac{kg}{m-s})$ |
|----------------|------------------------------------------|---------------------------------------------|----------------------------------------|
| $a_0$          | $1,0649 * 10^3$                          | $6,4743 * 10^{-3}$                          | $1,9639 * 10^{-6}$                     |
| $a_1$          | $-4,8851 * 10^{-1}$                      | $6,8990 * 10^{-5}$                          | $6,5909 * 10^{-8}$                     |
| a <sub>2</sub> | $1,3276 * 10^{-3}$                       | $-4,4160 * 10^{-9}$                         | $-4,5251 * 10^{-11}$                   |
| $a_3$          | $-1,1074 * 10^{-6}$                      | $-4,4602 * 10^{-12}$                        | $2,6077*10^{-14}$                      |
| $a_4$          | $4,0884 * 10^{-10}$                      | $2,1385 * 10^{-15}$                         | $-8,1126 * 10^{-18}$                   |
| $a_5$          | $-5,6739 * 10^{-14}$                     | $-2,8644 * 10^{-19}$                        | $1,0277*10^{-21}$                      |

Tabelle 5.2: Polynomkoeffizienten für feuchte Luft

# 5.1.2 Granulat

Das im Experiment verwendete Granulat ist LEWATIT<sup>®</sup> VP OC 1065. Die für die Simulation relevanten Stoffeigenschaften aus dem Produktdatenblatt und die zusätzlich benötigten gemessenen und berechneten Eigenschaften werden in Tabelle [5.3](#page-51-0) zusammengefasst. Das Produktdatenblatt befindet sich im Anhang [A.](#page-133-0) Die Dichte von Luft (Messumgebung) wird im folgenden Abschnitt mit  $\rho_l = 1,2041 \frac{\text{kg}}{\text{m}^3}$  angenommen.

#### Partikeldurchmesser

Ein wichtiger Parameter in Wirbelschichten ist der Partikeldurchmesser. Da es bei Partikeln in der Realität aber keinen einheitlichen Durchmesser gibt, muss die Partikeldurchmesserverteilung betrachtet werden. Eine Siebanalyse des vorliegenden Granulats wurde an der TU Wien durchgeführt und befindet sich im Anhang. Es wurde als ausreichend befunden, den durchschnittlichen Partikeldurchmesser  $(d_s = 0.647749 \,\text{mm})$  heranzuziehen. Daher wurde auf eine Verteilung des Partikeldurchmessers in der Simulation verzichtet.

Des Weiteren wird angenommen, dass es sich bei den Partikeln um perfekte Kugeln handelt.

#### Schüttdichte

Die Schüttdichte eines Partikels wurde zusätzlich zu den vorhandenen Produktdaten bestimmt und lag zwischen 500 und 550  $\frac{\text{kg}}{\text{m}^3}$ . Diese wird benötigt um mithilfe der Dichte den maximalen Volumenanteil an Granulat zu ermitteln. Hierfur wurde der Mittelwert von 525 ¨  $\frac{\text{kg}}{\text{m}^3}$  verwendet.

#### Innerer Reibungswinkel

Der innere Reibungswinkel ersetzt bei Kornmaterialen einen Haftreibungskoeffizienten und wird auch für die hier behandelte Simulation benötigt um das Material zu charakterisieren. Er beschreibt das Verhalten von Körnern sich der Bewegung aufgrund von Scherspannungen zu widersetzen und wird mithilfe der Normalspannung  $\sigma$  und der Schubspannung  $\tau$ an einer Scherfläche im Korngitter definiert (Formel [5.5\)](#page-46-0). [\[32\]](#page-129-6)

Um den inneren Reibungswinkel zu bestimmen, gibt es verschiedene experimentelle Verfahren wie beispielweise Scher- oder Schüttkegelversuche. Da sich der Schüttkegelversuch für das hiervorliegende Granulat eignet und experimentell einfacher durchzufuhren ist, wird er ¨ zur Bestimmung des kritischen Reibungswinkel  $\phi_c$  verwendet. [\[32\]](#page-129-6)

<span id="page-46-0"></span>
$$
\phi = \arctan\left(\max\left|\frac{\tau}{\sigma}\right|\right) \tag{5.5}
$$

#### Schüttkegelversuch

Um den inneren Reibungswinkel mithilfe des Schüttkegelversuchs abschätzen zu können, ist es wichtig, dass es sich um kohäsionsloses Granulat handelt. Des Weiteren darf der Feinkornanteil in der Schüttung nicht zu hoch sein, da ansonsten physikochemische Kräfte die Strukturbildung bei niedrigem Spannungsniveau verändern. Dies resultiert in einer zu großen gemessenen Kegelneigung. [\[32\]](#page-129-6) Diese Voraussetzungen werden bei normaler Raumluftfeuchtigkeit von LEWATIT<sup>®</sup> VP OC 1065 erfüllt.

#### Experiment

Um den kritischen inneren Reibungswinkel zu messen, wird ein Trichter in ca. 10 cm Höhe uber einer Box befestigt. Anschließend wird das Granulat durch den Trichter geschüttet bis eine Höhe von ungefähr 70 - 80 mm erreicht wird. Ein charakteristischer Schüttkegel

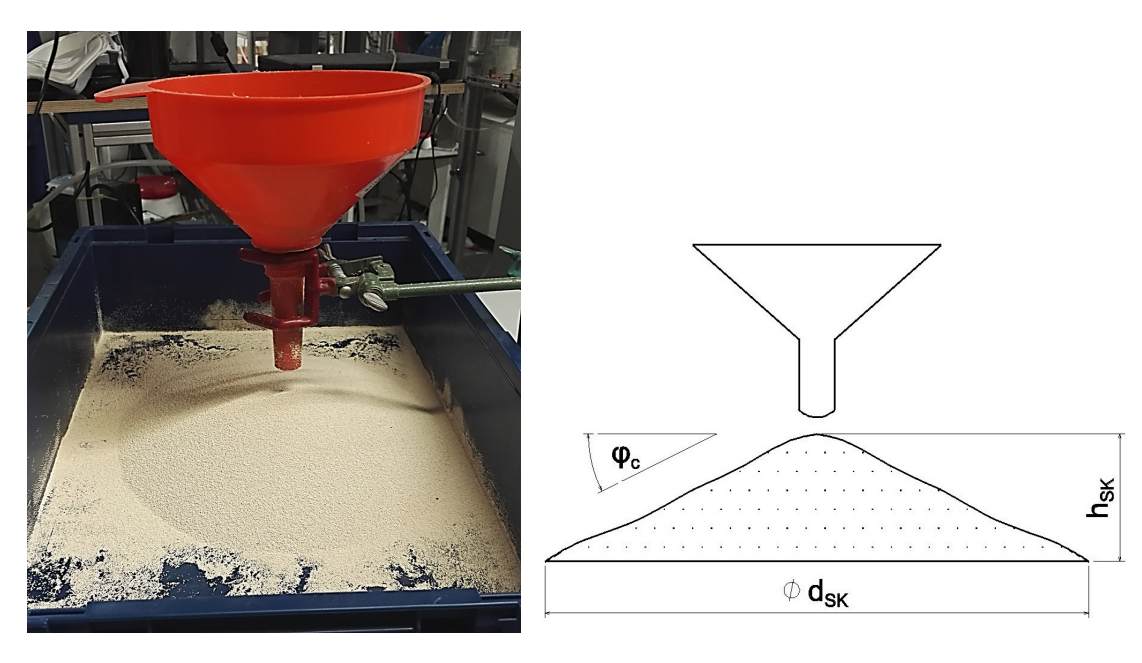

<span id="page-47-0"></span>

(a) Versuch (b) Schematische Darstellung

Abbildung 5.1: Schüttkegelversuch zur Bestimmung des inneren Reibungswinkels  $\phi_c$ 

stellt sich ein. Der kritische innere Reibungswinkel  $\phi_c$  kann zwischen Kegelflanke und einer horizontalen Ebene gemessen werden (siehe Abbildung [5.1\)](#page-47-0). [\[32\]](#page-129-6)

Es wurden insgesamt 3 Versuche mit annähernd konstantem Schüttkegel durchgeführt. Dabei wurde der Durchmesser des Kegels und die Höhe des Kegels gemessen um anschließend den Reibungswinkel zu berechnen. Das Experiment ergab bei einer Kegelhöhe  $h_{SK} = 6$  cm und einem Durchmesser  $d_{SK} = 30$  cm einen kritischen inneren Reibungswinkel  $\phi_c$  von 22,8°. Betrachtung des Ergebnisses

Die Beobachtungen während des Schüttversuches lassen den Schluss zu, dass das Granulat nur eine geringe innere Reibung und daher nur einen geringen kritischen inneren Reibungswinkel besitzen kann. Es entsteht nur ein sehr flacher Schüttkegel, das Granulat ist flüchtig und verteilt sich sehr gut auf der Oberfläche.

Herle [\[32\]](#page-129-6) bestimmt in seiner Dissertation den Reibungswinkel von naturlichen Sanden mit ¨ 30◦ bis 35◦ , bei glatten Kugeln einen niedrigen Reibungswinkel bis zu 23◦ und bei scharfen, eckigen Körner einen hohen Reibungswinkel über 40°.

In dieser Kategorisierung findet sich das Granulat im Bereich der glatten Glaskugeln wieder, wodurch der bestimmte innere Reibungswinkel als realistisch angesehen wird.

#### Dichte eines Partikels

Um die Dichte eines Partikels  $\rho_s$  zu bestimmen, muss berücksichtigt werden, dass ein Partikel nicht vollständig aus dem Partikelmaterial besteht, sondern auch Poren aufweist (Abbildung [5.2b](#page-49-0)). Diese mit Luft gefullten Poren verringern die Dichte eines Partikels. Die ¨ resultierende Partikeldichte berechnet sich mit Gleichung [5.6](#page-48-0) und ist abhängig vom spezifischen Porenvolumen  $v_{\text{Pore}}$ , Dichte der Pore  $\rho_{\text{Pore}}$  und der Dichte des Partikelmaterials  $\rho_{\text{Material}}$ . Für die Partikel ergibt sich dadurch eine Dichte  $\rho_{\text{s}}$  von 812, 2  $\frac{\text{kg}}{\text{m}^5}$  $rac{\text{kg}}{\text{m}^3}$ .

$$
\rho_{\rm s} = \frac{1}{\frac{1 - v_{\rm Pore}}{\rho_{\rm Material}} + v_{\rm Pore}} \tag{5.6}
$$

#### <span id="page-48-0"></span>Maximales Packungslimit des Granulats

Das maximale Packungslimit  $\alpha_{\text{max}}$  ist das von den Partikeln eingenommene Volumen bezogen auf das Gesamtvolumen bei maximaler Packungsdichte (Gleichung [5.7](#page-48-1) und Abbildung [5.2a](#page-49-0)). Da sich das von den Partikeln eingenommene Volumen jedoch nur schwer bestimmen lässt, wird hier das maximale Packungslimit über die Schüttdichte  $\rho_{\text{Schüttung}}$ , die Dichte der Luft  $\rho_1$  und die Dichte der Partikel  $\rho_s$  hergeleitet (Gleichung [5.8\)](#page-48-2). Die daraus resultierende maximale Packungsdichte beträgt  $\sim 0,65$ .

<span id="page-48-1"></span>Dieses Ergebnis stimmt sehr gut mit der Literatur zu Wirbelschichtsimulationen, sowie den Empfehlungen des ANSYS $\circledR$  Fluent $\circledR$  Users Guide [\[34\]](#page-129-1) überein, welche bei perfekten, gleich großen Kugeln ebenfalls ein maximales Packungslimit von 0, 65 vorsehen.

$$
\alpha_{\text{max}} = \frac{\sum V_{\text{Partikel}}}{V_{\text{Gesamt}}} \tag{5.7}
$$

<span id="page-48-2"></span>
$$
\rho_{\text{Schüttung}} V = \rho_{\text{s}} V_{\text{Partikel}} + \rho_{\text{l}} V_{\text{Luft}}
$$
\n
$$
V_{\text{Partikel}} = \epsilon_{\text{max}} V
$$
\n
$$
V_{\text{Luft}} = (1 - \alpha_{\text{max}}) V
$$
\n
$$
\longrightarrow \alpha_{\text{max}} = \frac{\rho_{\text{Schüttung}} - \rho_{\text{l}}}{\rho_{\text{s}} - \rho_{\text{l}}}
$$
\n(5.8)

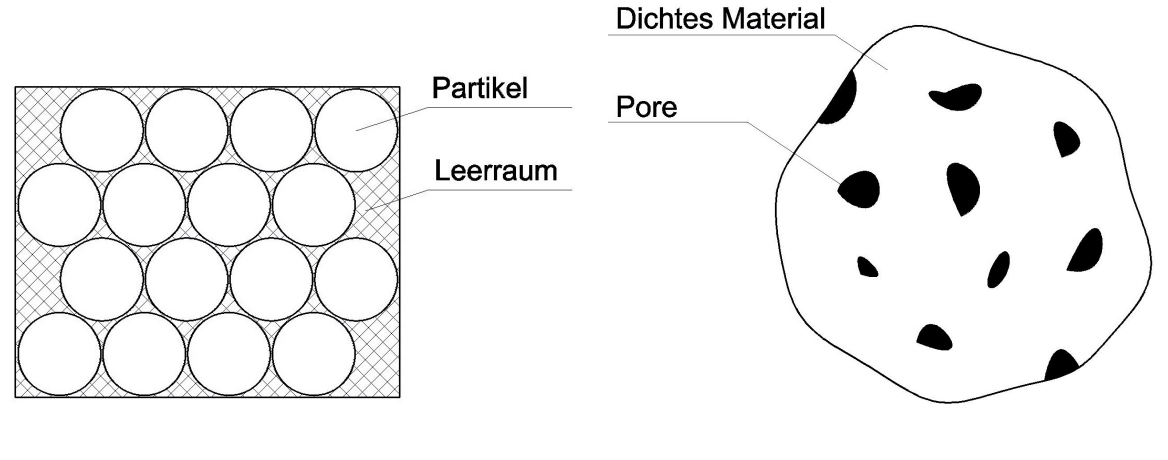

(a) Darstellung des Packungslimits (b) Partikelmodell

<span id="page-49-0"></span>Abbildung 5.2: Partikel - Modellvorstellung

#### Stoßzahl e<sup>s</sup> (Coefficient of Restitution)

Die Stoßzahl  $e_s$  ist das Verhältnis zwischen den Relativgeschwindigkeiten vor und nach dem Stoß zweier Partikel (Gleichung [5.9\)](#page-49-1) und charakterisiert den Energieverlust im Stoßvorgang. Bei  $e_s = 1$  kommt es zu einem ideal elastischen, bei  $e_s = 0$  zu einem vollkommen unelastisch Stoß. Um den Energieverlust beim Stoßvorgang zwischen zwei Partikeln in Simulationen von Mehrphasenströmungen abzubilden, wird in der kinetischen Theorie granularer Strömungen die Stoßzahl verwendet.

<span id="page-49-1"></span>Bestimmt wird die Stoßzahl  $e_s$  experimentell und hängt sowohl von der Partikelgröße und dem Partikelmaterial als auch vom Geschwindigkeitsbereich, in dem sich der Stoß ereignet, ab.

$$
e_{\rm s} = \frac{\Delta v_{\rm nachSto\beta}}{\Delta v_{\rm vorSto\beta}}\tag{5.9}
$$

#### Wahl der Stoßzahl

In [\[42\]](#page-130-3) wurden Experimente zur Bestimmung von Stoßzahlen mit verschiedenen Materialien durchgefuhrt. Untersucht wurde das Verhalten von Kugeln mit unterschiedlichen Durch- ¨ messern (zwischen 6 und 25 mm) bei unterschiedlichen Auftreffgeschwindigkeiten. Um die Stoßzahlen zu bestimmen, wurden die Geschwindigkeiten der Kugeln vor und nach dem Auftreffen auf einer Stahlplatte mithilfe einer Hochgeschwindigkeitskamera gemessen und in Beziehung gesetzt. Das Verhalten der Stoßziffer von Kugeln aus Polystyrol wies nur eine geringe Abhängigkeit von den Auftreffgeschwindigkeiten auf. Die in den Experimenten ge-fundene normale Stoßzahl beträgt zwischen 0,92 und 0,95. [\[42\]](#page-130-3)

Des Weiteren haben Huilin et al. eine Simulation einer Wirbelschicht mit Kugeln aus Polystyrol durchgeführt und eine Stoßzahl von  $0, 92$  gewählt. [\[8\]](#page-126-4)

Da es sich bei dem hier betrachteten Granulat (LEWATIT<sup>®</sup> VP OC 1065) ebenfalls um eine Polystyrol Variante handelt, wird für die Stoßzahl  $e_S = 0$ , 92 gewählt.

Diese Stoßzahl stimmt auch gut mit dem Bereich der in der Literatur verwendeten Stoßzahlen für verschiedene Stoffe in Euler-Euler Simulationen überein  $(0, 9$  gewählt in: [\[59\]](#page-132-0), [\[17\]](#page-127-4),  $[53], [23], [37], [60], [4]; 0, 95$  $[53], [23], [37], [60], [4]; 0, 95$  $[53], [23], [37], [60], [4]; 0, 95$  $[53], [23], [37], [60], [4]; 0, 95$  $[53], [23], [37], [60], [4]; 0, 95$  $[53], [23], [37], [60], [4]; 0, 95$  $[53], [23], [37], [60], [4]; 0, 95$  $[53], [23], [37], [60], [4]; 0, 95$  $[53], [23], [37], [60], [4]; 0, 95$  $[53], [23], [37], [60], [4]; 0, 95$  gewählt in:  $[39]; 0, 99$  gewählt in:  $[62]).$ 

Einfluss der Stoßzahl auf die Simulation

Die kinetische Theorie granularer Strömungen wurde unter der Annahme leicht unelastischer Partikel entwickelt und daher sollten nach Goldschmidt et al. [\[37\]](#page-129-7) Stoßzahlen unterhalb von 0, 9 vermieden werden. Bei niedrigen Stoßzahlen entstehen engere Partikelanordnungen und größere Blasen im Bett. Es kommt zu einer höheren viskosen Scherung. Auch die Druckschwankungen in der Wirbelschicht werden größer und es entsteht eine stärkere Blasenbildung. [\[37\]](#page-129-7)

Bei Stoßzahlen nahe 1 wird das Bett lockerer und es bilden sich mehr Blasen. [\[23\]](#page-128-1)

Bei einer zu großen Wahl der Stoßziffer dissipiert zu wenig Energie, d. h. die Kollisionen der Partikel verlaufen zu elastisch und es entsteht eine Fluidisierung der Wirbelschicht Simulation unterhalb der Minimum-Fludisierungsgeschwindigkeit. Unterhalb der Minimum-Fludisierungsgeschwindigkeit sind Simulationen sensibler auf die Stoßziffer als oberhalb, da dort eine höhere Partikeldichte vorherscht und mehr Partikel miteinander kollidieren. [\[17\]](#page-127-4) Simulationen von Mehrphasenströmungen sind stark von der Wahl der Stoßzahl abhängig, da diese den Energieverlust und somit das hydrodynamische Verhalten charakterisiert und somit ist die Wahl der Stoßziffer von hoher Wichtigkeit.

#### Wärmeleitfähigkeit des Granulats

Die Wärmeleitfähigkeit des Granulats  $\kappa_{\rm s}$  wird mit der Wärmeleitfähigkeit von Polystyrol abgeschätzt. Im entsprechenden Temperaturbereich beträgt diese ungefähr 0,16  $\frac{\text{W}}{\text{m K}}.$  [\[2\]](#page-126-5)

#### Spezifische Wärmekapazität des Granulats

Die spezifische Wärmekapazität des Granulats  $c_{\rm p,s}$  beträgt ca. 1500  $\frac{\rm J}{\rm kg~K}$ . [\[52\]](#page-131-4)

#### Zusammenfassung der Stoffdaten des Granulats

<span id="page-51-0"></span>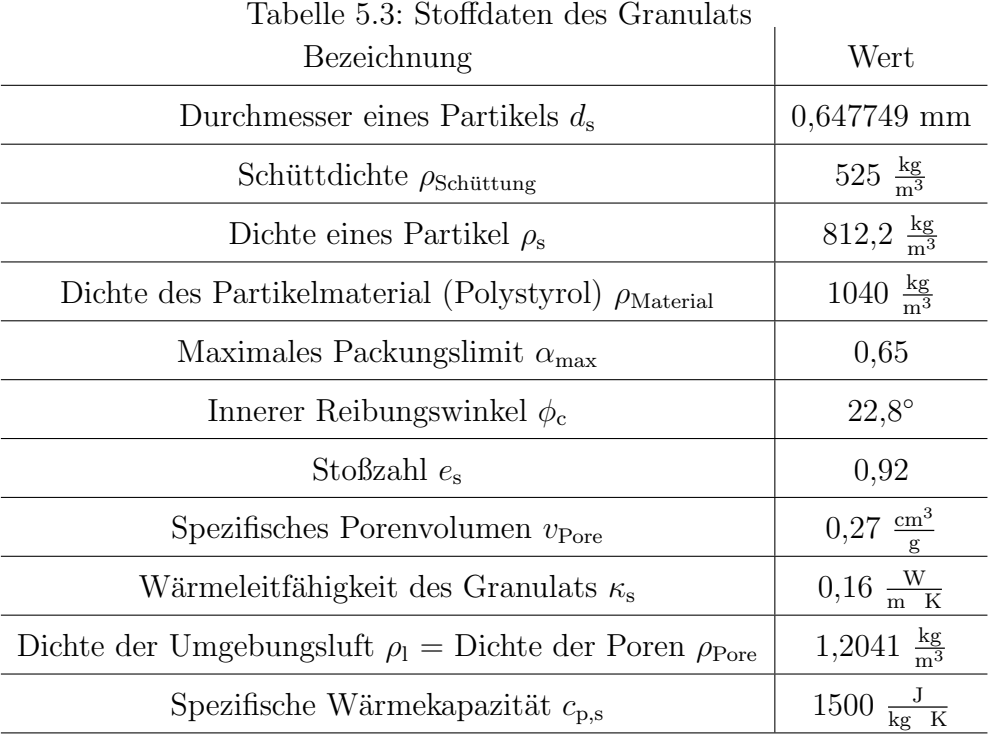

# 5.2 Geometrie

In diesem Abschnitt wird zuerst auf die Geometrie der Versuchsanlage eingegangen. Anschließend werden die Abmessungen und die Geometrie des Modells dargestellt und die Unterschiede und Vereinfachungen besprochen.

# <span id="page-51-1"></span>5.2.1 Aufbau der Versuchsanlage

Die Versuchsanlage ist in Abbildung [5.3](#page-52-0) dargestellt. Dabei handelt es sich um eine quadratische Wirbelschichtanlage mit einem Grundriss von 200 mm x 200 mm. Über die Windbox

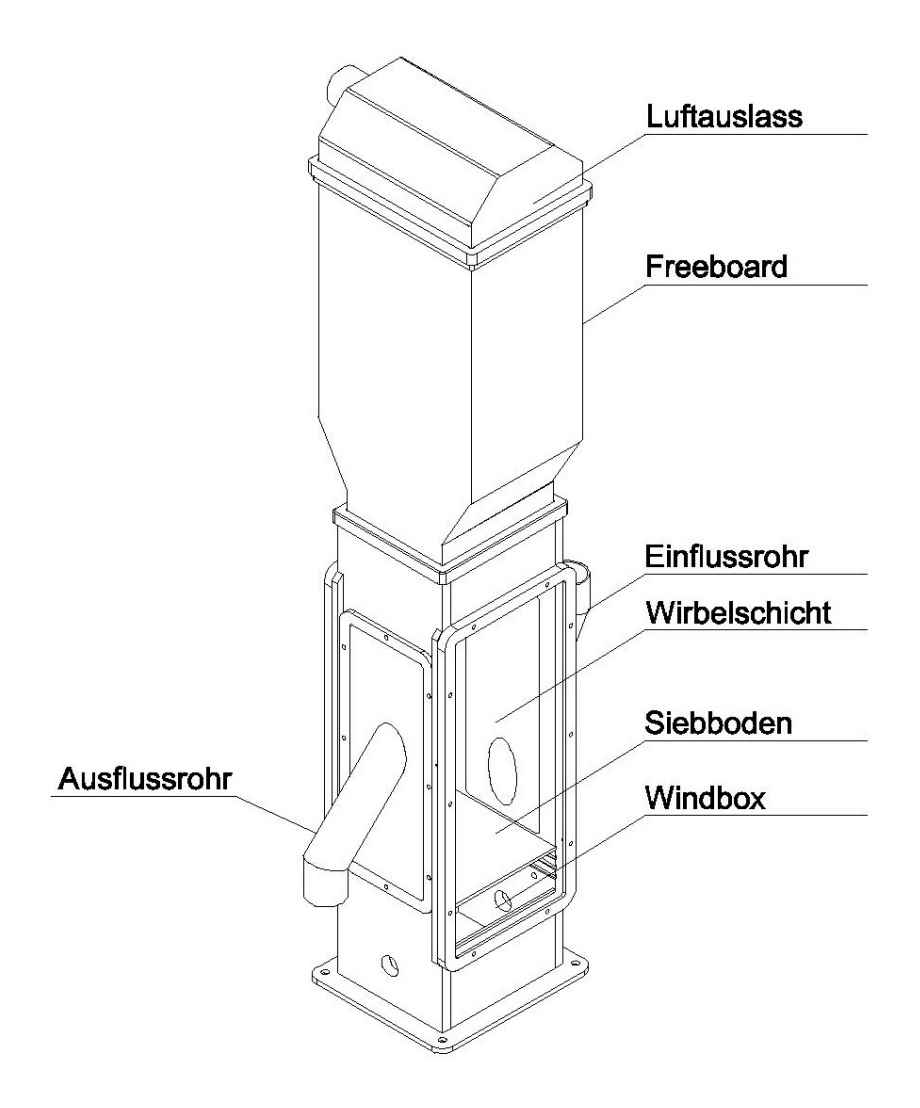

<span id="page-52-0"></span>Abbildung 5.3: Geometrie der Versuchsanlage

und den Siebboden strömt ein Luftmassenstrom in das Bett (die Wirbelschicht) ein. Um eine Zirkulation in der Wirbelschichtanlage abzubilden, wird an den Seitenflächen über ein Einflussrohr der Wirbelschicht Granulat zu- und über ein Ausflussrohr abgeführt. Die Luft verlässt über den Luftauslass mit Filter die Anlage. Normal zur Vorder- und Rückseite verlaufen Rohre durch die Wirbelschichtanlage, die beheizt werden können. Die genauen Abmessungen des Modells und die Unterschiede zum Versuchsstand sind in Abschnitt [5.2.2](#page-53-0) angeführt.

## <span id="page-53-0"></span>5.2.2 Geometrie des Modells

Um eine CFD Simulation durchzuführen, wird die in Abschnitt [5.2.1](#page-51-1) beschriebene Versuchsanlage fur das CFD Modell vereinfacht. Dies ist sinnvoll um sowohl den Rechenaufwand zu ¨ verringern als auch die Netzstruktur (beschrieben in Abschnitt [6.1\)](#page-56-0) zu optimieren.

Die Vereinfachung eines zweidimensionalen Modells und damit einer zweidimensionalen Simulation um den Rechenaufwand stark zu vermindern, kann nicht vorgenommen werden. In den meisten Fällen bildet eine dreidimensionale Simulation das physikalische Verhalten der Wirbelschicht realistischer ab. [\[31\]](#page-129-0)

Dieselbe Einschätzung wurde auch von Schreiber et al. getroffen. In einer Wirbelschicht Simulation mit umströmten Rohren wurde festgestellt, dass bei einer dreidimensionalen Simulation größere Blasen bei zunehmender Betthöhe entstehen und die Blasengeschwindigkeit abnimmt. Unter anderem kann der Wandeinfluss in der dritten Dimension besser abgebildet werden und die dreidimensionale Simulation gibt die physikalischen Eigenschaf-ten der Strömung zutreffender wieder. [\[4\]](#page-126-1)

Im vorliegenden Fall wird sich auch aufgrund des Ein- und Ausflusses, welcher nur abschnittsweise angebracht ist, eine räumliche Strömung ausbilden. Daher wird ein dreidimensionales Modell gewählt.

## Modellgeometrie

Im Modell wird der Bereich zwischen Siebboden und Filter (Luftauslass) dargestellt. Die Windbox sowie die Ausbuchtung im Freeboard (Abbildung [5.3\)](#page-52-0) werden nicht modelliert. Es wird davon ausgegangen, dass die Ausbuchtung im Freeboard keine signifikanten Auswirkungen auf das Strömungsbild und auf die Wärmeübertragung zwischen den Rohren und der Wirbelschicht hat. Der Siebboden mit einem Dusendurchmesser von 5 mm, kann nicht ¨ mithilfe eines Netzes aufgelöst werden (Begründung siehe Abschnitt [6.1.1\)](#page-56-1) und daher wird auf eine Darstellung im Modell verzichtet.

Anstelle der runden Ein- und Ausflussrohre werden quadratische Rohre im Modell verwendet um die Netzerstellung zu erleichtern und die Netzqualität zu verbessern. Dabei wird darauf geachtet, dass die Rohre dieselbe Querschnittfläche besitzen und die runden Rohre

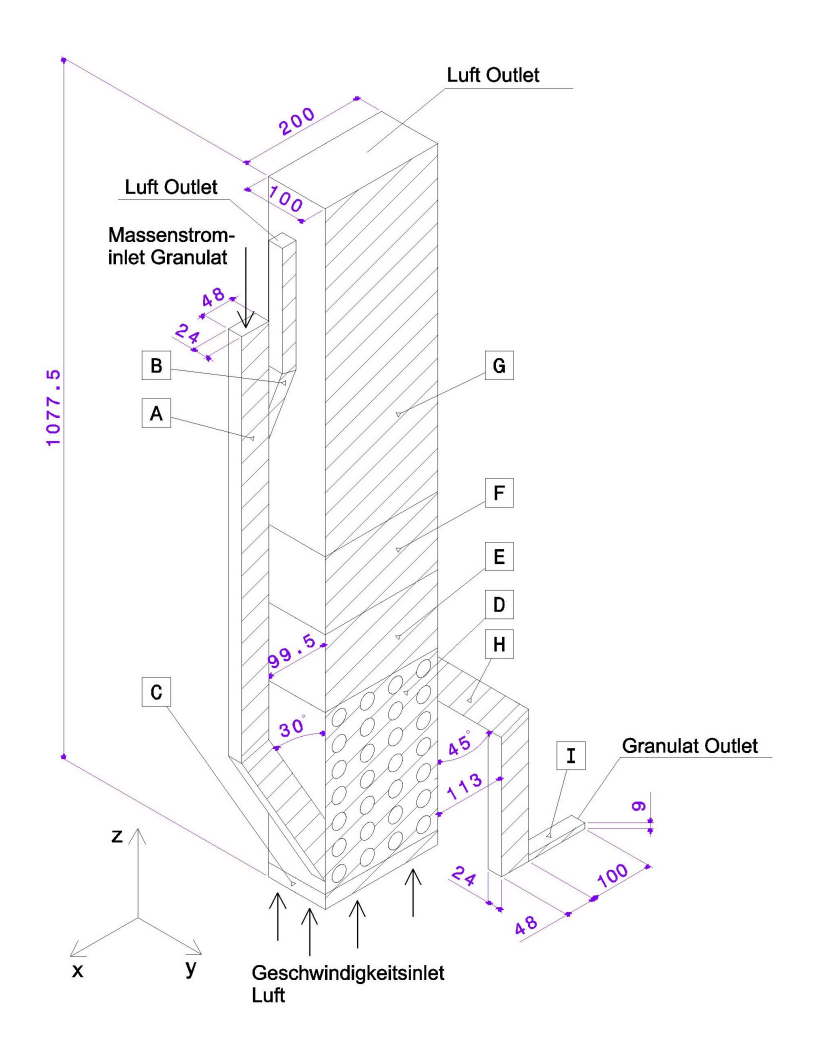

<span id="page-54-0"></span>Abbildung 5.4: Geometrie des Modells

mit einem Durchmesser von 54 mm werden durch quadratische Rohre mit einer Seitenlänge von 48 mm ersetzt (Abweichung ∼1%). Auch die von den Rohren auf die Wirbelschicht projizierte Fläche ist in guter Übereinstimmung. Für die Positionierung der quadratischen Rohre wird deren Achse kongruent zu der Achse der runden Rohre gesetzt.

Des Weiteren wird bei der Modellerstellung die Symmetrie der Anlage ausgenützt. Die Symmetrieebene ist in Abbildung [5.4](#page-54-0) schraffiert dargestellt. Dies hilft die Anzahl der verwendeten Zellen des Netzes zu halbieren und den Rechenaufwand zu verringern.

Die in Abbildung [5.4](#page-54-0) definierten Bereiche werden zur Beschreibung der Netzerstellung be-nötigt und werden in Tabelle [5.4](#page-55-0) bezeichnet.

Alle Maße sind in Millimeter und Winkelgrad angegeben.

| Tabelle 0.4. Defeiche des Modells |                                              |  |
|-----------------------------------|----------------------------------------------|--|
| Teil                              | Bezeichnung                                  |  |
|                                   | Einflussrohr des Granulats                   |  |
|                                   | Luftauslass/Druckausgleich des Einflussrohrs |  |
| C, D, E, F, G                     | Wirbelschichtreaktor                         |  |
| н                                 | Ausflussrohr des Granulats                   |  |
|                                   | Verengung des Ausflussrohrs                  |  |

<span id="page-55-0"></span>Tabelle 5.4: Bereiche des Modells

# Anordnung der Rohre

Die Anordnung und Abmessungen der Rohre sowie die Anschlussmaße des Ein- und Aus-flussrohrs und der Abstand zum Siebboden sind in Abbildung [5.5](#page-55-1) dargestellt. Die für die Netzerstellung wichtige Unterteilung ist eingezeichnet. Das fett dargestellte Rohr wird beheizt. Alle Maße sind in Millimeter angegeben.

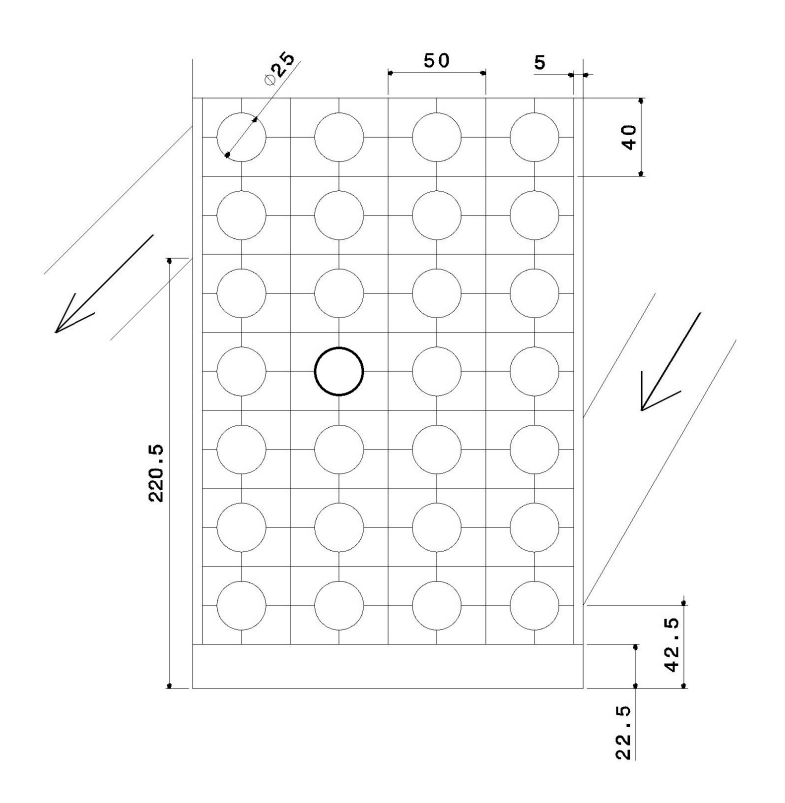

<span id="page-55-1"></span>Abbildung 5.5: Geometrie der Rohranordnung

# Kapitel 6

# Implementierung und Modellbildung

# <span id="page-56-0"></span>6.1 Netzerstellung

Das in Abschnitt [5.2.2](#page-53-0) vorgestellte Modell wurde vereinfacht und optimiert um eine möglichst gute Netzqualität erreichen zu können. Zuerst sollen in diesem Abschnitt die Anforderungen an das Netz besprochen werden und anschließend wird das Vorgehen bei der Erstellung und die Eigenschaften des Netzes erläutert, für welches die in Abschnitt [4.2](#page-27-0) beschriebenen Gleichungen gelöst werden.

## <span id="page-56-1"></span>6.1.1 Anforderungen an das Netz

### Form einer Zelle

Es werden ausschließlich Hexaeder als Elemente verwendet. Es wird versucht möglichst geringe Abweichungen von einem idealen rechten Winkel in den Ecken zu erhalten.

#### Größe einer Zelle

Der Euler-Euler Ansatz verlangt, dass die Zellengröße größer als der Partikeldurchmesser bzw. der durchschnittliche Abstand zwischen zwei Partikel ist. Das heißt, dass eine Zelle mehrere Partikel enthalten können muss um die Volumenmittlung der Eigenschaften in den Euler-Euler Gleichungen zu rechtfertigen. Um die Gradienten der Strömung ausreichend genau abzubilden und um die Geometrie fein genug zu diskretisieren, darf eine Zelle (bereichsweise) auch nicht zu groß werden.

Die Schwierigkeit besteht nun darin eine Mindestgröße einer Zelle zu bestimmen, die dieser Volumenmittlung genügt (d. h. damit die Ergebnisse unabhängig vom Zellvolumen werden) und gleichzeitig muss es auch möglich sein mithilfe dieser Zellgröße die Strömung ausreichend genau aufzulösen.

Beispiele in denen es nicht möglich ist diese zwei konträren Bedingungen zu erfüllen sind Rohrströmungen, in denen der Rohrdurchmesser nicht viel größer als der Abstand zwischen zwei Partikel ist, oder Grenzschichtströmungen, in denen der Partikeldurchmesser nicht viel kleiner als die Grenzschichtdicke ist. [\[11\]](#page-127-5)

Bestimmung der Zellgröße

Celmins [\[11\]](#page-127-5) entwickelte einen empirischen Zusammenhang zwischen dem Partikeldurchmesser, dem zu erwartenden durchschnittliche Gasanteil  $\bar{\alpha}_{\rm f}$  und der notwendigen minimalen Netzgröße.

Betrachtet wird hierfür ein Raum  $W$  mit gleichmäßig verteilten Partikeln. In diesem Raum befindet sich ein kugelförmiges Volumen V mit dem Radius  $R$ . Die Anzahl der enthaltenen Partikel ist  $m$  und der Partikeldurchmesser  $d_s$ . Die mittlere Distanz zwischen zwei Partikel $L_{\rm m}$ kann abgeschätzt werden in dem man jedem Partikel ein anteiliges Volumen  $\frac{W}{m}$  als virtuelle Kugel zuordnet (Gleichung [6.1\)](#page-58-0).

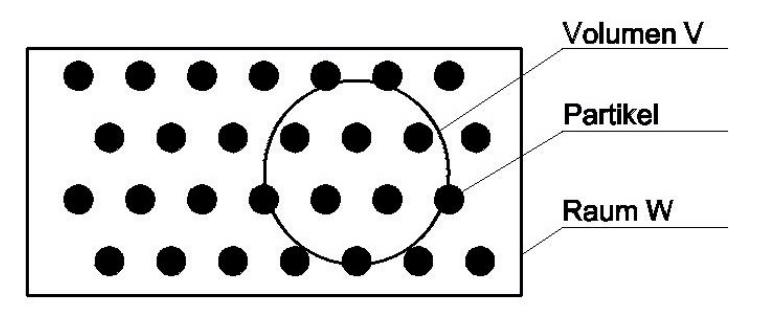

<span id="page-57-0"></span>Abbildung 6.1: Darstellung der Volumenmittelung

<span id="page-58-0"></span>
$$
\bar{\alpha}_{\rm f} = 1 - \frac{\pi}{6} \frac{m d_{\rm s}^3}{W}
$$
\n
$$
\frac{W}{m} = \frac{4}{3} \pi \left(\frac{L_{\rm m}}{2}\right)^3
$$
\n
$$
\longrightarrow L_{\rm m} = d_{\rm s} \left(1 - \bar{\alpha}_{\rm f}\right)^{-\frac{1}{3}}
$$
\n(6.1)

Gesucht ist die benötigte Größe des zur Mittlung verwendeten Volumen  $V$ , um bei dessen willkürlicher Positionierung in einem Raum möglichst geringe Abweichungen vom durchschnittlichen Gasanteil  $\bar{\alpha}_f$  zu erhalten (siehe Abbildung [6.1\)](#page-57-0). Wenn das Volumen V durch den Raum W entlang einer beliebigen Trajektorie gezogen wird, dann hängt  $\alpha_f$  von der Position X im Raum, von der Größe des Radius  $R$ , dem durchschnittlichen Abstand zwischen zwei Partikel  $L_m$  und dem durchschnittlichen Gasanteil  $\bar{\alpha}_f$  ab. Für verschieden förmige Volumen V und unterschiedliche durchschnittliche Gasanteile wurden die Schwankungen von  $\alpha_{\rm f}$ um  $\bar{\alpha}_{\rm f}$ von Celmins untersucht. Mittels numerischer Simulationen wurde dabei gezeigt, dass die Schwankungen des Gasanteils  $\alpha_f$  mithilfe der Gleichung [6.3,](#page-58-1) unabhängig der untersuchten Gitterformen, eingegrenzt werden können. [\[11\]](#page-127-5)

$$
\alpha_{\rm f} = f\left(\frac{X}{L_{\rm m}}, \frac{R}{L_{\rm m}}, \bar{\alpha}_{\rm f}\right) \tag{6.2}
$$

$$
|\Delta\alpha| = |\alpha_{\rm f} - \bar{\alpha}| < 0, 5\,\bar{\alpha}_{\rm f}^2 \left(1 - \bar{\alpha}_{\rm f}\right) \left(\frac{R}{L_{\rm m}}\right)^{-2} \tag{6.3}
$$

<span id="page-58-2"></span><span id="page-58-1"></span>Für kleine Volumen V zur Mittlung sind signifikante Schwankung von  $\alpha_f$  um  $\bar{\alpha}_f$  vorhanden und nehmen mit steigendem  $\frac{R}{L_{\text{m}}}$  stark ab. Die in Gleichung [6.3](#page-58-1) angegebene Beschränkung von  $|\Delta\alpha|$  wurde für  $\bar{\alpha}_{f} \geq 0, 5$  und  $\frac{R}{L_m} \geq 1$  entwickelt. Auf  $\frac{R}{L_m}$  umgeformt und mithilfe einer vorgeschriebenen tolerierbaren Abweichung  $|\Delta \bar{\alpha}_f|_{tol}$  ergibt sich Gleichung [6.4:](#page-58-2)

$$
\frac{R}{L_{\rm m}} > \bar{\alpha}_{\rm f} \left( \frac{1 - \bar{\alpha}_{\rm f}}{2 | \Delta \bar{\alpha}_{\rm f} |_{tol}} \right)^{\frac{1}{2}}
$$
(6.4)

Celmins empfiehlt, wenn  $\bar{\alpha}_{\rm f}$  Werte von 1 in Teilen der Strömung erreicht, anstatt einer Konstanten für  $\vert \Delta \bar{\alpha}_{\rm f} \vert_{tol}$  eine Funktion proportional zu  $(1 - \bar{\alpha}_{\rm f})$  zu verwenden (Gleichung

<span id="page-59-0"></span>[6.5\)](#page-59-0). Hierbei werden  $|\Delta \bar{\alpha}_{\text{f}}|_t$  und  $\bar{\alpha}_{\text{f}t}$  als Tuning Faktoren für die Toleranz verwendet. Celmins schlägt Werte für  $|\Delta \bar{\alpha}_{\text{f}}|_{t} < 0, 15 \text{ und } \bar{\alpha}_{\text{f}t} > 0, 85 \text{ vor. } [11]$  $|\Delta \bar{\alpha}_{\text{f}}|_{t} < 0, 15 \text{ und } \bar{\alpha}_{\text{f}t} > 0, 85 \text{ vor. } [11]$ 

$$
|\Delta \bar{\alpha}_{\mathbf{f}}|_{tol} = \begin{cases} |\Delta \bar{\alpha}_{\mathbf{f}}|_{t} & \text{für } \bar{\alpha}_{\mathbf{f}} \le \bar{\alpha}_{\mathbf{f}t} \\ \frac{1 - \bar{\alpha}_{\mathbf{f}}}{1 - \bar{\alpha}_{\mathbf{f}t}} | \Delta \bar{\alpha}_{\mathbf{f}}|_{t} & \text{für } \bar{\alpha}_{\mathbf{f}} > \bar{\alpha}_{\mathbf{f}t} \end{cases}
$$
(6.5)

<span id="page-59-1"></span>Mithilfe des Zusammenhang der Mittlungsvolumen von Kugel und Quader (Gleichung [6.6\)](#page-59-1) folgt Gleichung [6.7](#page-59-2) zur Bestimmung der minimalen Netzgröße.

$$
V = \frac{4}{3} R^3 \pi = \Delta x \, \Delta y \, \Delta z
$$

$$
\longrightarrow R = \left(\frac{3}{4\pi} \, \Delta x \, \Delta y \, \Delta z\right)^{\frac{1}{3}} \tag{6.6}
$$

<span id="page-59-2"></span>
$$
\Delta x \,\Delta y \,\Delta z \ge \frac{4\,\pi}{3} \, d_s^3 \,\bar{\alpha}_f^3 \,\frac{1}{1-\bar{\alpha}_f} \left( \max(1-\bar{\alpha}_f, 1-\bar{\alpha}_f) \right)^{\frac{3}{2}} \,\left( \frac{1}{2\,|\Delta \bar{\alpha}_f|_t} \right)^{\frac{3}{2}} \tag{6.7}
$$

Die von Celmins entwickelte Methode zur Bestimmung der minimalen Netzgröße wurde auch von Bakshi et al. [\[3\]](#page-126-2) angewandt. Gleichung [6.7](#page-59-2) stimmt mit der von Bakshi et al. verwendeten Gleichung für  $(1 - \bar{\alpha}_{f}) > (1 - \bar{\alpha}_{ft})$  überein. Für  $(1 - \bar{\alpha}_{f}) < (1 - \bar{\alpha}_{ft})$  unterscheiden sie sich um den Faktor  $\frac{1-\bar{\alpha}_{\text{ft}}}{1-\bar{\alpha}}$  $1 - \bar{\alpha}_f$ .

#### Resultierende benötigte Netzgröße

Wie bereits besprochen, gibt es eine minimale Netzgröße, die von der Euler-Euler Bedingung, und eine maximale Netzgröße, die von der Strömung, Geometrie und anderen zu untersuchenden Eigenschaften (beispielsweise dem Wärmeübergang) abhängt.

Da das Modell in y Richtung keine Anderungen der Geometrie (bis auf den angeschlossenen Ein- und Ausfluss) aufweist und daher die Strömungsgradienten als nicht kritisch angesehen werden, wird die Netzgröße in dieser Richtung,  $\Delta y$ , über das gesamte Modell mit 4 mm festgesetzt.

Die beiden anderen Seitenlängen der Elemente,  $\Delta x$  und  $\Delta z$ , ergeben sich aus Gleichung [6.7.](#page-59-2) Die zur Berechnung benötigten Werte werden gemäß Celmins mit  $|\Delta \bar{\alpha}_f|_t = 0,015$  und  $\bar{\alpha}_{\rm ft} = 0,85$ angenommen. Der durchschnittliche Gasanteil in der Wirbelschicht $\bar{\alpha}_{\rm f}$  wird mit

0,6 abgeschätzt. Damit ergibt sich das Produkt aus  $\Delta x$  und  $\Delta z$  zu 7,5 und es folgt für quadratische Elemente eine minimale Seitenlänge von 2,7 mm in der x-z Ebene.

#### Vergleich mit der Literatur

Den Untersuchungen von Min et al. [\[31\]](#page-129-0) entsprechend, kann bei Geldart B, im Gegensatz zu Geldart A und A/B Partikel, ein relativ grobes Netz verwendet werden. In einer Netzunabhängigkeitsstudie, die an einem 2-dimensionalen Netz durchgeführt und auf ein 3-dimensionales Netz übertragen worden ist, wurde für eine ähnliche Partikelgröße wie im vorliegenden Fall 4 mm große Elemente verwendet. [\[31\]](#page-129-0)

In einer Wirbelschicht Simulation mit umströmten Rohren und halb so großen Partikeln von Schreiber et al. [\[4\]](#page-126-1) wurde eine Netzgröße von 5 mm mithilfe einer Netzunabhängigkeitsstudie für ausreichend bestimmt. In Rohrumgebung wurden halb so große Elemente verwendet. [\[4\]](#page-126-1)

Für Geldart A Partikeln müssten der Literatur entsprechend feinere Netze verwendet werden. [\[58\]](#page-131-5)

#### Siebboden

Der Siebboden mit einem Durchmesser von 5 mm kann aufgrund der oben genannten Bedingung für die minimale Elementgröße nicht ausreichend aufgelöst werden. Es wird davon ausgegangen, dass sich nach einigen wenigen Zentimetern oberhalb des Siebbodens eine äquivalente Strömung zum realen Fall ausbildet, wenn eine einheitliche Geschwindigkeitsverteilung über die Fläche des Geschwindikeitsinlets verwendet wird. Ein ähnliches Vorge-hen wurde auch von Min et al. [\[31\]](#page-129-0) gewählt.

#### Rohre

Die Rohre in der Wirbelschichtanlage sind signifikant für die sich ausbildende Strömung und der Ausgangsbereich der Wärme in der Wirbelschicht. Dementsprechend viel wert wurde bei der Vernetzung auf den Umgebungsbereich der Rohre gelegt (siehe auch Abschnitt [6.1.2\)](#page-61-0). Kuipers et al. [\[47\]](#page-130-0) und Armstrong et al. [\[28\]](#page-128-2) verwenden eine Netzverfeinerung an einer beheizten Wand um den Wärmeübergang darzustellen. In dieser Arbeit wird darauf jedoch verzichtet, da einerseits bereits mit deutlich kleineren Elementen gearbeitet wird um aufgrund der komplexeren Geometrie die Strömung besser auflösen zu können. Andererseits wird der Bedingung des Euler-Euler Modells, welche mehrere Partikel pro Zelle verlangt  $(siehe Abschnitt 6.1.1)$  $(siehe Abschnitt 6.1.1)$ , höchste Priorität zugeordnet.

Die an das Rohr angrenzenden Zellen wurden, wie bei Schreiber et al. [\[4\]](#page-126-1), in radialer Richtung ungefähr halbiert.

## <span id="page-61-0"></span>6.1.2 Geometrie des Netzes

Um den Wirbelschichtreaktor zu diskretisieren, wird zuerst die Symmetrieebene (x-z Ebene) mit Ein- und Ausfluss vernetzt und anschließend in die Tiefe (y Richtung) extrudiert. Dafür wird das Vernetzungsprogramm GAMBIT® verwendet. Um bei der Flächenvernetzung möglichst gute Ergebnisse zu erzielen, wird die Symmetrieebene in Bereiche unterteilt (siehe Abbildung [5.4](#page-55-0) und [5.5\)](#page-55-1). Die Vernetzung wird für die in Tabelle 5.4 bezeichneten Teile beschrieben.

#### Teil D (Wirbelschichtreaktor)

Ausgangspunkt der Vernetzung ist der Bereich der Rohre. Diese sind matrixförmig in 7 gleich großen Zeilen und 4 Spalten angeordnet (siehe Abbildung [5.5\)](#page-55-1). Diese Rohranordnung wird zur Netzerstellung in 28 gleichgroße rechteckige Rohrzellen mit 50 mm Breite und 40 mm Höhe aufgeteilt. Bei der ersten und letzten Spalte wird ein jeweils 5 mm breiter Streifen abgetrennt um bei der Vernetzung einen guten Ubergang zum Ein- und Ausfluss schaffen ¨ zu können. Die Rohrzellen werden anschließend geviertelt: 28 Randviertel (20 mm x 20 mm) und 84 Hauptviertel (25 mm x 20 mm). Ein Netz wird für die beiden Arten entworfen und auf alle anderen gleichen Zellen übertragen (siehe Abbildung [6.2\)](#page-62-0). Die erste Zelle in Rohrumgebung besitzt in radialer Richtung eine Seitenlänge von 1,5 mm, alle anderen Zellen haben Seitenlängen von 2,5 bis 3,5 mm. Um den Teil D bauen sich die Teile C, E, F und G auf und bilden gemeinsam den Wirbelschichtreaktor.

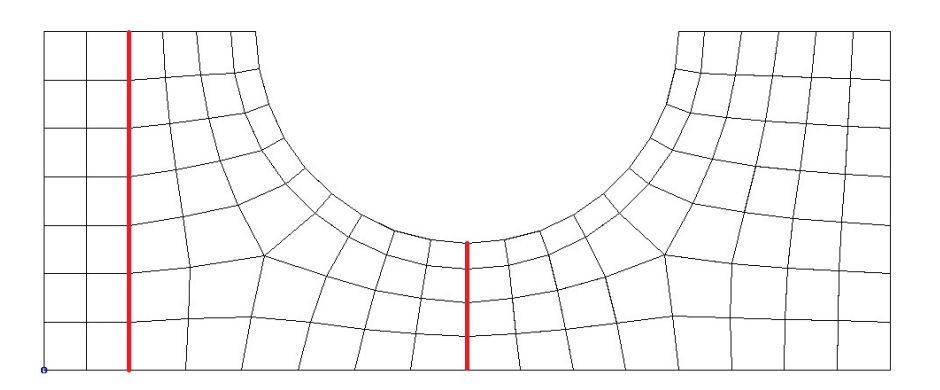

<span id="page-62-0"></span>Abbildung 6.2: Darstellung der Vernetzung in Rohrumgebung

# Teil C (Wirbelschichtreaktor)

Der Teil C befindet sich zwischen dem Lufteinlass und der Rohranrodnung und ist 25 mm hoch. Die Netzform in x Richtung wird aus der Vernetzung der Rohranordnung übernommen. In z Richtung werden 6 Elemente (Seitenlänge  $\sim 4$  mm) verwendet.

# Teil E (Wirbelschichtreaktor)

Anschließend an die Rohranordnung folgt in Strömungsrichtung Teil E mit einer Höhe von 120 mm. In diesem Bereich wird ebenfalls die Netzform in x Richtung aus der Rohranordnung übernommen und in z Richtung werden Elemente mit 4 mm Seitenlänge verwendet.

# Teil F und G (Wirbelschichtreaktor)

In Teil F wird der Übergang zu einer gröberen Vernetzung (13 mm Seitenlänge in x-z Richtung) in Teil G für das Freeboard in der Wirbelschichanlage geschaffen (Abbildung  $6.3$ ). In Teil F und G werden keine relevanten Strömungsgradienten erwartet und der Granulatanteil geht in diesen Bereichen gegen 0.

# Teil A und B (Einlass)

Aus Teil A und B setzt sich der Einlass zusammen. In Teil A fließt das Granulat ein und führt dieses der Wirbelschicht zu. Die Funktion des Teil B ist der Druckausgleich um einen

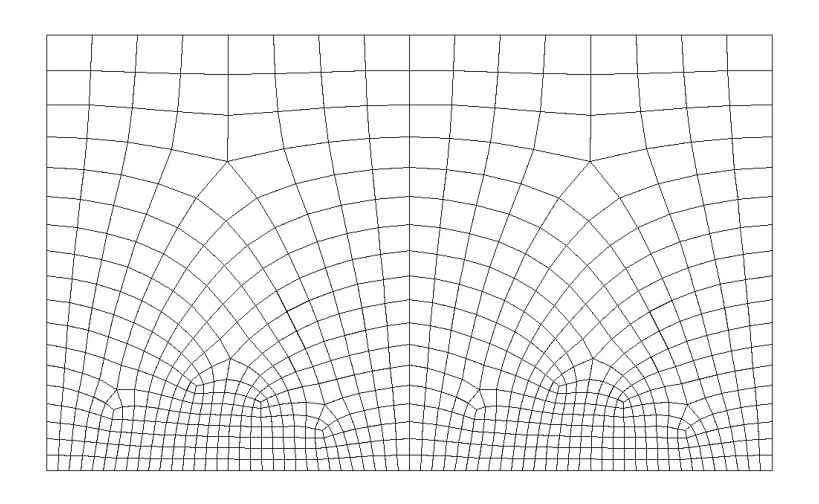

<span id="page-63-0"></span>Abbildung 6.3: Darstellung des Ubergangs zwischen Wirbelschicht und Freeboard ¨

Uber- oder Unterdruck in Teil A zu verhindern. Es wurde auf eine gute Vernetzung zwischen ¨ Anschluss des Einflussrohrs und der Wirbelschicht geachtet.

## Teil H und I (Auslass)

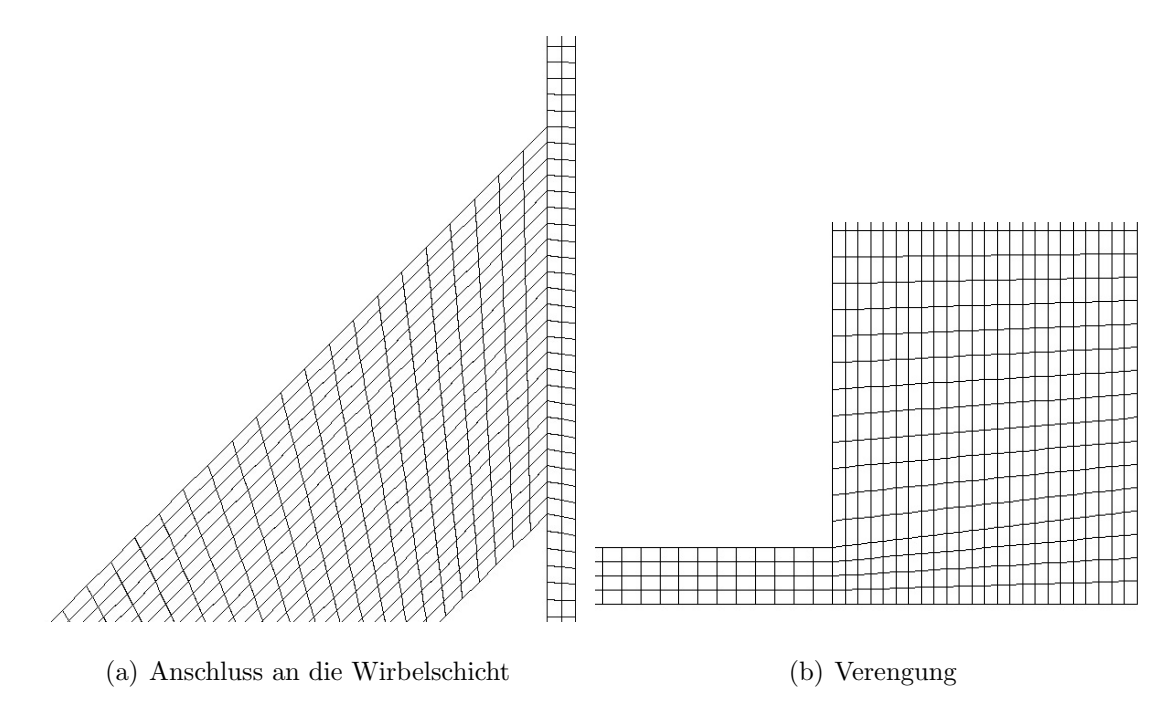

<span id="page-63-1"></span>Abbildung 6.4: Ausflussrohr

Der Auslass setzt sich aus zwei Teilen zusammen: dem Anschluss an die Wirbelschicht und einer Verengung. Die Verengung wird angebracht um den benötigten Massenstrom aus der Wirbelschicht abfließen zu lassen. Die Vernetzung des Anschlusses zwischen Wirbelschicht und Auslass ist in Abbildung [6.4\(](#page-63-1)a) dargestellt. Wie bereits besprochen wird der 5 mm breite Streifen am Rand der Wirbelschicht für einen guten Übergang zwischen Wirbelschicht und Auslass genutzt. Die Vernetzung der Verengung befindet sich in Abbildung [6.4\(](#page-63-1)b).

## 6.1.3 Eigenschaften des Netzes

Das so erstellte Netz besteht aus 292 352 Elementen. Um die Qualität des Netzes beurteilen zu können wird mittels GAMBIT $\circledR$  der EquiSize Skew  $Q_{\text{EVS}}$  berechnet. Dieser Wert ist ein Maß für die Verzerrtheit eines Elements und ist in Gleichung [6.8](#page-64-0) definiert. Hierbei ist S die Fläche oder das Volumen des Elements und  $S_{eq}$  die maximale Fläche oder das maximale Volumen einer gleichseitigen Zelle, deren umschreibender Radius gleichgroß wie der des Elements ist. Aufgrund dieser Definition gilt  $0 \leq Q_{\text{EVS}} \leq 1$ , wobei  $Q_{\text{EVS}} = 0$  ein gleichseitiges und $Q_{\rm EVS} = 1$ ein degeneriertes Element beschreibt. Die im User Guide von GAMBIT® definierten Bereiche für die Netzqualität sind in Tabelle [6.1](#page-64-1) angegeben.

| $Q_{\rm EVS}$                      | Qualität               |
|------------------------------------|------------------------|
| $Q_{\text{EVS}}=0$                 | Perfekt (gleichseitig) |
| $0 < Q_{\text{EVS}} \leq 0.25$     | Exzellent              |
| $0, 25 < Q_{\text{EVS}} \leq 0, 5$ | G <sub>11</sub> t      |
| $0, 5 < Q_{\text{EVS}} \leq 0, 75$ | Angemessen             |
| $0, 75 < Q_{\text{EVS}} \leq 0, 9$ | Schlecht               |
| $0, 9 < Q_{\text{EVS}} \leq 1$     | Sehr schlecht          |
| $QEVS = 1$                         | Degeneriert            |

<span id="page-64-1"></span>Tabelle 6.1: Netzqualität bzgl. EquiSize Skew

$$
Q_{\rm EVS} = \frac{S_{\rm eq} - S}{S_{\rm eq}}\tag{6.8}
$$

<span id="page-64-0"></span>Die erreichte Netzqualität wird mittels GAMBIT® ausgewertet und ist in Abbildung [6.5](#page-65-0) dargestellt.

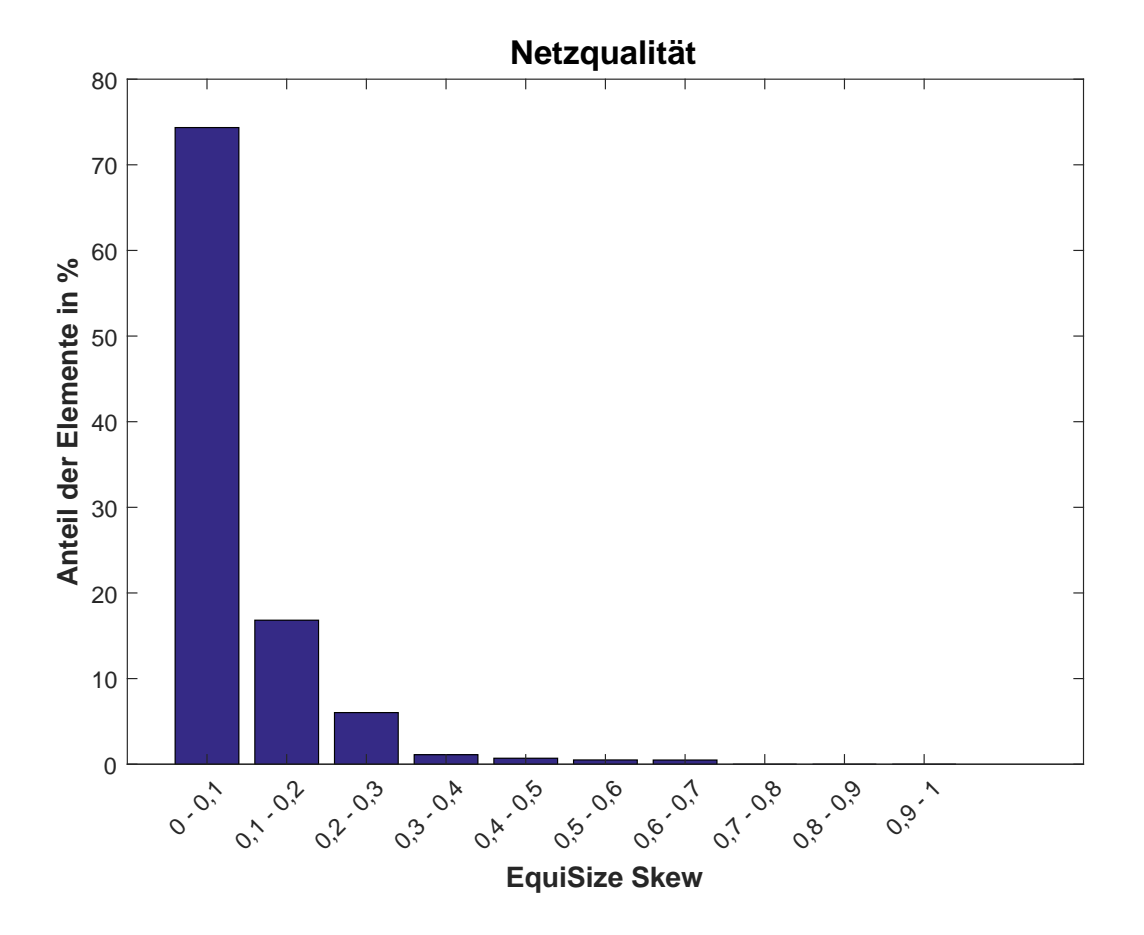

<span id="page-65-0"></span>Abbildung 6.5: Netzqualität: EquiSize Skew der verwendeten Elemente

# 6.1.4 Netzunabhängigkeitsstudie

Auf eine Netzunabhängigkeitsstudie, in der die Auswirkungen verschiedener Netzverfeinerungen auf die Ergebnisse untersucht wird, wird im vorliegenden Fall verzichtet. Es wird davon ausgegangen, dass aufgrund der vorliegenden Literatur (siehe Abschnitt [6.1.1\)](#page-56-1), die gewählte Netzgröße und Netzstruktur des Netzes ausreichend gut ist um die Strömung abzubilden und netzunabhängige Ergebnisse zu liefern.

# 6.2 Modellierung der Wärmeleitfähigkeit

In ANSYS<sub>(R)</sub> Fluent<sub>(R)</sub> werden die resultierenden Stoffeigenschaften, welche in den Transportgleichungen benötigt werden, für jedes Kontrollvolumen entsprechend der Volumenanteile berechnet. In Gleichung [6.9](#page-66-0) ist dargestellt, wie sich beispielsweise die Wärmeleitfähigkeit der Mischung,  $\kappa_b$ , aus den Wärmeleitfähigkeiten der einzelnen Phasen zusammensetzt. Dies stellt jedoch nicht immer eine zufriedenstellende Annahme für das physikalische Verhalten dar. In der hier vorliegenden Simulation wird bezüglich der Wärmeleitfähigkeit ein eigener Modellierungsansatz fur das Gemisch verfolgt. Dieser bildet die Untersuchung zur ¨ Wärmeleitfähigkeit in Schüttungen von Zehner und Schlünder [[63\]](#page-132-6) ab.

$$
\kappa_{\rm b} = \sum \alpha_{\rm q} \,\kappa_{\rm q} \tag{6.9}
$$

# <span id="page-66-0"></span>6.2.1 Berechnung der Wärmeleitfähigkeit des Gas - Granulat Gemisch nach Zehner und Schlünder

#### Ursprüngliches Modell

Zehner und Schlünder [[63\]](#page-132-6) entwickelten ein Modell zur Beschreibung der effektiven Wärmeleitfähigkeit in nicht durchströmten Schüttungen unter der Annahme paralleler Wärmestromlinien. Diese ist stark von der Art der Berührung, und somit von der Partikelform abhängig (bsps. kugelförmig = Punktkontakt oder zylinderförmig = Linienkontakt). Ein weiterer wichtiger Faktor ist die Porosität (Gasanteil  $\alpha_f$  in der Schüttung). Die Gültigkeit des Modells wurde von Zehner und Schlünder auf die Bereiche  $0 \leq \frac{\kappa_s}{\kappa_s}$  $\frac{\kappa_{\rm s}}{\kappa_{\rm f}} \leq 10^4$  und  $0, 2 \leq \alpha_f \leq 0, 6$  festgelegt.

#### Modifiziertes Modell

Das von Zehner und Schlünder entwickelte Modell wurde unter anderem von Kuipers et al. weiterentwickelt  $[47]$ . Es findet häufig Anwendung in CFD Simulationen von Wärme-übergängen in Wirbelschichten (beispielsweise bei Schmidt et al. [\[51\]](#page-131-3), Yusuf et al. [\[40\]](#page-130-4) und Armstrong et al [\[28\]](#page-128-2)) und wurde auch in leicht abgeänderter Form von Syamlal et al. im Solver MFIX implementiert [\[49\]](#page-131-6). Das Anwendungsgebiet der von Zehner und Schlünder entwickelten Gleichungen wurde hierbei auf die dichte Phase von Wirbelschichten ausge-

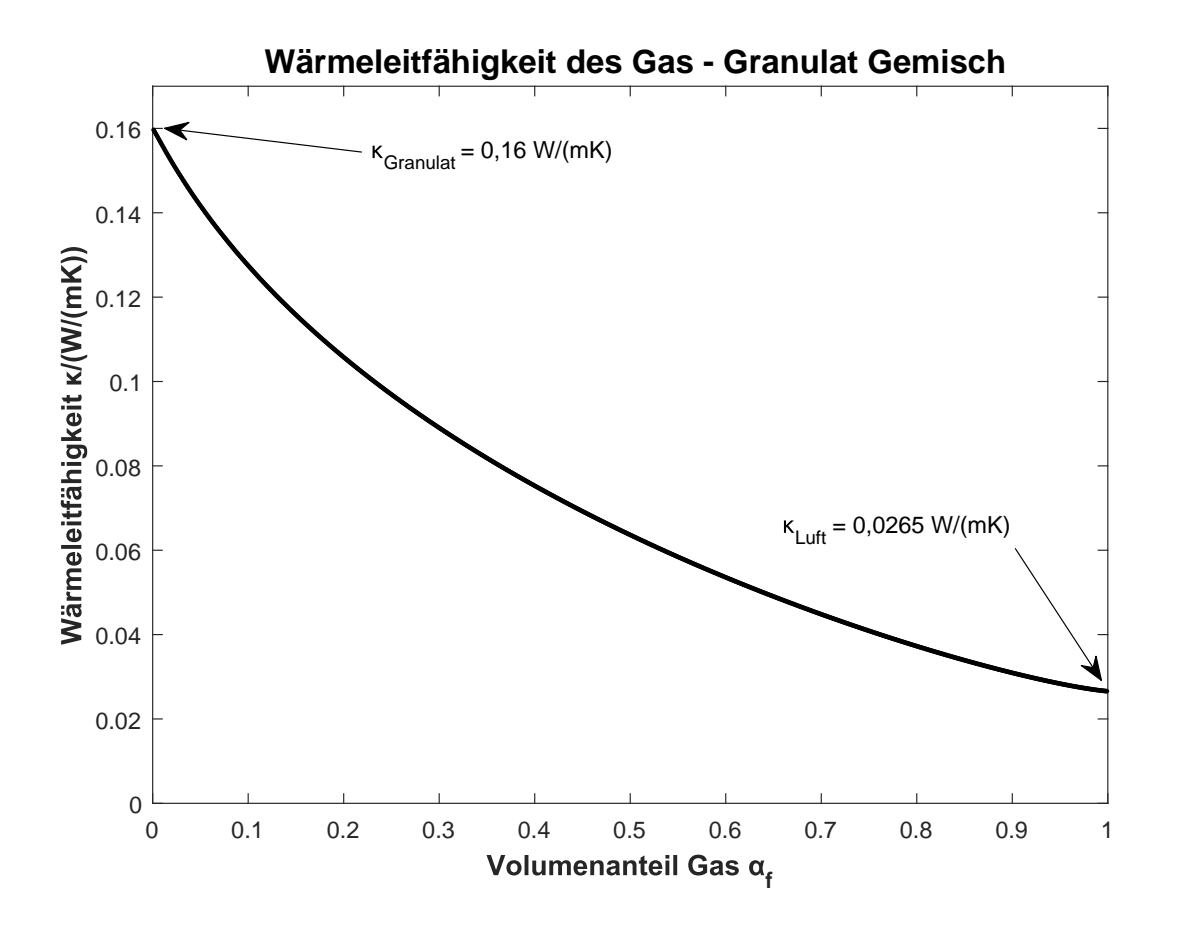

<span id="page-67-0"></span>Abbildung 6.6: Darstellung der Wärmeleifähigkeit

dehnt. Das in dieser Simulation verwendete Modell (Gleichung [6.10](#page-68-0) bis [6.15\)](#page-68-1) bezieht sich auf die Beschreibung von Kuipers et al. [\[47\]](#page-130-0).

Der Wärmestrahlungsanteil, der in den ursprünglichen Gleichungen von Zehner und Schlünder vorhanden ist, wird für den effektiven Wärmeübergangskoeffizienten in der Wirbelschicht als vernachlässigbar angenommen. Auf den konvektiven Wärmetransport (makroskopischer Materialstrom) wird in der Energiegleichung von ANSYS(R) Fluent(R) (Gleichung [4.8\)](#page-30-0) separat eingegangen. Mithilfe der Gleichungen [6.10](#page-68-0) bis [6.15](#page-68-1) soll die Wärmeleitung beschrieben werden.

Die effektive Wärmeleitfähigkeit  $\kappa_b$  setzt sich aus einem Anteil der fluiden Phase  $\kappa_{b,f}$  und der festen Phase  $\kappa_{b,s}$  zusammen (Gleichung [6.10\)](#page-68-0).  $\kappa_{f0}$  und  $\kappa_{s0}$  sind die ursprünglichen Wärmekapazitäten der Materialien.

In Gleichung [6.12](#page-68-2) ist B der Verformungsfaktor für die in der Einheitszelle angeordneten Modellpartikel und der Faktor 1,25 enthält den Einfluss der Form der realen Partikel (kugelförmig).  $[63]$ 

Der Faktor  $\omega$  stellt das Verhältnis zwischen der Partikelkontaktfläche und der Partikeloberfläche dar.  $[51]$ 

<span id="page-68-0"></span>Der Vergleich zwischen Gleichung [6.9](#page-66-0) und Gleichung [6.10](#page-68-0) führt zu der gesuchten Wärme-leitfähigkeit für die feste und gasförmige Phase in ANSYS® Fluent® (Gleichung [6.15\)](#page-68-1).

$$
\kappa_{\rm b} = \kappa_{\rm b,s} + \kappa_{\rm b,f}
$$
  

$$
\kappa_{\rm b,f} = \left(1 - \sqrt{1 - \alpha_{\rm f}}\right) \kappa_{\rm f0}
$$
  

$$
\kappa_{\rm b,s} = \sqrt{1 - \alpha_{\rm f}} \left(\omega A + \left(1 - \omega\right) \Gamma\right) \kappa_{\rm f0}
$$
 (6.10)

<span id="page-68-2"></span>
$$
\Gamma = \frac{2}{\left(1 - \frac{B}{A}\right)} \left( \frac{(A - 1)}{\left(1 - \frac{B}{A}\right)^2} \frac{B}{A} \ln\left(\frac{A}{B}\right) - \frac{(B - 1)}{\left(1 - \frac{B}{A}\right)} - \frac{1}{2}(B + 1) \right) \tag{6.11}
$$

$$
B = 1,25 \left(\frac{(1 - \alpha_{\rm f})}{\alpha_{\rm f}}\right)^{\frac{10}{9}} \tag{6.12}
$$

$$
A = \frac{\kappa_{\rm s0}}{\kappa_{\rm f0}}\tag{6.13}
$$

$$
\omega = 7,26 \times 10^{-3} \tag{6.14}
$$

$$
\kappa_{\rm f} = \frac{\kappa_{\rm b,f}}{\alpha_f}
$$
\n
$$
\kappa_{\rm s} = \frac{\kappa_{\rm b,s}}{(1 - \alpha_f)}
$$
\n(6.15)

#### <span id="page-68-1"></span>Betrachtung

Der Verlauf der effektiven Wärmeleitfähigkeit $\kappa_{\rm b}$ ist in Abbildung [6.6](#page-67-0) dargestellt. Die effektive Wärmeleitfähigkeit konvergiert (Anwendung der Regel von de l'Hospital) gegen die Wärmeleitfähigkeit des Granulats  $\kappa_{\text{Granult}}$  wenn die Porosität  $\alpha_{\text{f}}$  gegen 0 geht. Bei  $\alpha_{\text{f}}$ gegen 1 konvergiert sie gegen die Wärmeleitfähigkeit der Luft  $\kappa$ Luft. Numerisch hingegen kommt es in den Gleichungen [6.10](#page-68-0) bis [6.15](#page-68-1) zu einer Divergenz. Daher wird die Porosität  $\alpha_f$ für die Implementierung in ANSYS $\circledR$  Fluent $\circledR$  beschränkt.

# 6.2.2 User Defined Functions (UDFs) - Programmierung in C

In ANSYS® Fluent® ist es möglich für Materialeigenschaften UDFs zu verwenden. Die hierbei zu verwendende Programmiersprache ist C. Der Code ist in Listing [6.1](#page-70-0) aufgeführt und erzeugt zwei Funktionen (*conduct\_solid* und *conduct\_qas*) die in ANSYS®, Fluent® nach der Kompilierung als Materialeigenschaften zur Verfügung stehen und die im vorherigen Abschnitt definierte effektive Wärmeleitfähigkeit abbilden.

## Abschnitt 0: Konstanten und Header-File

In Abschnitt 0 werden die Konstanten definiert und das Header-File geladen. Dieses wird benötigt um ANSYS® Fluent® Makros und Funktionen zu verwenden.

## Abschnitt 1: Stoffwertpolynom der Luft - Funktion k\_fluid

Das in Tabelle [5.2](#page-45-1) angegebene Stoffwertpolynom für die Wärmeleitfähigkeit der Luft wird in der Funktion k fluid implementiert. Zu Beginn der Simulation kommt es zu unphysikalischen Zuständen und es treten während ein paar Iterationsschritten in einzelnen Zellen sehr hohe bzw. niedrige Temperaturen auf. Um die Stabilität des Solvers zu verbessern wird daher der Temperaturbereich in diesem Abschnitt auf zwischen 250 K und 400 K beschränkt. Die Funktion k fluid wird in Abschnitt 3 und 4 aufgerufen und erhält die Temperatur in der Zelle der jeweiligen Phase als Argument.

#### Abschnitt 3 - Funktion *conduct\_gas* der effektiven Wärmeleitfähigkeit des Gases

Die *DEFINE\_PROPERTY* Funktion erzeugt nach der Kompilierung in ANSYS®, Fluent® die UDF conduct gas. Diese steht anschließend in der Simulation als Materialeigenschaft zur Verfügung und berechnet für jede Zelle die effektive Wärmeleitfähigkeit des Gases.

Mithilfe des Makros  $C_T$  (cell, thread) wird die Temperatur der Zelle für die ausgewählte Phase erhalten und der Funktion  $k$ -fluid übergeben. Das Makro  $C$ -VOF(cell, thread) bestimmt den Volumenanteil der ausgewählten Phase.

Der Volumenanteil des Gases (Porosität) wird auf den Bereich  $10^{-4} < \alpha_f < 0,9999$  beschränkt um die bereits in der Betrachtung angesprochene Divergenz zu vermeiden.

# Abschnitt 2 und 4 - Funktion *conduct\_solid* der effektiven Wärmeleitfähigkeit des Granulats

Wie in Abschnitt 3 für Gas wird in Abschnitt 2 und Abschnitt 4 der Anteil der effektiven Wärmeleitfähigkeit des Granulats definiert. Zu beachten ist, dass durch die Implementierung von *conduct\_solid* in den Materialeigenschaften des Granulat mit den Makros  $C_T$ (cell, thread) und C<sub>-</sub>VOF(cell, thread) die Temperatur bzw. der Volumenanteil des Granulats in der jeweiligen Zelle erhalten wird. Unter der Annahme eines idealen Rührkessels wird die Temperatur des Granulats und die Temperatur der Luft als äquivalent angesehen. Dies ist von Bedeutung, da die in diesem Abschnitt bestimmte Temperatur, auch zur Bestimmung der Wärmeleitfähigkeit der Luft über das Stoffwertpolynom für diesen Abschnitt verwendet wird.

<span id="page-70-0"></span>/\*\*\* Waermeleitfaehigkeit nach Zehner und Schluender \*\*\*/

- 7 #define p\_1 6.89899E-05
- 8 #define p\_2 -4.41598E-09

<sup>/\*</sup> Abschnitt 0: Header File und Konstanten \*/

 $\#include$  "udf.h"

<sup>#</sup>define OMEGA 7.26E-3

 $_5\frac{4}{10}$ efine K\_S0 0.16

 $| \# \text{define } p_0 0.006474339$ 

```
9 \# \text{define } p_3 -4.46017E-1210 #define p_4 2.13851E-15
_{11} #define p_5 -2.86443E-19
12 /* Abschnitt 1: Stoffwertpolynom der Waermeleitfaehigkeit fuer Luft */
13 r e a l
_{14} k_fluid (real TempK_start1)
15 \n\bigg\}r_{16} real TempK_Min, TempK_Max, TempK_start2, TempK, K_F0;
17 TempK_Max = 400.0;
_{18} TempK_Min = 250.0;
19 TempK_start2 = MIN(TempK_Max, TempK_start1);
_{20} TempK = MAX(TempK_Min, TempK_start2);
21 K F0 = p -0+p -1 *TempK+p -2 * pow (TempK, 2)+p -3 * pow (TempK, 3)+p -4 * pow (
        TempK, 4 )+p_5 * pow (TempK, 5);
|22| return (K_F0);\left| \right|_{24} /* Abschnitt 2: Funktion zur Bestimmung von k_Solid */
25 r e a l
_{26} k solid (real e gas, real K F0)
27 \mid \{\begin{array}{c|ccccc}\n & \text{real K\_sol, a, b, t1, t2, gm, k\_bs;\n\end{array}a = K_S0/K_F0;b = 1.25 * pow((1 - e-gas)/e-gas, 10./9.);t1 = (a-1.)/pow((1,-b/a),2.0)*(b/a)*log(a/b);t2 = -((b-1.)/(1.-b/a)) - 0.5*(b+1.);\lim_{33} gm = (2./(1.-b/a))*(t1+t2);|34| k bs = K F0*(OMEGA*a + (1. - OMEGA) *gm) * sqrt (1. - e gas);
35 \, \text{K} - \text{sol} = \text{k} - \text{bs} / (1 - \text{e} - \text{gas});
36 return (K_{-}sol);37}
38 / * Abschnitt 3: k_Gas wird definiert */
39 DEFINE PROPERTY (conduct gas, cell, thread)
40 \begin{array}{c} 4 \end{array}
```
```
_{41} real tempK, k F0, k bf, k gas, epsi Min, epsi Max, epsi start, epsi;
_{42} tempK = C_T(cell, thread);
k_F0 = k_fluid (tempK);_{44} epsi_Max =(1.0 – (1.0E–4));
_{45} epsi_Min =1.0E-4;
_{46} epsi_start = MIN(epsi_Max, C_VOF(cell, thread));
|47| epsi = MAX(epsi_Min, epsi_start);
_{48} k b f = k F0 *(1 - sqrt(1 - epsi));
_{49} k _{\text{gas}} = \text{k} b f / e p s i ;
_{50} return (k_{\text{-}gas});
51 }
\begin{array}{c|ccccc} \n\frac{52}{x} & \text{Abschnitt} & 4: & k_Solid \quad \text{wird} & definition \quad \text{*/} \n\end{array}_{53} DEFINE PROPERTY (conduct_solid, cell, thread)
54 {
\begin{array}{cc} \text{55} & \text{real tempK, k\_sol, epsi, k\_FO, epsi\_Max, epsi\_Min, epsi\_stat;} \end{array}_{56} tempK = C_T(cell, thread);
\begin{bmatrix} 57 & \text{epsi\_Max} = (1.0 - (1.0E-4)) \end{bmatrix};
_{58} epsi_Min =1.0E-4;
\begin{bmatrix} 59 \\ 9 \end{bmatrix} epsi_start = MIN(epsi_Max, 1.–C_VOF(cell, thread));
_{60} epsi = MAX(epsi_Min, epsi_start);
k_F0 = k_fluid (tempK);
s_2 k_sol = k_solid (epsi, k_F0);
63 return (k\_sol);64 }
```
### Listing 6.1: C-Funktion zur Beschreibung der resultierenden Wärmeleitfähigkeit

# 6.3 Randbedingungen

Um die konstitutiven Gleichungen (Bilanzgleichungen) zu lösen, werden, auch wenn sämtliche Parameter und Stoffdaten gegeben sind, Randbedingungen und Anfangsbedingungen benötigt, um die aus der Integration der Differentialgleichungen resultierenden Konstanten bestimmen zu können. Mathematisch gesehen ergeben sich 3 Arten von Randbedingungen:

• Dirichlet-Bedingung: Am Rand des betrachteten Bereichs wird ein konstanter Wert  $C_{\text{RB}}$  für die Bilanzgröße  $\phi$  angegeben.

$$
\phi|_{RB} = C_{RB} \tag{6.16}
$$

• Neumann-Bedingung: In Richtung der Normalen zum Rand des betrachteten Bereichs wird ein konstanter Wert  $C_{\text{RB}}$  für die Ableitung der Bilanzgröße  $\frac{\partial \phi}{\partial n}$  angegeben.

$$
\frac{\partial \phi}{\partial n}|_{\rm RB} = C_{\rm RB} \tag{6.17}
$$

• Cauchy-Bedingung: Am Rand des betrachteten Bereichs wird eine lineare Kombination aus Dirichlet und Neumann Randbedingung verwendet.

$$
C_{\rm RB1} \frac{\partial \phi}{\partial n}|_{\rm RB} + C_{\rm RB2} \phi|_{\rm RB} = C_{\rm RB3}
$$
 (6.18)

Die hierbei verwendeten Konstanten können zeitlich und räumlich variabel sein und müssen für jede Phase des Mehrphasensystems bestimmt werden. [[45\]](#page-130-0)

Im folgenden Abschnitt werden nur die ausgewählten Randbedingungen und Anfangsbedingungen behandelt. Die Daten für die Randbedingungen werden dem Versuch und der Funktionsweise des Wirbelschichtreaktors entnommen.

# 6.3.1 Inlet (Zulauf)

Die Bedingungen am Inlet haben einen großen Einfluss auf die sich einstellende Strömung und sind bekannt bzw. gut abzuschätzen. Daher werden Dirichlet Randbedingungen verwendet. [\[45\]](#page-130-0)

Die drei gebräuchlichsten Inlet Randbedingungen für ein Multiphase System sind ein Geschwindigkeitseinlass (velocity inlet), Druckeinlass (pressure inlet), oder Massenstromeinlass (massflow inlet).

# Granulateinlass

Für den Granulateinlass wird ein Massenstromeinlass als Randbedingung ausgewählt.

Luft

Der Masseneinstrom der Luft wird auf 0 kg/s gesetzt.

### Granulat

Der Masseneinstrom des Granulats wird zu Beginn der Simulation mit  $0.03 \frac{\text{kg}}{\text{s}}$  in die negative z Richtung und mit Volumenanteil des Granulats von 0,6 definiert. Für 25 Sekunden Simulationszeit wird nach jeder Sekunde der Massenausstrom ausgewertet und daraus der arithmetische Mittelwert gebildet. Nach 25 Sekunden wird dieser Mittelwert als neuer Masseneinstrom  $(0,013\frac{\text{kg}}{\text{s}})$  verwendet. Die Temperatur des Massenstroms wird auf 298,15 K gesetzt.

# Lufteinlass (Siebboden)

Für den Lufteinlass wird eine Geschwindigkeitseinlass Bedingung verwendet.

### Luft

Die Geschwindigkeit der Luft am Siebboden wird mit 0,3  $\frac{\text{m}}{\text{s}}$ normal zur Fläche mit einer Temperatur von 298,15 K festgesetzt. Die turbulente Intensität wird mit 1\% (niedrig) und der hydraulische Durchmesser mit 0,005 m (entspricht dem Dusendurchmesser des Siebbo- ¨ den) definiert.

### Granulat

Am Siebboden wird der Wirbelschicht kein Granulat zugeführt.

# 6.3.2 Outlet (Auslass)

Beim Outlet ist es sinnvoll eine Druckauslass Bedingung (pressure outlet) zu definieren. Die Strömung kann durch diese Art der Randbedingung sowohl aus als auch einfließen. Daher müssen zusätzlich zum Druckunterschied auch Eigenschaften des Rückflusses der vorhandenen Phasen bestimmt werden. Für die gasförmige Phase müssen deshalb Turbulenzparameter (beispielsweise hydraulischer Durchmesser und turbulente Intensität) und die Rückflusstemperatur angegeben werden. Für die granulare Phase werden die Temperatur, die granulare Temperatur und der Volumenanteil am Rückfluss benötigt.

#### Granulatauslass

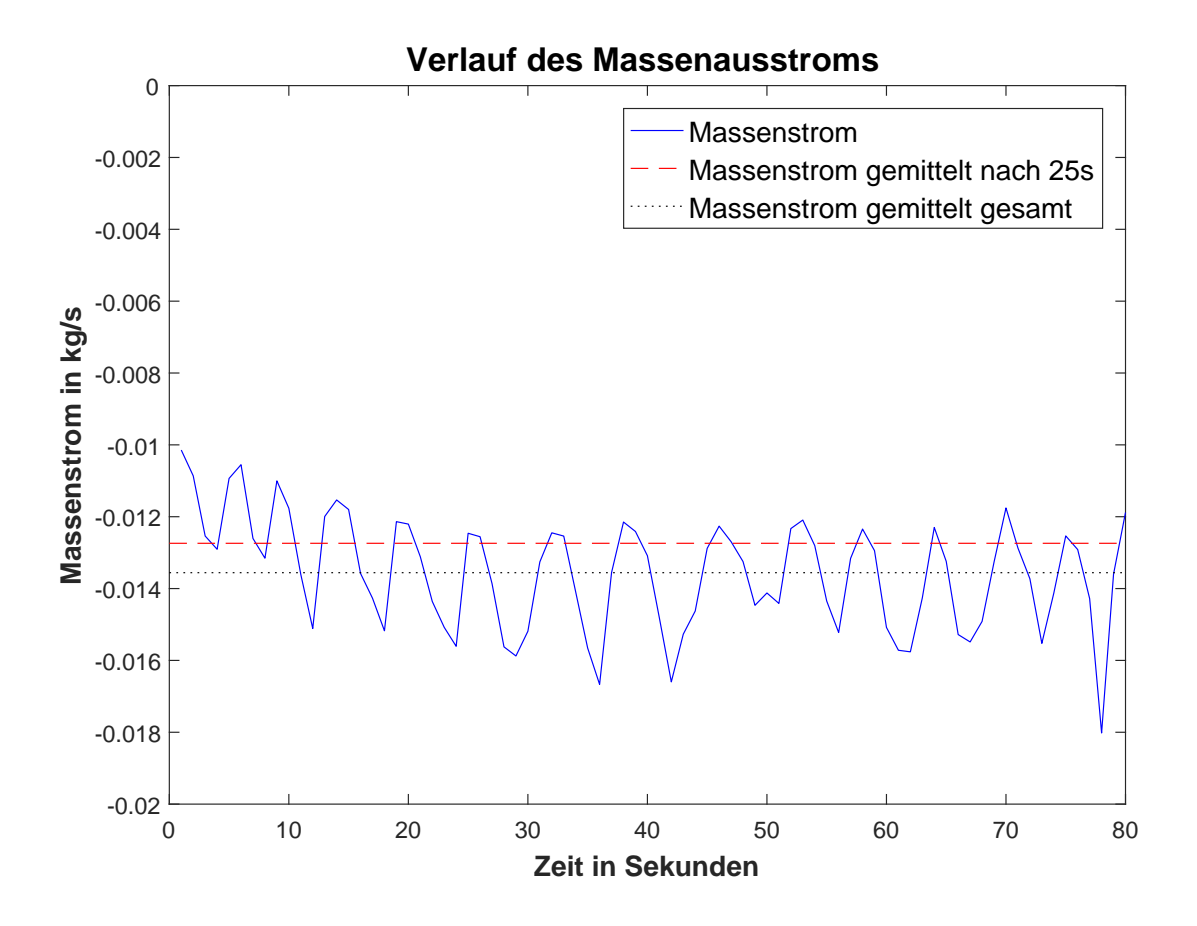

<span id="page-75-0"></span>Abbildung 6.7: Darstellung des Massenstroms, zu jeder vollen Sekunde ausgewertet

Am Granulatauslass wird der Überdruck (*gauge pressure*) mit 0 Pa definiert. Es werden keine relevanten Rückflüsse erwartet. Der Massenausstrom des Granulats wurde von Prendl  $[46]$ mithilfe der Bilanzgleichungen in der Versuchsauswertung mit 0,025  $\frac{\text{kg}}{\text{s}}$ bestimmt. Da in der Simulation die Symmetrie ausgenützt wird, muss der halbe Massenausstrom von 0,0125 kg  $\frac{\log}{s}$  betrachtet werden. Um einen ähnlichen Massenstrom zu erreichen wurde der Querschnitt verengt. Der Massenstrom wird zu jeder vollen Sekunde ausgewertet und der Verlauf des Massenstroms über der Zeit ist in Abbildung [6.7](#page-75-0) dargestellt.

#### Luftauslass

Am Luftauslass strömt der Großteil der durch den Siebboden einströmenden Luft wieder aus. Die Druckdifferenz wurde ebenfalls mit 0 Pa gewählt. Die Rückfluss Temperatur wird mit 298,15 K angegeben. Die turbulente Intensität des Rückflusses der Gasphase wurde auf  $0\%$  und der Hydraulische Durchmesser auf  $0.2$  m festgesetzt. Ein Rückfluss des Granulats wird nicht erwartet.

#### Druckausgleich Einlass

Der Druckausgleich am Einlass wird benötigt um Umgebungsdruck im Einlassrohr zu gewährleisten. Einerseits kommt es hier zum Ausströmen von Luft aufgrund von Verdrängung durch einfließendes Granulat oder durch Luft, welche zu einem kleinen Teil vom Siebboden kommend das Einflussrohr nach oben strömt. Andererseits fließt zeitweise Luft durch den Druckauslass in das Einlassrohr, um den Raum, den das abrutschende Granulat hinterlässt, aufzufüllen. Die Druckdifferenz des *pressure outlets* wurde mit 0 Pa festgelegt. Ein Ausströmen oder Rückströmen von Granulat wird nicht erwartet. Die Turbulenzintensität wurde mit 0% und der hydraulische Durchmesser mit 0,024 m definiert.

# 6.3.3 Symmetrie

Wie bereits angemerkt, wird bei der betrachteten Wirbelschichtanlage die Symmetrieeigenschaft ausgenutzt, um den Rechenaufwand zu vermindern. Die Symmetrieebene ist schraf- ¨ fiert in Abbildung [5.4](#page-54-0) dargestellt.

# <span id="page-76-0"></span>6.3.4 Wall (Wand)

An den Begrenzungen der Wirbelschichtanlage, welche zuvor noch nicht anderweitig zugewiesen wurden, werden Wand-Randbedingungen angebracht. Meistens werden für das strömende Fluid an der Wand Haftbedingungen angenommen, wodurch die Geschwindigkeitskomponenten durch die Geschwindigkeit der Wand bestimmt sind (Dirichlet-Randbedingung). Seltener sind haftungsfreie Wand-Randbedingungen, bei denen die Gradienten aller Geschwindigkeitskomponenten normal zur Wand null werden (Neumann-Randbedingung). [\[45\]](#page-130-0) Im vorliegenden Fall werden die Wand-Randbedingungen für beide Phasen getrennt definiert. Zusätzlich muss für das Gemisch eine thermische Randbedingung angegeben werden.

#### Luft

Hier wird die oben beschriebene Haftbedingung (No Slip) an den Wänden verwendet.

#### Granulat

Für die granulare Phasen gibt es im Euler-Euler Modell die Möglichkeit einen Specularity Koeffizienten zwischen 0 und 1 zu bestimmen. Für einen Specularity Koeffizienten von 0 verschwindet die Scherung an der Wand, nahe 1 entstehen seitliche Kräfte. [\[34\]](#page-129-0) Das Specularity Koeffizienten Modell wird von den meisten Autoren in der Literatur verwendet. Über die Größe dieses Koeffizienten herrscht jedoch Uneinigkeit. Von Zhao et al [\[65\]](#page-132-0) wurde ein Vergleich zwischen den Empfehlungen verschiedener Autoren vorgenommen und dementsprechend wird in dieser Arbeit ein Specularity Koeffizient von 0,05 verwendet.

#### Gemisch

Es wird davon ausgegangen, dass über das Plexiglas nur gering Wärme abgegeben wird und deswegen wird der Wärmefluss über die Wand adiabat angenommen und null gesetzt. Das in Abbildung [5.5](#page-55-0) hervorgehobene Rohr wird, von der Symmetrieebene aus 52 mm in die Tiefe gehend, ab 1,24 Sekunden mit einer konstanten Temperatur von 338,15 K beaufschlagt.

# 6.4 Anfangsbedingungen

Zu Beginn der transienten Simulation mussen Anfangsbedingungen definiert werden. Die ¨ Temperatur in der Wirbelschicht wird zu Anfang mit 298,15 K und die granulare Temperatur mit 0,0001  $\frac{m^2}{s^2}$  angegeben. Alle anderen Startwerte der Strömungsgrößen werden null

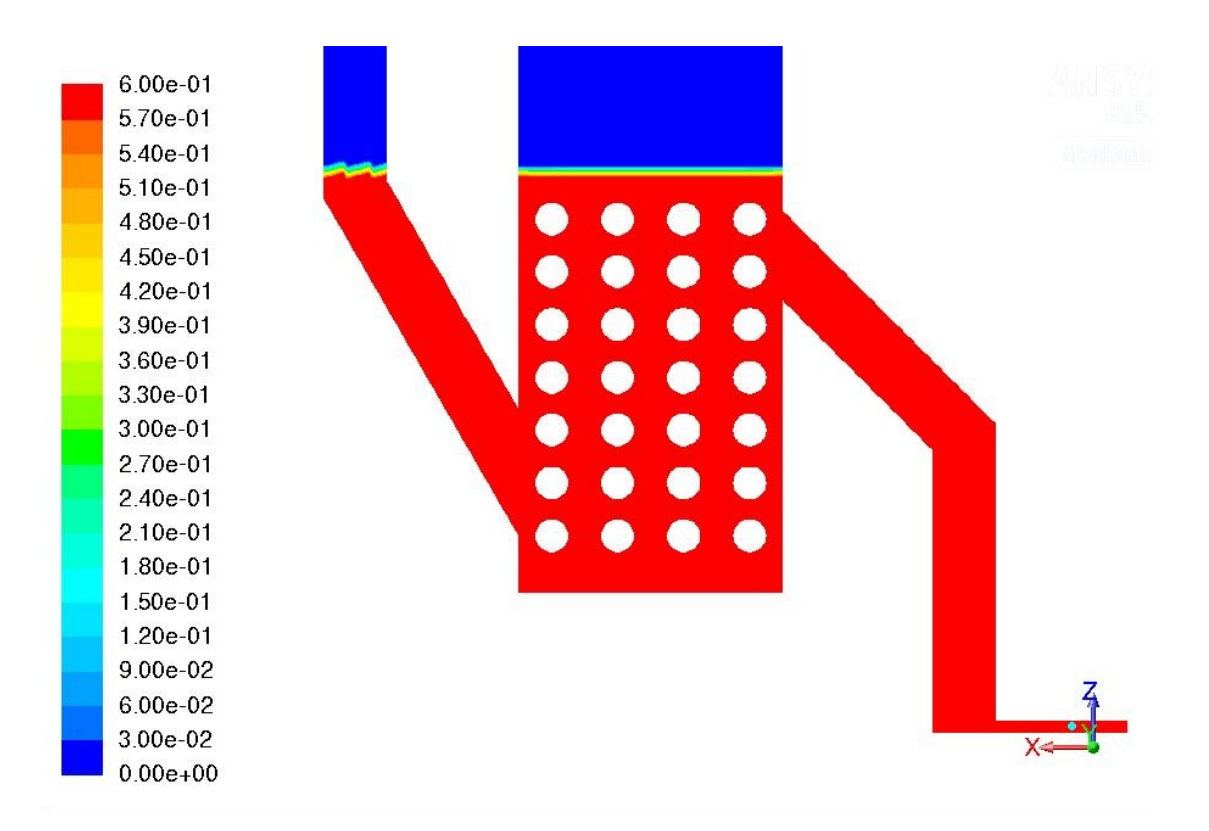

<span id="page-78-0"></span>Abbildung 6.8: Volumenanteil des Granulats zu Beginn der Simulation

gesetzt.

Für eine Anfangsbefüllung der Wirbelschichtanlage wird in ANSYS (R) Fluent (R) zuerst mittels Adapt→Region ein Bereich markiert und dann mithilfe des Patch Befehls einer Befüllung zugewiesen. Für die Anfangsbefüllung wird eine Höhe von 320 mm und ein Volu-menanteil des Granulats von 0,6 gewählt (Abbildung [6.8\)](#page-78-0). Bei einem Volumenanteil in der Nähe des maximalen Packungslimits von 0,65 treten zu hohe Reibungskräfte zwischen den Partikeln auf und die Simulation bricht ab.

# 6.5 Diskretisierung und Numerik

Bei der Methode der Finiten Volumina werden die partiellen Differentialgleichungen über die Zellen integriert und anschließend werden die Ströme über die Zellgrenzen bestimmt. Die Stützstellen zur Bestimmung der Lösung liegen dabei im Inneren der Zellen (Kontrollvolumen). Die Erhaltung der Bilanzgrößen (Masse, Impuls und Energie) über alle Zellen ist

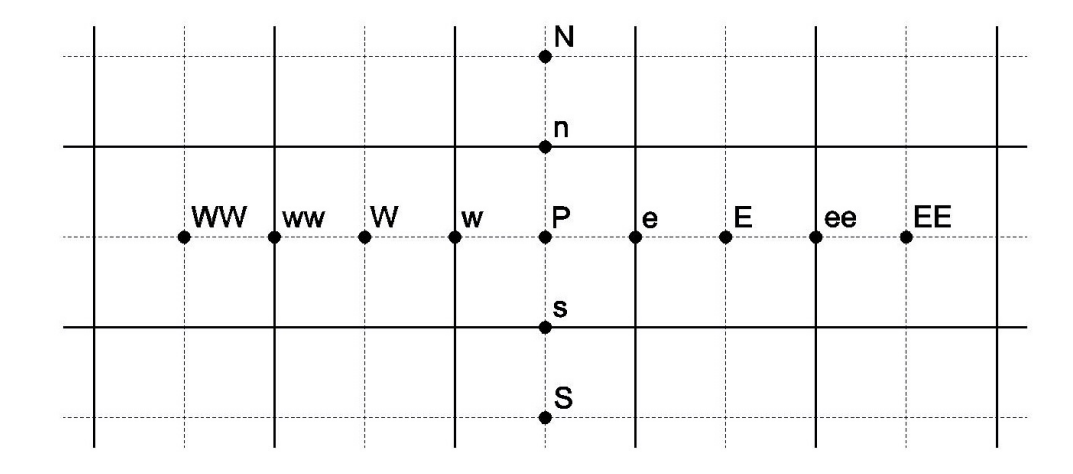

<span id="page-79-0"></span>Abbildung 6.9: Kompass Notation zur Beschreibung der Diskretisierungsschema

sicher gestellt, es kann aber zu lokalen Abweichungen der Größen kommen. [\[45\]](#page-130-0) Zur Darstellung der Numerik in Finiten Volumina Algorithmen wird eine Kompass Notation verwendet: N (north), S (south), E (east) und W (west). Die Punkte der Stützstellen werden mit Großbuchstaben und die Schnittpunkte der Verbindungsgeraden zweier benachbarter Stützpunkte mit der dazwischenliegenden Fläche mit Kleinbuchstaben bezeichnet. Beispielsweise grenzt die betrachtete Zelle mit der Stützstelle P an die im Norden liegende Zelle mit der Stutzstelle N. Der Schnittpunkt zwischen der Verbindungsgerade und der ¨ Grenzfläche zwischen den zwei Flächen wird n bezeichnet. Die Stützstelle der Zelle nördlich von N wird NN genannt. Diese Nomenklatur ist in Abbildung [6.9](#page-79-0) dargestellt. [\[45\]](#page-130-0) Im Folgenden wird die Diskretisierung verschiedener Bilanzgrößen beschrieben.

# 6.5.1 Diffuse Terme

Betrachtet wird ein eindimensionaler stationärer Vorgang einer reinen Diffusionsgleichung  $(Gleichung 6.19)$  $(Gleichung 6.19)$  mit der betrachteten Stützstelle P, den benachbarten Stützstellen W und E und den Punkten an den Grenzflächen w und e. Die Beschreibung einer Zellfläche oder eines Volumens ist im eindimensionalen Fall nicht sinnvoll, wird aber für die einfachere Übertragung in höhere Dimensionen beibehalten. Die Erläuterungen in diesem Abschnitt <span id="page-80-0"></span>beziehen sich auf das Buch von Paschedag [\[45\]](#page-130-0).

$$
0 = \frac{d}{dx} \left( \Gamma \frac{d\phi}{dx} \right) \tag{6.19}
$$

<span id="page-80-1"></span>Gleichung [6.19](#page-80-0) wird über alle Zellvolumen V integriert:

$$
0 = \int_{V} \frac{d}{dx} \left( \Gamma \frac{d\phi}{dx} \right) dV \tag{6.20}
$$

<span id="page-80-2"></span>Mithilfe des gaußschen Integralsatzes kann Gleichung [6.20](#page-80-1) in ein Oberflächenintegral transformiert werden.

$$
0 = \int_{A} \mathbf{n} \left( \Gamma \frac{d\phi}{dx} \right) dA \tag{6.21}
$$

<span id="page-80-3"></span>Hierbei ist n der aus dem Kontrollvolumen herausgerichtete Normalvektor der jeweiligen Fläche. Das Oberflächenintegral wird nun auf die vorhandenen zwei Flächen aufgeteilt und beschreibt den Strom über diese. Aufgrund der in Gleichung [6.21](#page-80-2) vorkommenden, über die jeweilige Fläche konstanten Größen, folgt:

$$
0 = \left(\Gamma A \frac{d\phi}{dx}\right)_e - \left(\Gamma A \frac{d\phi}{dx}\right)_w\tag{6.22}
$$

<span id="page-80-4"></span>Die in Gleichung [6.22](#page-80-3) vorkommenden Flächen,  $A_e$  und  $A_w$ , sind durch die vorhandene Netzstruktur definiert. Der Transportkoeffizient Γ ist eine Stoffeigenschaft, die bekannt ist. Der Differentialquotient von  $\phi$  muss hingegen substituiert werden. Dies erfolgt mithilfe des zentralen Differenzenquotienten, bei dem die Werte von  $\phi$  an den Stützstellen verwendet werden. Da Diffusionsprozesse gleichermaßen von beiden Nachbarzellen abhängen, wird diesen derselbe Einfluss zugeschrieben.

$$
\left(\Gamma A \frac{d\phi}{dx}\right)_e = \Gamma_e A_e \left(\frac{\phi_E - \phi_P}{\delta x_{PE}}\right)
$$
\n
$$
\left(\Gamma A \frac{d\phi}{dx}\right)_w = \Gamma_w A_w \left(\frac{\phi_P - \phi_W}{\delta x_{WP}}\right)
$$
\n(6.23)

69

Das Einsetzen von Gleichung [6.23](#page-80-4) in Gleichung [6.22](#page-80-3) und anschließendes Umformen liefert:

$$
\left(\frac{\Gamma_e A_e}{\delta x_{PE}} + \frac{\Gamma_w A_w}{\delta x_{WP}}\right) \phi_P = \left(\frac{\Gamma_w A_w}{\delta x_{WP}}\right) \phi_W + \left(\frac{\Gamma_e A_e}{\delta x_{PE}}\right) \phi_E \tag{6.24}
$$

Diese Gleichung kann für alle Punkte, ausgenommen der Randpunkten, aufgestellt werden und man erhält ein lineares Gleichungssystem, welches durch Einbindung der Randbedingungen geschlossen ist. Die Vorhergehensweise kann für höhere Dimensionen übernommen werden.

# 6.5.2 Konvektive Terme

<span id="page-81-0"></span>Wie bereits zuvor, soll bei der Diskretisierung der konvektiven Terme von einem eindimensionalen stationären System ausgegangen werden. Die Vorgehensweise entspricht der von Paschedag [\[45\]](#page-130-0). Ausgangspunkt ist der konvektive Term in Gleichung [6.25.](#page-81-0)

$$
0 = v_x \frac{d\phi}{dx} \tag{6.25}
$$

Die Integration über ein Kontrollvolumen und anschließende Umwandlung des Volumenintegrals in ein Oberflächenintegral liefert:

$$
0 = \int_{V} v_x \frac{d\phi}{dx} dV \tag{6.26}
$$

$$
0 = \int_{A} \mathbf{n} \, v_x \, \phi \, dA \tag{6.27}
$$

Es folgt wieder die Aufteilung und Lösung des Integrals an den einzelnen Zellflächen.

$$
0 = (v_x A \phi)_e - (v_x A \phi)_w \tag{6.28}
$$

Die Substitution von  $\phi$  ist nicht so einfach durchzuführen wie die der Ableitung von  $\phi$  im Fall der Diskretisierung der diffusen Terme. Einige der hierfür üblichen Verfahren werden im Folgenden beschrieben und deren Auswahl hängt vom Anwendungszweck ab. Im darauffolgenden Abschnitt werden anhand von in der Literatur beschriebenen Wirbelschicht Simulationen geeignete Verfahren für die verschiedenen Terme ausgewählt.

#### Zentrales Verfahren

Eine Methode zur Annäherung von  $\phi_e$  ist die Mittelung zwischen  $\phi_E$  und  $\phi_P$  und wird als zentrales Differenzenverfahren (central differencing scheme (CD)) bezeichnet. Dieses Verfahren besitzt einen Fehler zweiter Ordnung. Oftmals ist jedoch die Berucksichtigung ¨ des Einflusses beider Nachbarpunkte zu gleichen Teilen nicht zutreffend. Des Weiteren kann es, besonders im Bereich von starken Gradientenänderungen, zu Oszillationen kommen. [\[45\]](#page-130-0)

$$
\phi_e = \frac{\phi_E + \phi_P}{2} \tag{6.29}
$$

#### Upwind Verfahren

Diese Probleme werden beim Upwind Verfahren (upwind differencing scheme (UD)) umgangen. Die Vorteile dieses Verfahrens erster Ordnung ist die Robustheit und das nichtoszillierende Verhalten. Dabei wird die Annahme getroffen, dass der für den Punkt in Strömungsrichtung aufwärts geltende Wert auch für den Punkt an der Zellfläche gültig ist. Die hierfür relevante Geschwindigkeit ist die Geschwindigkeit an der betrachteten Zellfläche. Bei diesem Verfahren kann es, bei nicht parallelen Gitterlinien zur Strömung, zu numerischer Diffusion kommen, wodurch Gradienten abgeflacht werden. [\[45\]](#page-130-0)

$$
\phi_e = \begin{cases} \phi_P & \text{für } v_{x,e} > 0 \\ \phi_E & \text{für } v_{x,e} < 0 \end{cases}
$$
 (6.30)

#### Upwind Verfahren zweiter Ordnung

Um die Fehlerordnung weiter zu erhöhen, können mehrere Punkte zur Approximation herangezogen werden. Dies kann entweder weiter stromaufwärts oder stromabwärts geschehen. <span id="page-83-0"></span>Im linearen Upwind Verfahren (linear upwind differencing scheme (LUD)) werden die bei-den Punkte stromaufwärts linear extrapoliert. Für äquidistante Gitter gilt Gleichung [6.31.](#page-83-0) [\[45\]](#page-130-0)

$$
\phi_e = 1, 5 \phi_P - 0, 5 \phi_W \quad \text{für } v_{x,e} > 0 \tag{6.31}
$$

#### QUICK Verfahren

Das QUICK Verfahren (quadratic upstream interpolation for convective kinetics scheme) ist ein Verfahren dritter Ordnung, für welches begrenzt, die im zentralen Verfahren besprochenen Probleme gelten. Um den Wert an der Zellgrenze zu approximieren, werden hierbei zwei Punkte stromaufwärts und ein Punkt stromabwärts verwendet. Für äquidistante Gitter gilt Gleichung [6.32.](#page-83-1) [\[45\]](#page-130-0)

<span id="page-83-1"></span>
$$
\phi_e = -\frac{1}{8}\phi_W + \frac{6}{8}\phi_P + \frac{3}{8}\phi_E \quad \text{für } v_{x,e} > 0 \tag{6.32}
$$

# 6.5.3 Evaluierung des Gradienten

Um die Gradienten im Zentrum einer Zelle für ein unstrukturiertes nicht orthogonales Netz zu berechnen, werden ebenfalls Ansätze benötigt. In ANSYS® Fluent® stehen dafür die Green-Gauss Cell-Based, Green-Gauss Node-Based und die Least Squares Cell-Based Methode zur Verfügung.  $[34]$  $[34]$ 

#### 6.5.4 Verwendete Diskretisierungsschema

Die zuvor besprochenen Diskretisierungsschema müssen für die verschiedenen Terme im Modell ausgewählt werden. Beim Auswahlvorgang ist zu beachten, dass die Eigenschaften der verschiedenen Strömungsgrößen ausreichend genau abgebildet werden können, aber die Diskretisierungsschema nicht komplexer als nötig gewählt werden. Diskretisierungsschema zu hoher Ordnung können Stabilitätsprobleme mit sich bringen und die Rechenzeit erhöhen, da sie die Matrix des linearen Gleichungssystem vergrößern.

Mithilfe der Literatur wurden die in Tabelle [6.2](#page-84-0) zusammengefassten Diskretisierungsschema

bestimmt.

Für die Diskretisierung des Momentum Terms wird das Second Order Upwind Scheme verwendet (Min et al. [\[31\]](#page-129-1), Cooper et al [\[14\]](#page-127-0), Shah et al. [\[44\]](#page-130-2)). Demnach helfen höhere Diskretisierungsschema die numerische Diffusion zu verringern und bilden die Blasenkontur besser ab. Im Gegensatz dazu konnten Taghipour et al. [\[17\]](#page-127-1) keinen Unterschied zwischen Diskretiserungsschema erster und zweiter Ordnung feststellen.

Um den Volume Fraction Term zu diskretisieren wird in der Literatur das QUICK Scheme verwendet (Min et al. [\[31\]](#page-129-1), Schreiber et al. [\[4\]](#page-126-0), Shah et al. [\[44\]](#page-130-2)).

Guo et al. [\[25\]](#page-128-0) konnten in ihren Untersuchungen zeigen, dass sich das Green-Gauss Cell Based Diskretisierungsschema in ANSYS <sup>R</sup> Fluent <sup>R</sup> am besten eignet, um den Gradienten zu approximieren.

Da die Turbulenz für die Strömung als nicht sehr signifikant angesehen wird, werden für die Turbulent Kinetic Energy und die Turbulent Dissipation Rate robustere, weniger aufw¨andige First Order Upwind Verfahren verwendet.

Die für die Untersuchung des Wärmeübergangskoeffizienten wichtige Energie Gleichung wird mit dem Second Order Upwind Verfahren diskretisiert.

Für die transiente Formulierung wird das Second Order Implicit Verfahren von ANSYS®  $Fluent(R)$  benutzt.

| Gradient                   | Green-Gauss Cell Based |
|----------------------------|------------------------|
| Momentum                   | Second Order Upwind    |
| Volume Fraction            | QUICK                  |
| Turbulent Kinetic Energy   | First Order Upwind     |
| Turbulent Dissipation Rate | First Order Upwind     |
| Energy                     | Second Order Upwind    |
| Transient Formulation      | Second Order Implicit  |

<span id="page-84-0"></span>Tabelle 6.2: Diskretisierungsschema

# 6.5.5 Unterrelaxationsfaktoren

Alle Druck basierenden Gleichungslöser in ANSYS® Fluent® benötigen Unterrelaxationsfaktoren. Diese definieren, wie stark die Lösung eines Iterationsschrittes in das Ergebnis und somit in den darauffolgenden Iterationsschritt eingeht. Für einen Unterrelaxationsfaktor von 1 geht die Lösung des Iterationsschrittes vollständig in das Ergebnis ein, für Unterrelaxationsfaktoren kleiner 1 wird sie dementsprechend gewichtet.

Die Standardeinstellung der Unterrelaxationsfaktoren von ANSYS $(\overline{R})$  Fluent $(\overline{R})$  ist für die meisten Fälle optimiert und daher ausreichend. Im vorliegenden Fall kommt es damit zu Stabilitäts- und Konvergenzproblemen. Es tritt ein schwingendes Verhalten der Residuen während eines Iterationsschrittes auf. Durch Versuche mit unterschiedlichen Faktoren wur-den die in Tabelle [6.3](#page-85-0) angegebenen Werte als optimal für die Stabilität und eine schnelle Konvergenz ermittelt. Es wurde dabei darauf geachtet, dass die Summe der Unterrelaxationsfaktoren von Pressure und Momentum 1 ergibt. Bemerkenswert ist, dass es im Vergleich zur Standardeinstellung eine Verschiebung der Gewichtung der Unterrelaxationsfaktoren vom Pressure zum Momentum Term für eine Wirbelschichtsimulation gibt.

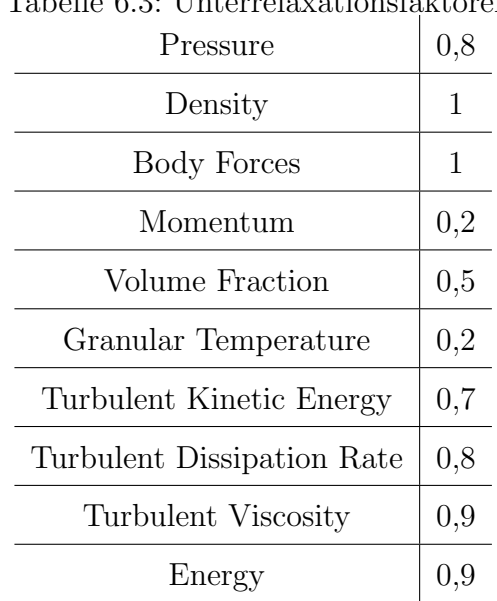

<span id="page-85-0"></span>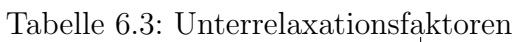

# 6.5.6 Solver: SIMPLE

Für die Methode der Finiten Volumina ergeben sich zwei Herausforderungen: Um im inkompressiblen Fall das nichtlinearen Gleichungssystems der Impulsbilanz aufgrund der Geschwindigkeiten (diese treten auch in den Koeffizienten der konvektiven Terme auf) zu lösen, wird ein Iterationsverfahren genutzt. Die zweite Herausforderung betrifft den Gradienten des Drucks in der Impulsbilanz, für welchen im inkompressiblen Fall keine eigene Gleichung existiert. In dieser Simulation wird hierfür der SIMPLE Algorithmus, welcher ein Druckkorrekturverfahren ist, verwendet. Im Druckkorrekturverfahren wird ein Druck geschätzt und im Laufe der Iterationen, mithilfe der Kontinuitätsgleichung, die Druckkorrektur bestimmt. [\[45\]](#page-130-0)

# 6.6 Transiente Simulation - Zeitschritt

In einer Wirbelschicht kommt es zur Blasenbildung und es tritt keine stationäre Lösung auf. Daher muss eine transiente Simulation durchgefuhrt und ein Zeitschritt bestimmt werden. ¨ Von der Größe des Zeitschrittes hängt die Stabilität und Auflösung der Simulation ab. Um den benötigten Zeitschritt abzuschätzen, wurde von einigen Autoren die Courant-Friedrichs-Lewy (CFL) Zahl verwendet.

# 6.6.1 Courant-Friedrichs-Lewy (CFL) Zahl

Die Courant-Friedrichs-Lewy Zahl  $c$  wird in der numerischen Strömungsmechanik verwendet um die Zellgröße  $\Delta x$ , den Zeitschritt  $\Delta t$  und die Geschwindigkeit der Strömung u in Beziehung zu setzen. Sie gilt als Maß für die numerische Stabilität. Es gelten beispielsweise explizite Euler Verfahren für CFL größer 1 als nicht mehr stabil.

$$
c = \frac{u \,\Delta t}{\Delta x} \tag{6.33}
$$

### 6.6.2 Wahl des Zeitschrittes

Die Wahl des benötigten Zeitschrittes erfolgt bei Cornelissen et al. [\[19\]](#page-128-1) und Hulme et al. [\[59\]](#page-132-1) mithilfe der CFL Zahl.

Hulme et al. empfehlen hierbei eine CFL Zahl kleiner als 0,3 um Schwingungen der Lösung und numerische Streuung zu reduzieren sowie die Genauigkeit zu erhöhen. [\[59\]](#page-132-1)

Nach Cornelissen et al. sollte die CFL Zahl idealerweise zwischen 0,03 und 0,3 liegen. Sowohl zu kleine als zu große CFL Zahlen geben unrealistische Ergebnisse wieder oder fuhren ¨ zu Stabilitätsproblemen. [\[19\]](#page-128-1)

Um nun einen geeigneten Zeitschritt auswählen zu können, wird die maximale CFL Zahl, welche bei der kleinsten überströmten Zelllänge und bei der größten Geschwindigkeit auftritt, betrachtet.

#### Abschätzung der Geschwindigkeit für die CFL Zahl

Zuerst wird maximale Geschwindigkeit abgeschätzt. Die Luft strömt über den gesamten Querschnitt verteilt mit 0,3  $\frac{m}{s}$  ein. Der Querschnitt wird in Strömungsrichtung um die Hälfte durch die eingebauten Rohre verkleinert. Zusätzlich wird der Querschnitt in dem Luft strömt um ca. 50% durch die Anwesenheit von Granulat verringert, was auf eine vierfache effektive Geschwindigkeit von u = 1,2  $\frac{m}{s}$  führt.

#### Abschätzung der überströmten Zelllänge

Der kritische Fall tritt auf, wenn die kleinste überströmte Zelllänge  $\Delta x$  mit der maximalen Geschwindigkeit zusammenfällt. Dementsprechend wird die kleinste im diskretisierten Modell vorkommende Zelle betrachtet, welche eine Fläche von ungefähr 3,44 ∗  $10^{-6}$  m<sup>2</sup> besitzt. Unter der Annahme perfekt würfelförmiger Elemente ergibt sich hiermit eine Seitenlänge von ca. 1,9 mm.

#### Benötigter maximaler Zeitschritt

Aufgrund der diversen oben getroffenen Abschätzungen, wird 0,15 anstatt 0,3 als maximale CFL Zahl für diese Simulation gewählt. Daher erhält man einen benötigten Zeitschritt  $\Delta t$ von 2 ∗ 10<sup>−</sup><sup>4</sup> Sekunden. Im Laufe der Simulation wurde festgestellt, dass gerade die erste Sekunde kritisch ist und bis eine gleichmäßige Blasenbildung auftritt, ein noch niedrigerer Zeitschritt von 1 \* 10<sup>-4</sup> s gewählt werden muss. Ansonsten kommt es zu einem instabilen Verhalten der Simulation, der Volumenanteil des Solids und damit die Reibungskräfte zwischen den Partikeln steigen an und die Luft wird am Aufsteigen im Bett gehindert. Die turbulente kinetische Energie steigt stark an und die Simulation bricht ab. Nach dieser kritischen Startphase kann der Zeitschritt auf  $2 * 10^{-4}$  Sekunden erhöht werden. Ein weiteres Erhöhen ist jedoch nicht möglich, da ansonsten wieder die oben beschriebenen Instabilitäten auftreten.

Ein Vergleich mit der Literatur bringt Zeitschritte in einer ähnlichen Größenordnung.

# 6.7 Konvergenzkriterium

### 6.7.1 Residuen

Das iterative Lösungsverfahren benötigt ein Abbruchkriterium, um die Iterationen eines Zeitschritts mit einer ausreichenden Genauigkeit, aber nicht mit unnötig vielen Schritten und damit einer zu hohen Rechenzeit auszuführen. Als Konvergenzkriterium werden in der CFD meist die gewichteten Residuen verwendet.

# 6.7.2 Gewählte Genauigkeit pro Zeitschritt

Anstelle dem von ANSYS® Fluent® voreingestellten Konvergenzkriterium von 10<sup>-3</sup> für die globalen skalierten Residuen, wurde ein strengeres Kriterium von 10<sup>−</sup><sup>4</sup> verwendet. In der Literatur wurden ebenfalls Residuen von meist 10<sup>−</sup><sup>3</sup> (Chen et al. [\[23\]](#page-128-2)) oder 10<sup>−</sup><sup>4</sup> (Min et al. [\[31\]](#page-129-1)) benützt. Ein Vergleich dieser zwei Konvergenzkriterien wurde von Cornelissen et al. durchgeführt [[19\]](#page-128-1).

# Verlauf der Residuen

In Abbildung [6.10](#page-89-0) ist der Verlauf der Residuen für einen Zeitschritt (von Sekunde 80 bis 80,0002) des Grundmodells logarithmisch dargestellt. Die Iteration konvergiert in 10 Schritten.

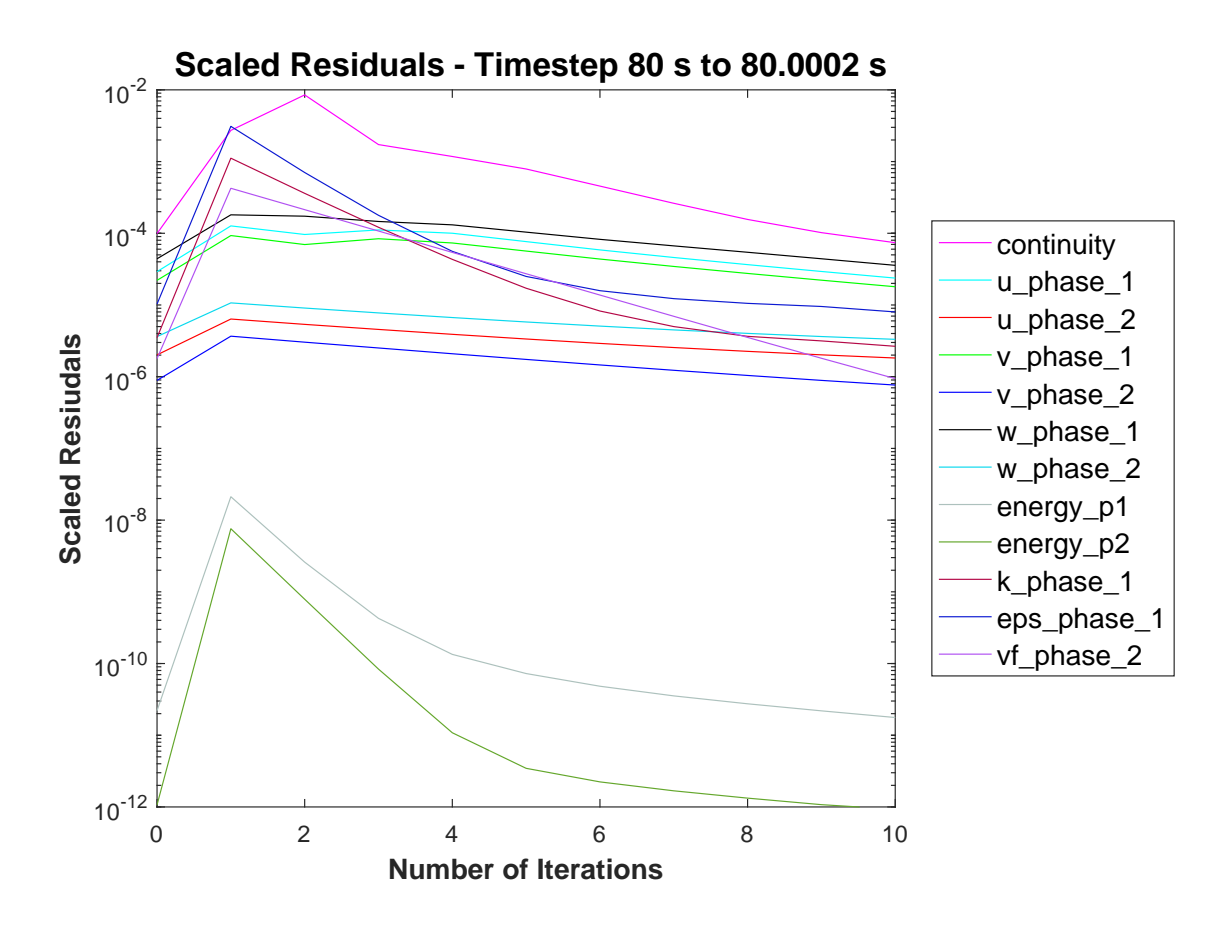

<span id="page-89-0"></span>Abbildung 6.10: Verlauf der Residuen

# Kapitel 7

# Postprocessing

In diesem Abschnitt wird zuerst auf die Auswertung der Ergebnisse eingegangen und die betrachteten Größen definiert. Anschließend werden das Grundmodell und verschiedene Parameter Variationen hinsichtlich ihres Strömungsregimes und des Wärmeübergangskoeffizienten analysiert. Zum Abschluss wird das beheizte Rohr bezüglich des maximal auftretenden Wärmeübergang betrachtet und die Ergebnisse mit dem Experiment und Korrelationen aus der Literatur verglichen.

# 7.1 Auswertung der Ergebnisse

Die Simulation wurde, aufgrund der Rechenintensität, mithilfe des CAE-Servers der TU-Wien mit bis zu 24 Kernen parallel und ohne grafische Oberfläche durchgeführt. Dabei wurden für 2 Sekunden Echtzeit Simulation ca. 24 Stunden Rechenzeit benötigt. Die Ergebnisse wurden alle  $0.04$  Sekunden als *.dat* File abgespeichert und stehen anschließend für das Postprocessing zur Verfügung.

Das Grundmodell wurde für eine Simulationsdauer von 80 Sekunden in Echtzeit berechnet. Nach ein paar Sekunden stellte sich bereits eine stationäre Strömung ein (konstante Blasenbildung und Massenstrom), jedoch wurde das thermodynamische Gleichgewicht nicht erreicht.

Aufgrund der Charakteristiken des Plots des Wärmeübergangskoeffizienten des Grundmo-

dells (Abbildung [7.1](#page-93-0) und [7.2\)](#page-95-0), werden für die Parametervariation des Modells nur mehr 20 Sekunden Echtzeit simuliert um Rechenzeit zu sparen. Zur Bestimmung des durchschnittlichen Wärmeübergangskoeffizienten wird der Abschnitt zwischen 5 und 20 Sekunden betrachtet.

### 7.1.1 Bedienung des Servers

Die Bedienung des Linux Servers erfolgt über den SSH® Secure Shell Client. Mithilfe des Befehls qsub wird das File fluent p24 (Anhang [C.1\)](#page-140-0) an den Server geschickt. Dieses startet einen Multicore Prozess mit 24 Kernen, öffnet das Programm ANSYS®, Fluent® im *double precision* Modus und öffnet das File  $\mathit{ft}.\mathit{inp}$  (Anhang [C.2\)](#page-141-0). In diesem befindet sich die Anweisung für ANSYS® Fluent® das dementsprechend .cas und .dat File zu ¨offnen und 100000 Zeitschritte mit maximal 30 Iterationen je Zeitschritt zu starten. Die Fortschritte der Berechnung lassen sich über das File  $fluent\_p24.log$  verfolgen.

### 7.1.2 Wärmeübergangskoeffizient

#### Definition des Wärmeübergangskoeffizienten

<span id="page-91-0"></span>In ANSYS(R) Fluent(R) wird der Wärmeubergangskoeffizient,  $\alpha$ , mithilfe Gleichung [7.1](#page-91-0) bestimmt. Die Referenztemperatur  $T_{\text{Ref}}$  kann hierbei frei gewählt werden, die Wandtemperatur  $T_W$  ist durch die Randbedingung an der Rohrwand mit 338,15 K vorgegeben und die Wärmestromdichte  $\dot{q}$  wird durch ANSYS $\circledR$  Fluent $\circledR$  berechnet.

$$
\alpha = \frac{\dot{q}}{T_{\rm W} - T_{\rm Ref}}\tag{7.1}
$$

#### Bestimmung des Wärmeübergangskoeffizienten

Der über die beheizte Rohrfläche gemittelte Wärmeübergangskoeffizient wird im zeitlichen Verlauf alle 0,04 Sekunden mithilfe eines Journal Files ausgewertet. Anschließend wird das arithmetische Mittel berechnet.

Als Referenztemperatur  $T_{\text{Ref}}$  wird einerseits die Anfangstemperatur des ungewärmten Betts von 298,15 K gewählt, andererseits die durch das Experiment bestimmte stationäre Temperatur des Betts der Wirbelschicht von 303,15 K. Die Plots der zeitlichen Verläufe der Wärmeübergangskoeffizienten, die Vergleiche mit dem Experiment sowie mit den Korrelationen werden anschließend mit der Referenztemperatur 303,15 K durchgeführt.

# 7.1.3 Betrachtung des Strömungsregimes

Die sich in der Simulation abbildende Strömung in der Wirbelschicht wird mit dem Experiment und mit den verschiedenen Parametervarianten verglichen.

#### Charakteristika

Um das Strömungsregime beschreiben zu können, werden verschiedene, optische Kriterien benötigt. Für die Betrachtung in dieser Arbeit werden die Bettausdehnung, der Ort des Auftretens der Blasen, die Blasengröße sowie die Blasenform als Merkmale herangezogen. Diese betrachteten Kriterien haben eine qualitative und keine quantitative Charakteristik. Die Darstellungsebene ist, sowohl für die Volumenanteile zur Beschreibung des Strömungsregimes als auch für die Temperaturverteilung, die Symmetrieebene.

#### Erstellung einer Animation - Volumenanteil

Um das Strömungsregime besser beschreiben zu können, wird eine Animation, mit den zur Verfügung stehenden 25 Bildern pro Sekunde, erstellt. Dazu werden mithilfe eines *Journal* Files, aus allen .dat Files, Plots der Volumenanteile erstellt und als Bild abgespeichert. Anschließend wird mithilfe eines Python Skripts (Anhang [C.3\)](#page-142-0) eine Animation erstellt.

# 7.1.4 Temperaturverteilung

Ebenfalls ausgewertet wird die Temperaturverteilung um Rückschlüsse auf das thermodynamische Gleichgewicht zu erhalten.

# 7.2 Grundmodell

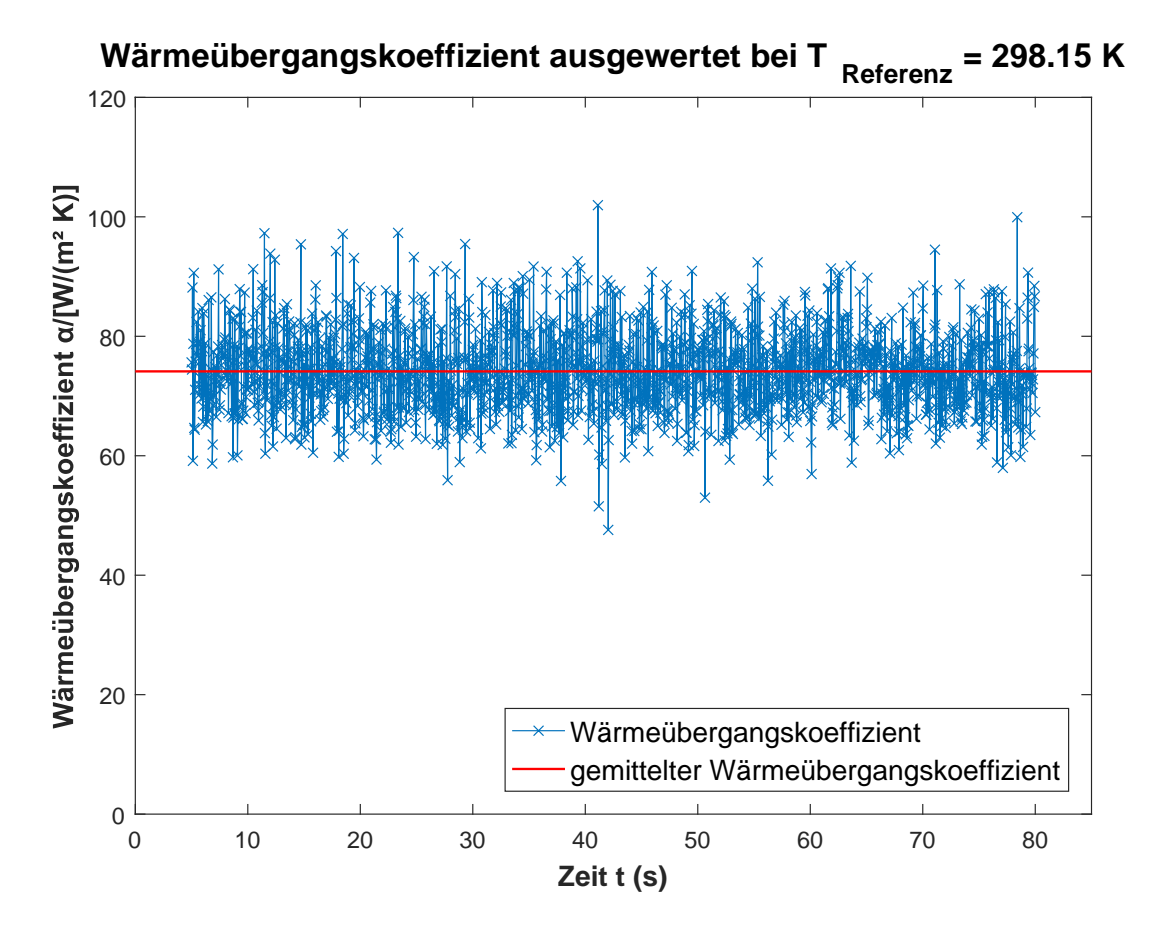

Das Grundmodell besteht aus den in den vorherigen Kapiteln bestimmten Einstellungen.

<span id="page-93-0"></span>Abbildung 7.1: Wärmeübergangskoeffizient bei 298,15 K - Grundmodell

# 7.2.1 Betrachtung der Strömung

#### Bettausdehnung

Die Bettausdehnung beträgt in der Simulation in etwa zwei Rohrreihen (beispielsweise bei Sekunde 5 - Abbildung [7.13\)](#page-119-0). Sie variiert leicht aufgrund der stark blasenbildenden Wirbelschicht und somit dem variablen Blasenvolumen im Bett und der schwankenden Bettoberfläche. Die Bettoberfläche besitzt eine klare Kontur und eine deutliche Phasengrenze. Die Bettoberfläche wird durch große platzende Blasen bestimmt. Dadurch kann das Bett lokal um eine weitere Rohrreihe ansteigen (beispielsweise bei Sekunde 1,68 - Abbildung [7.11\)](#page-117-0).

#### Ort des Auftretens der Blasen

Die Blasen bilden sich zwischen Siebboden und den Rohrreihen in Abschnitt C (Abbildung [5.4\)](#page-54-0) unterhalb der Rohre (beispielsweise bei Sekunde 2,96 - Abbildung [7.12\)](#page-118-0). Im Zwischenrohrbereich tritt jedoch kaum eine Blasenbildung auf. Dies wird dadurch erklärt, dass aufgrund der abschirmenden Wirkung des Rohrs, ein geringerer Druck durch das Granulat unterhalb der Rohre herrscht und daher dort die Blasenbildung begunstigt wird. ¨

In weiterer Folge wandern die Blasen meist um die Rohre herum. Hierbei können sie sich aufsplitten und wieder hinter dem Rohr treffen oder sich mit den Nachbarblasen vereinigen. Des Weiteren gibt es Blasen die sich entlang der Seitenwände nach oben bewegen.

Grundsätzlich tritt tendenziell eine stärkere Blasenbildung in der Hälfte des Abflussrohres auf (beispielsweise bei Sekunde 1 - Abbildung [7.11\)](#page-117-0).

Es kann eine Blasenbildung an der Oberkante des Abflussrohres beobachtet werden. Hier sammelt sich Luft, eine Blase wächst, löst sich ab und kann sich sich mit der Blase des rechten oberen Rohrs verbinden. Dadurch entstehen größere Blasen im rechten oberen Bereich (beispielsweise bei Sekunde 3,32 - Abbildung [7.12\)](#page-118-0).

Vereinzelt wandern Blasen auch das Einflussrohr nach oben (beispielsweise bei Sekunde 0,6 - Abbildung [7.11\)](#page-117-0).

#### Blasengröße

Die Blasengröße variiert über die Betthöhe. Im unteren Bereich des Bettes befinden sich meist kleinere Blasen, deren Größe nur ein Bruchteil des Rohrquerschnittes beträgt und die gleichmäßig über die Breite des Betts auftreten. Mit zunehmendem Abstand vom Boden nimmt die Blasengröße zu und kann auch die Größe eines Rohrquerschnittes übersteigen.

### Blasenform

Die Blasenform ist sehr variabel und hängt stark von der Position der Blase im Bett und der die Strömung störenden Rohranordnung ab. Im unteren Bereich zwischen Siebboden und erster Rohrreihe befinden sich meist sehr flachgedrückte Blasen. Anschließend bilden die Blasen meist einen nach oben offenen Ring um die Rohre. Im Zwischenrohr-Bereich und oberhalb der letzten Rohrreihe bilden die Blasen eine charakteristische ovale bis glocken-förmige Kontur aus (beispielsweise bei Sekunde 1 - Abbildung [7.11\)](#page-117-0).

# 7.2.2 Zeitlicher Verlauf des Wärmeübergangskoeffizienten

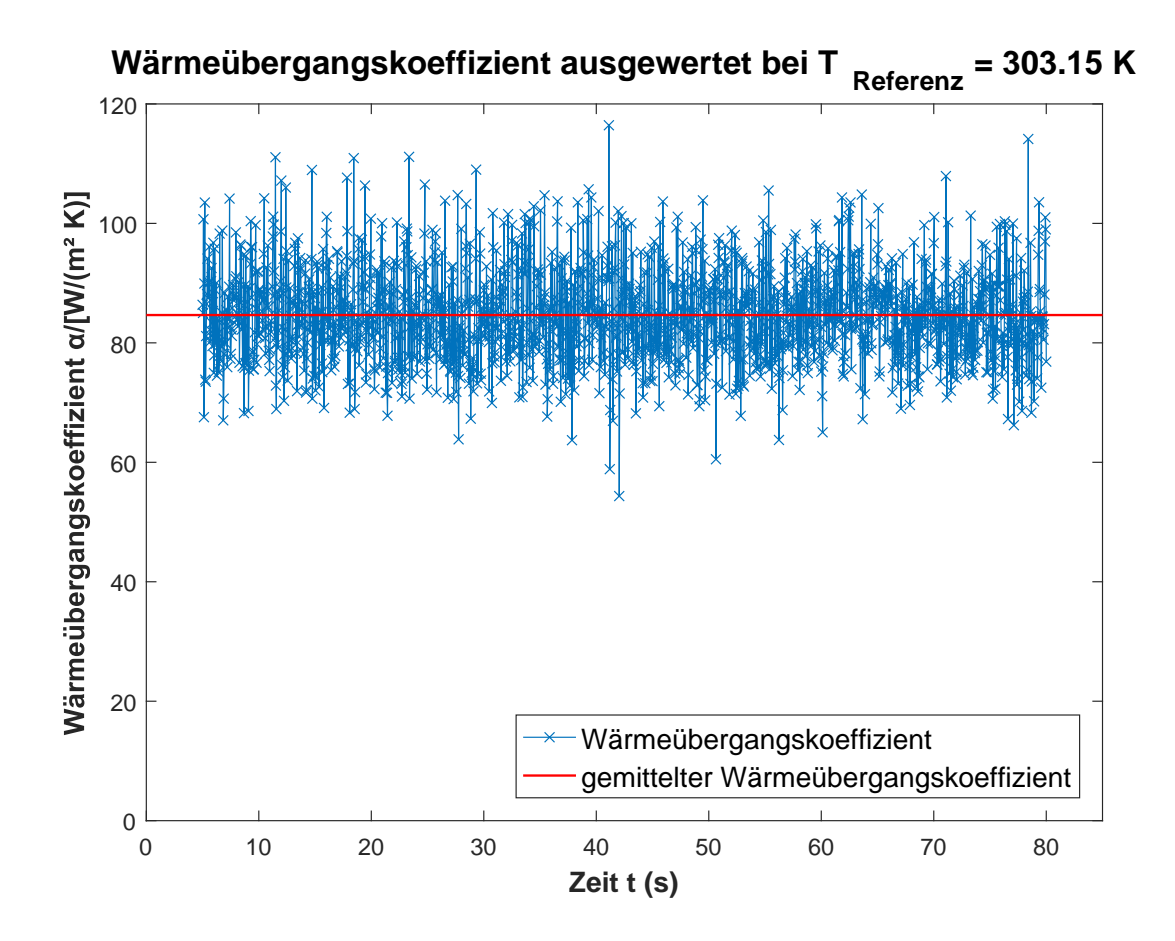

<span id="page-95-0"></span>Abbildung 7.2: Wärmeübergangskoeffizient bei 303,15 K - Grundmodell

#### Für  $T_{\rm Ref}$  = 298, 15 K:

Für die gewählte Referenztemperatur von 298,15 K ergibt sich ein durchschnittlicher Wärmeübergangskoeffizient von  $\sim 74, 1 \frac{W}{m^2}$  $\frac{W}{m^2 K}$ . Bei Betrachtung im Bereich zwischen 5 und 20 Sekunden beträgt dieser  $\sim 74, 6 \frac{W}{m^2}$  $m^2 K$ 

Der zeitliche Verlauf des Wärmeübergangskoeffizienten ist stark schwankend zwischen ∼  $47\frac{W}{m^2K}$  und  $\sim 102\frac{W}{m^2K}$  bzw. zwischen  $\sim 58\frac{W}{m^2K}$  und  $\sim 98\frac{W}{m^2K}$  für den Bereich zwischen 5 und 20 Sekunden. Dies wird dadurch erklärt, dass der Wärmeübergang in der Wirbelschicht durch die Durchmischung und den Transport von Luft und Granulat um das Rohr dominiert wird und daher sehr stark abhängig von der instationären blasenbildenden Strömung ist. Dies wird genauer in Abschnitt [7.7](#page-104-0) beschrieben.

#### Für  $T_{\rm Ref} = 303, 15$  K:

Der durchschnittliche Wärmeübergangskoeffizient für die Referenztemperatur von 303,15 K beträgt ~ 84, 7 $\frac{W}{m^2}$  $\frac{W}{m^2 K}$  bzw.  $\sim 85, 2 \frac{W}{m^2 K}$  $\frac{W}{m^2 K}$  für den Bereich zwischen 5 und 20 Sekunden. Der zeitliche Verlauf verhält sich wie oben beschrieben und schwankt zwischen ∼ 54  $\frac{W}{m^2 K}$  und ∼ 116  $\frac{W}{m^2 K}$  bzw. ~ 67  $\frac{W}{m^2 K}$  und ~ 112  $\frac{W}{m^2 K}$  für den Bereich zwischen 5 und 20 Sekunden.

# 7.3 Variation der Wärmeleitfähigkeit

Da für LEWATIT<sup>®</sup> VP OC 1065 keine Daten für die Wärmeleitfähigkeit vorliegen, wurde der Wert mithilfe der Wärmeleitfähigkeit von amorphem Polystyrol (Abschnitt [5.1.2\)](#page-45-0) abgeschätzt. Um folglich den Einfluss der Wärmeleitfähigkeit des Granulats auf den Wärmeubergangskoeffizienten zu bestimmen, wird die Wärmeleitfähigkeit des Granulats variiert. Die modifizierte Wärmeleitfähigkeit wird mit ∼ 0,22  $\frac{W}{m^2K}$  gewählt. Dies entspricht einer Erhöhung von 37,5%. Die Modellierung der Wärmeleitfähigkeit der Mischung erfolgt wei-terhin mithilfe des Modells von Zehner und Schlünder (beschrieben in Abschnitt [6.2\)](#page-65-0). Alle anderen Parameter des Grundmodells werden beibehalten.

# 7.3.1 Betrachtung der Strömung

Eine Veränderung der Strömung durch die Veränderung der Wärmeleitfähigkeit wird nicht erwartet und die Beschreibung der Strömungseigenschaften im Grundmodell ist weiterhin gültig.

# 7.3.2 Zeitlicher Verlauf des Wärmeübergangskoeffizienten

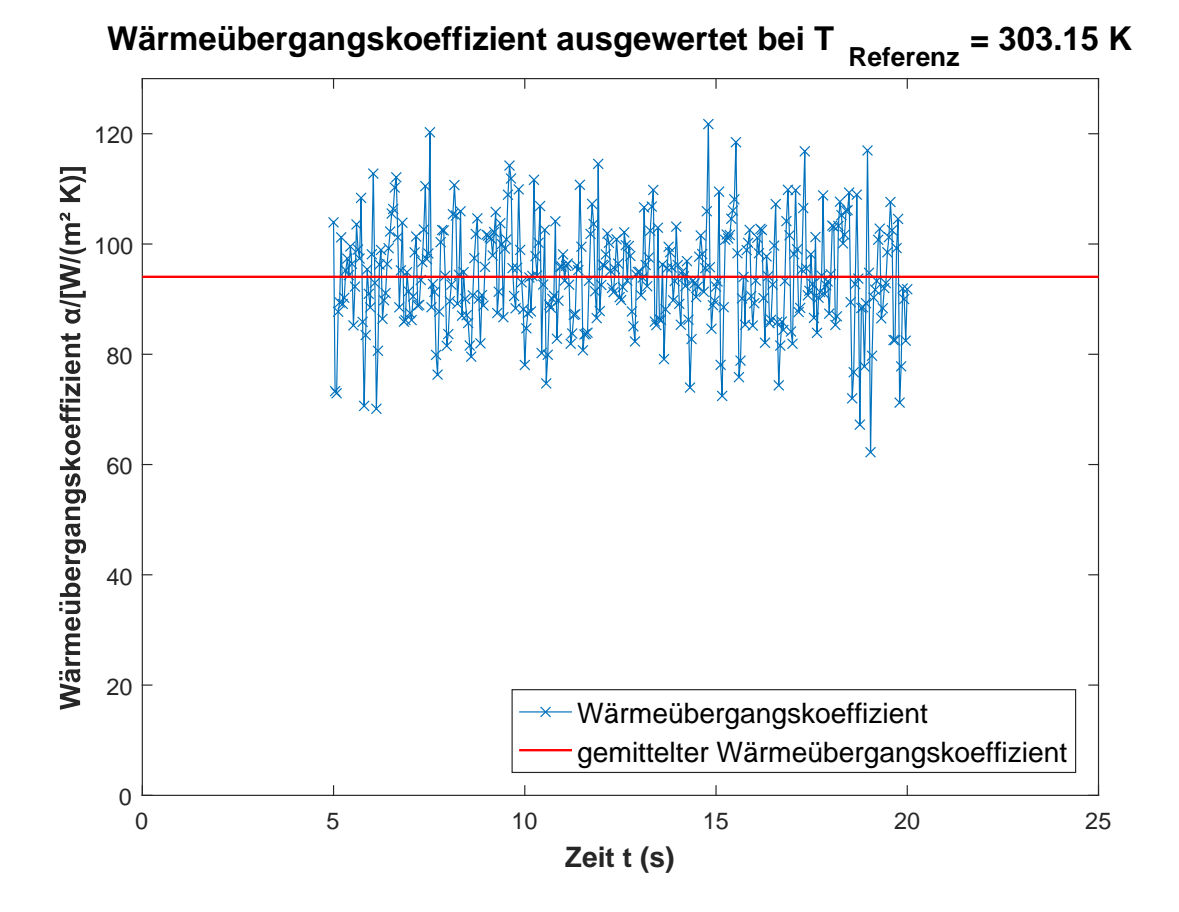

<span id="page-97-0"></span>Abbildung 7.3: Wärmeübergangskoeffizient bei 303,15 K - Modell Variation der Wärmeleitfähigkeit

# Für  $T_{\text{Ref}} = 298, 15 \text{ K}$ :

Der durchschnittliche Wärmeübergangskoeffizient für die Referenztemperatur von 298,15 K beträgt ~ 82, 4 $\frac{W}{m^2}$  $\frac{W}{m^2 K}$ .

# Für  $T_{\rm Ref} = 303, 15$  K:

Für eine Referenztemperatur von 303,15 K beträgt der durchschnittliche Wärmeübergangskoeffizient ~ 94, 1 $\frac{W}{m^2}$  $\frac{W}{m^2 K}$ . Dies entspricht eine Erhöhung im Vergleich zum Grundmodell um  $\sim 10,4\%.$ 

Der zeitliche Verlauf (Abbildung [7.3\)](#page-97-0) verhält sich, wie im Grundmodell beschrieben, schwankend zwischen ~ 62  $\frac{W}{m^2 K}$  und ~ 122  $\frac{W}{m^2 K}$ .

# 7.4 Variation des Specularity Koeffizienten

Der Specularity Koeffizient ist, wie in Abschnitt [6.3.4](#page-76-0) beschrieben, in der Literatur sehr unterschiedlich gewählt und wurde für die Simulation mit dem am häufigsten verwendeten Wert von 0,05 definiert. Um den Einfluss des Specularity Koeffizienten auf die Simulationsergebnisse und im speziellen auf den W¨armeubergangskoeffizienten zu bestimmen, wird ¨ dieser variiert. Der modifizierte Specularity Koeffizient wird mit 0,5, um das 10-fache erhöht, gewählt. Alle anderen Parameter des Grundmodells werden beibehalten.

Durch die Veränderung des Specularity Koeffizienten verändert sich allerdings auch der Massenausstrom auf 0,004  $\frac{kg}{s}$  und es fließt um 68% weniger Masse aus. Es wird davon ausgegangen, dass diese Veränderung keinen signifikante Veränderung auf den Wärmeübergangskoeffizienten hat und die Ergebnisse vergleichbar bleiben.

# 7.4.1 Betrachtung der Strömung

#### Bettausdehnung

Die Bettausdehnung befindet sich in der Größenordnung von etwas mehr als zwei Rohr-reihen. Die Bettoberfläche verhält sich wie im Grundmodell beschrieben (Abbildung [7.11,](#page-117-0) [7.12](#page-118-0) und [7.13\)](#page-119-0).

#### Ort des Auftretens der Blasen

Zwischen Siebboden und der ersten Rohrreihe treten in Abschnitt C (Abbildung [5.4\)](#page-54-0) die Blasen, wie im Grundmodell, unterhalb der Rohre auf.

Im Bereich der Rohre wandern die Blasen um die Rohre herum oder vereinigen sich mit einer Nachbarblase im Zwischenrohrraum. Dies geschieht fruher als im Grundmodell. ¨

Wie im Grundmodell bewegen sich einige Blasen auch entlang der Seitenwände nach oben. In der Hälfte des Abflussrohrs findet eine stärkere Blasenbildung als in der Hälfte des Einflussrohrs statt, sie ist jedoch etwas gleichmäßiger als im Grundmodell (beispielsweise bei Sekunde 0,6 - Abbildung [7.11\)](#page-117-0).

Das Auftreten der Blasen im Einflussrohr bzw. an der Kante des Ausflussrohres verhält sich gleich wie im Grundmodell.

Die ersten Blasen erreichen früher die Bettoberfläche (Sekunde 0,6 - Abbildung [7.11\)](#page-117-0).

### Blasengröße

Es treten häufiger, speziell im unteren Bettbereich, größere Blasen auf.

#### Blasenform

Die Blasenform ist ähnlich zum Grundmodell. An den Wänden oder Rohren entstehen etwas rundere Blasen.

### 7.4.2 Zeitlicher Verlauf des Wärmeübergangskoeffizienten

#### Für  $T_{\rm Ref}$  = 298, 15 K:

Der durchschnittliche Wärmeübergangskoeffizient für die Referenztemperatur von 298,15 K beträgt ~ 77, 4 $\frac{W}{m^2}$  $\frac{W}{m^2 K}$ .

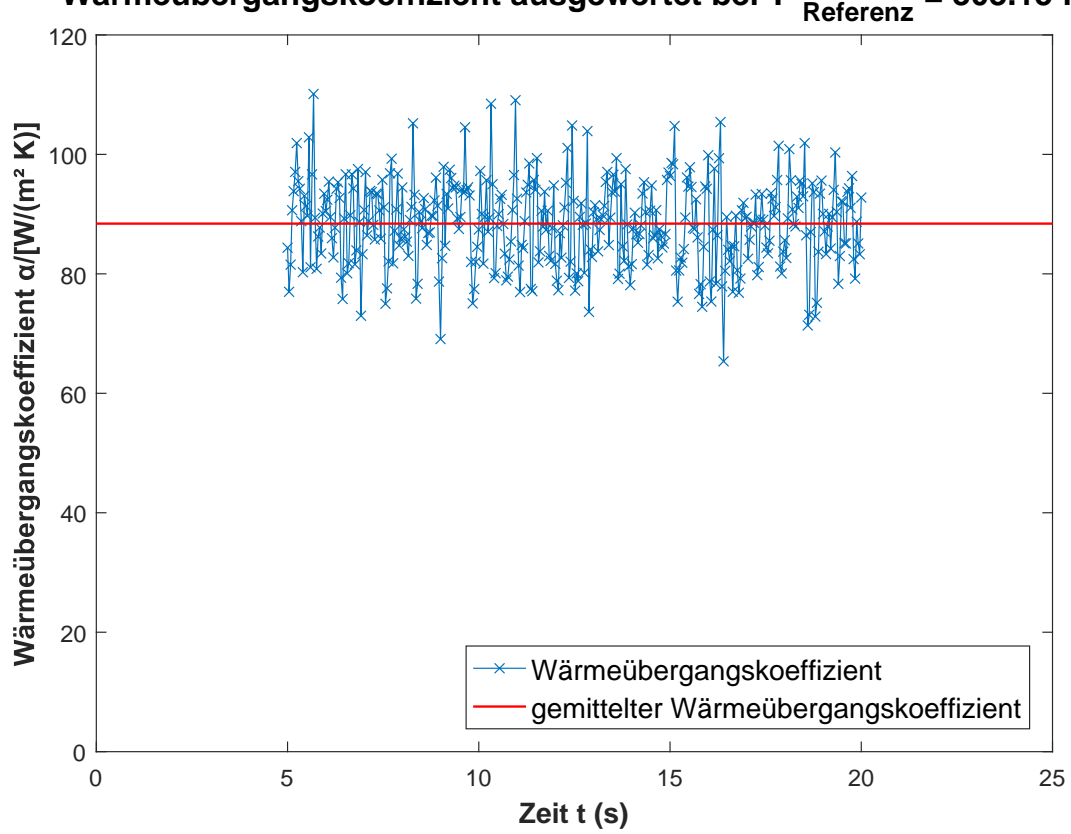

**Wärmeübergangskoeffizient ausgewertet bei T Referenz = 303.15 K**

<span id="page-100-0"></span>Abbildung 7.4: Wärmeübergangskoeffizient bei 303,15 K - Modell Variation des Specularity Koeffizienten

#### Für  $T_{\rm Ref} = 303, 15$  K:

Für eine Referenztemperatur von 303,15 K beträgt der durchschnittliche Wärmeübergangskoeffizient ~ 88, 4 $\frac{W}{m^2}$  $\frac{W}{m^2 K}$  und ist im Vergleich zum Grundmodell um ~ 3,8% höher. Der zeitliche Verlauf (Abbildung [7.4\)](#page-100-0) schwankt zwischen ~ 65  $\frac{W}{m^2 K}$  und ~ 111  $\frac{W}{m^2 K}$ .

# 7.5 Variation des Drag Modells

Wie in Abschnitt [4.4.2](#page-36-0) erläutert, stehen in ANSYS® Fluent® zwei relevante Drag Modelle zur Modellierung der Zugkraft in dichtbepackten Partikel-Strömungen zur Verfügung: das Modell nach Syamlal-O'Brien und nach Gidaspow. Diese erfahren zu etwa gleichen Teilen Anwendung in der Literatur und können Einfluss auf das Strömungsverhalten, die Blasen-Charakteristik und somit auf den Wärmeübergangskoeffizienten nehmen. Um den Einfluss des Drag Modells zu bestimmen, wird eine Simulation mit dem Modell nach Gidaspow durchgefuhrt. Alle anderen Parameter des Grundmodells werden beibehalten. ¨

# 7.5.1 Betrachtung der Strömung

#### Bettausdehnung

Die mit dem Drag Modell nach Gidaspow ermittelte Bettausdehnung beträgt ca. zwei Rohrreihen. Dieses Modell besitzt das am stärkste schwankende Verhalten der Bettausdehnung (beispielsweise bei Sekunde  $4.6$  - Abbildung  $7.13$ ). Die Bettoberfläche besitzt zeitweise eine weniger klare Kontur (Phasengrenze) als im Grundmodell. Es kommt zu Spritzern von Granulat, die eine Höhe von bis zu 3-4 Rohrreihen erreichen können (beispielsweise bei Sekunde 2,32 - Abbildung [7.12\)](#page-118-0).

Die Bettoberfläche wird durch das Platzen von Blasen bestimmt. Dadurch kann das Bett lokal um eine weitere Rohrreihe ansteigen.

#### Ort des Auftretens der Blasen

Die Blasen treten in denselben Bereichen auf wie im Grundmodell. Sie bewegen sich jedoch schneller zur Bettoberfläche (Sekunde 0,6 - Abbildung [7.11\)](#page-117-0). Es treten mehr Blasen im Einflussrohr auf als im Grundmodell.

#### Blasengröße

Wie im Grundmodell steigt mit der Betthöhe die Blasengröße an. Tendenziell entstehen in der Simulation mit dem Drag Modell nach Gidaspow größere und unregelmäßigere Blasen (beispielsweise bei Sekunde 1 - Abbildung [7.11\)](#page-117-0).

### Blasenform

Die Blasenform entspricht der des Grundmodells. Diese sind jedoch etwas unförmiger.

# 7.5.2 Zeitlicher Verlauf des Wärmeübergangskoeffizienten

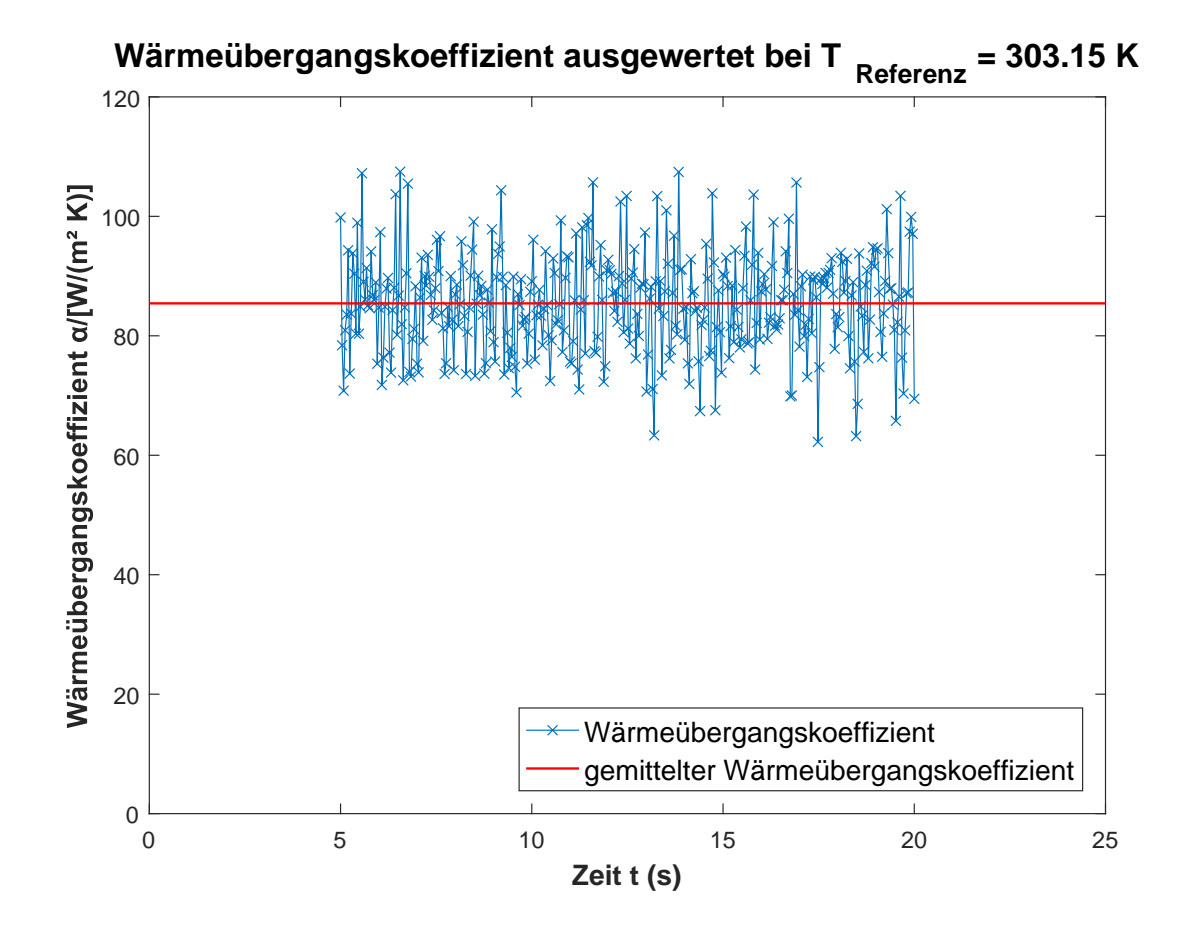

<span id="page-102-0"></span>Abbildung 7.5: Wärmeübergangskoeffizient bei 303,15 K - Modell Variation des Drag Modells

#### Für  $T_{\rm Ref} = 298, 15$  K:

Der durchschnittliche Wärmeübergangskoeffizienten bei einer Referenztemperatur von 298,15 K beträgt ~ 74,8 $\frac{W}{m^2}$  $\frac{W}{m^2 K}$ .

#### Für  $T_{\text{Ref}} = 303, 15 \text{ K}$ :

Der zeitliche Verlauf des Wärmeübergangskoeffizienten für die Referenztemperatur 303,15 K ist in Abbildung [7.5](#page-102-0) dargestellt und schwankt zwischen ~ 62  $\frac{W}{m^2 K}$  und ~ 108  $\frac{W}{m^2 K}$ . Der durchschnittliche Wärmeübergangskoeffizient ist mit ~ 85,4  $\frac{W}{m^2}$  $\frac{W}{m^2 K}$  vernachlässigbar größer als im Grundmodell ( $\sim 0, 2\%$ ).

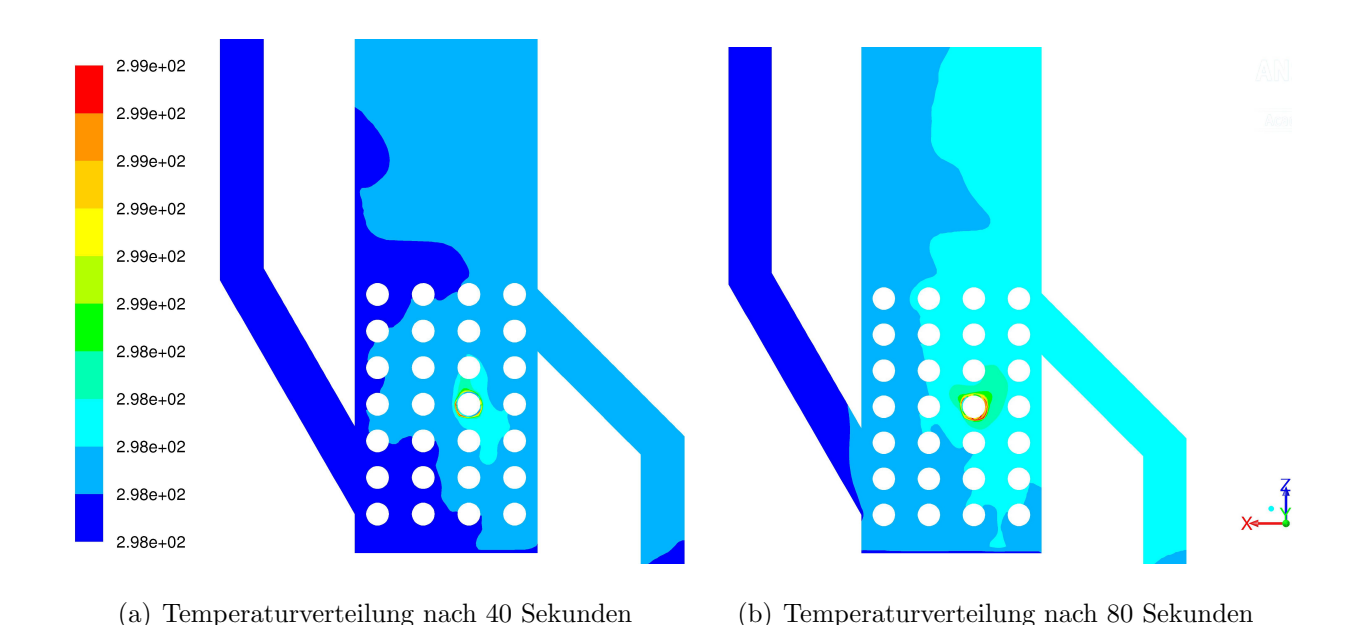

# 7.6 Temperaturverteilung

<span id="page-103-0"></span>Abbildung 7.6: Temperaturverteilung des Grundmodells in K

Die Temperaturverteilung des Grundmodells nach 40 und 80 Sekunden ist in Abbildung [7.6](#page-103-0) dargestellt. Die Skala ist in 10 Abschnitte zwischen 298.15 K und 300 K eingeteilt. Nach 80 Sekunden hat sich ca. die Hälfte des Bettes um ∼ 0,5 Grad erwärmt.

Anhand des Plots der Temperaturverteilung lässt sich ebenfalls der Effekt der externen Zirkulation beobachten.

Das Bett befindet sich nach 80 Sekunden in keinem thermodynamischen Gleichgewichtszustand und eine sich fortsetzende Erwärmung kann beobachtet werden.

# <span id="page-104-0"></span>7.7 Lokaler maximaler Wärmeübergang

In Abbildung [7.7,](#page-113-0) [7.8](#page-114-0) und [7.9](#page-115-0) ist der örtliche Wärmeübergangskoeffizient,  $\alpha$ , an der Rohrwand mit dem jeweilig dazugehörigen Solid-Volumenanteil dargestellt (Grundmodell). Es zeigt sich, dass in den Bereichen hohen Granulatanteils der Wärmeübergangskoeffizient ebenfalls hohe Werte annimmt. Die maximalen Werte treten jedoch oftmals in den Ubergangsbereichen zwischen Solid und Fluid auf. Dies lässt sich beispielsweise in Abbildung [7.7](#page-113-0) verfolgen. Die Maxima des Wärmeübergangskoeffizienten bei Sekunde 50,04 und 50,08 treten dort auf, wo der Solid Anteil zwischen Sekunde 50,00 und 50,08 von ∼ 0, 4 auf ∼ 0 abfällt (d. h. Material wird zur bzw. von der Stelle wegtransportiert). Dieses Verhalten lässt sich auch anhand Abbildung [7.8](#page-114-0) beobachten.

In Abbildung [7.9](#page-115-0) lässt sich zeigen, dass im Fall einer zeitlich annähernd konstanten Volumenanteilsverteilung der maximale Wärmeübergangskoeffizient an der Stelle des maximalen Volumenanteils auftritt. Hier tritt kein Materialtransport zum Rohr bzw. vom Rohr weg auf.

# 7.8 Experiment

Das Experiment wurde von Sandoval Garcia [\[24\]](#page-128-3) durchgeführt. In diesem Abschnitt sollen die Eigenschaften der Wirbelschicht aus dem Experiment beschrieben werden, um einen Vergleich zwischen Experiment und Simulation zu ermöglichen.

# 7.8.1 Betrachtung der Strömung

Die Strömung kann nicht wie bei der Simulation in der Symmetrieebene betrachtet werden, sondern wird durch die Plexiglas-Scheiben beobachtet.

#### Bettausdehnung

Die Bettausdehnung beträgt ungefähr 2 Rohrreihen und die Bettoberfläche ist stark schwankend. Es gibt keine klare Phasengrenze an der Bettoberfläche durch aufwirbelnder Körner. Große Blasen dominieren die Bettoberfläche und können diese lokal um ca. eine Rohrreihe anheben. Es entstehen aufgrund von interagierenden Blasen und der stark schwankenden Bettoberfläche auch Spritzer des Granulats, die Höhen von bis zu 5 Rohrreihen erreichen können.

#### Ort des Auftretens der Blasen

In Abschnitt C (Abbildung [5.4\)](#page-54-0) zwischen Siebboden und der ersten Rohrreihe tritt einen starke Lufteinströmung in den Ecken auf. Dies wird dadurch erklärt, dass dort der Siebboden mit den Seitenwänden nicht dicht abschließt.

Im Rohrbereich wandern die Blasen um die Rohre herum oder vereinigen sich mit einer Nachbarblase im Zwischenrohrraum. Vor allem im Bereich der letzten Rohrreihe treten große Blasen auf, die kurzzeitig den gesamten Bereich zwischen zwei Rohren einnehmen können.

Einige Blasen bewegen sich auch entlang der Seitenw¨ande nach oben. An der Seitenwand des Abflussrohrs kann eine stärkere Blasenbildung beobachtet werden als an der Seitenwand des Einflussrohrs.

Das Einflussrohr fließen ebenfalls einzelne Blasen nach oben.

Es findet eine Blasenbildung an der Oberkante des Abflussrohres statt. Hier sammelt sich Luft und große Blasen entstehen, wodurch das Bett vom Ausflussrohr bis zur Bettoberfläche aufreissen kann.

#### Blasengröße

Die Blasengröße hängt von der Betthöhe ab. Im unteren Bereich befinden sich Blasen mit Flächen kleiner als die eines Rohres. Diese wachsen dann mit zunehmender Höhe an bis, sie im Bereich der letzten Rohrreihe ca. die Größe eines Rohres besitzen. Im Bereich oberhalb der letzten Rohrreihe kommt es zu deutlich größeren Blasen.

#### Blasenform

Ab der zweiten Rohrreihe im Zwischenrohrbereich sowie oberhalb der Rohre treten glockenförmig und breite, ovalförmige Blasen auf. Die Blasen an den Rohren sind sehr unterschiedlich geformt. Es entstehen kleine runde und lange dünne Blasen entlang der Rohre.

# 7.8.2 Durchschnittlicher Wärmeübergangskoeffizient

Im Experiment wird die Temperatur des beheizten Rohres,  $T_W$ , mithilfe eines Reglers konstant bei 338,15 K gehalten. Die hierfür benötigte Leistung,  $P$ , sowie die Betttemperatur,  $T_{\rm B}$ , und die Fläche des Rohres,  $A_{\rm R}$ , bestimmen den Wärmeübergangskoeffizient  $\alpha$  (Formel [7.2\)](#page-106-0). [\[24\]](#page-128-3)

<span id="page-106-0"></span>Die Messung der Betttemperatur und der Leistung erfolgt nach dem Erreichen des thermodynamischen Gleichgewichts nach ca. 15 Minuten. Für eine Leerrohrgeschwindigkeit von 0,3 metric wird eine homogenen Betttemperatur von  $\sim 303\,\mathrm{K}$ gemessen. Es ergibt sich ein Wärmeübergangskoeffizient von  $\sim 199 \frac{\text{W}}{\text{m}^2 \text{K}}$ . [\[24\]](#page-128-3)

$$
\alpha = \frac{P}{A_{\rm R} \left( T_{\rm W} - T_{\rm B} \right)}\tag{7.2}
$$

# 7.9 Wärmeübergangskoeffizient über Korrelationen

Von Sandoval Garcia [\[24\]](#page-128-3) wurden ebenfalls Korrelationen herangezogen um den Wärmeubergangskoeffizienten zu bestimmen. ¨

### 7.9.1 Molerus - Petrie - Lechner

Mit der Korrelation von Molerus [\[10\]](#page-127-2) und dem Faktor von Petrie [\[21\]](#page-128-4) für die Rohrdurch-messerkorrektur sowie dem Faktor zur Berücksichtigung von Rohrbündel von Lechner [[41\]](#page-130-3) ergibt sich ein Wärmeübergangskoeffizient von 167  $\frac{W}{m^2}$  $\frac{W}{m^2 K}$ . [\[24\]](#page-128-3)

# 7.9.2 Natusch et al.

Mithilfe der Korrelation von Natusch et al. [\[43\]](#page-130-4) errechnet sich ein Wärmeübergangskoeffizient von 172  $\frac{W}{m^2 K}$ . Mit einem Faktor von 0,8, welcher für industrielle Anwendungen gedacht ist, ergibt sich der Wärmeübergangskoeffizient zu 137,6  $\frac{W}{m^2}$  $\frac{W}{m^2 K}$ . [\[24\]](#page-128-3)

# 7.10 Vergleich zwischen Simulationen / Experiment / Korrelationen

# 7.10.1 Strömungsregime

Die Strömungsregime der drei Modelle (Grundmodell, Modell mit Variation des Specularity Koeffizienten und Modell mit Variation des Drag Modells (Gidaspow)) sind in Abbildung [7.11,](#page-117-0) [7.12](#page-118-0) und [7.13](#page-119-0) dargestellt. Die Skala ist in 20 Abschnitte geteilt und bezieht sich auf den Solid-Volumenanteil. Sie kann zwischen den Modellen insignifikant voneinander abweichen.

Die ersten Blasen erreichen beim Grundmodell als letztes die Bettoberfläche.

Die Bettausdehnung ist ungefähr dieselbe, jedoch am höchsten beim Modell mit der Specularity Koeffizienten Variation und am niedrigsten beim Grundmodell. Sie stimmt ungefähr mit dem Experiment überein.

Die größten Blasen treten mit dem Drag Modell nach Gidaspow, gefolgt vom Modell mit der Variation des Specularity Koeffizienten, auf.

In allen Modellen bilden sich an der oberen Kante des Ausflussrohres Blasen, welche das Bett bis zur Oberfläche aufreißen können. Auch befinden sich im Durchschnitt in der Hälfte des Ausflussrohres bzw. an der dortigen Seitenwand mehr Blasen als in der anderen Hälfte. Dies entspricht beides dem Experiment.

Mit dem Drag Modell nach *Gidaspow* ist die Bettoberfläche schwankender und die Konturen an der Bettoberfläche sind durch aufgewirbeltes Granulat weniger klar ausgeprägt als in
den anderen beiden Modellen. Es kommt zu Spritzern mit einer Höhe von 3-4 Rohrreihen. Die Ursache hierfür liegt im Fluid-Solid Wechselwirkungskoeffizienten (Abschnitt [4.4.2\)](#page-36-0), welcher im Modell nach Gidaspow ab einem Gasanteil von 0,8 eine Sprungstelle aufweist. Für diesen Bereich wird der Fluid-Solid Wechselwirkungskoeffizient nach Wen-Yu verwendet, welcher dilute Strömungen (=Strömungen mit niedrigem Solid Anteil) gut beschreibt. Im Experiment sind diese Spritzer und Bereiche mit aufgewirbelten Körnern an der Bettoberfläche noch stärker ausgeprägt als mit der Simulation mit dem Drag Modell nach Gidaspow.

Ein Vergleich der Strömungsregime zwischen dem Grundmodell, dem Drag Modell nach Gidaspow und dem Experiment befindet sich in Abbildung [7.10.](#page-116-0)

### 7.10.2 Wärmeübergangskoeffizient

Der Vergleich des durchschnittlichen Wärmeübergangskoeffizienten erfolgt mithilfe Tabelle [7.1.](#page-108-0) Die Gegenüberstellung der maximalen und minimalen Werte des Wärmeübergangskoeffizienten ist in Tabelle [7.2.](#page-109-0) Die sich in den Klammern befindenden Werte beschreiben den Unterschied des Modells bezogen auf das Grundmodell. In den Spalten Experiment, Natusch et al. und Molerus et al. wird der Unterschied zwischen Simulationsmodell und Korrelation/Experiment angegeben.

| Modell                         | $\alpha/\frac{W}{m^2 K}$ | Experiment | Natusch et al. | Molerus et al. |
|--------------------------------|--------------------------|------------|----------------|----------------|
| Grundmodell                    | 85,2                     | $-57,2\%$  | $-38,1\%$      | $-49,0\%$      |
| Var. Wärmeleitfähigkeit        | 94,1 $(+10,4\%)$         | $-52,7%$   | $-31,6\%$      | $-43,7\%$      |
| Var. Specularity Koeff.        | $88,4(+3,8\%)$           | $-55,6%$   | $-35,8\%$      | $-47,1\%$      |
| Var. Drag: Gidaspow            | $85,4(+0,2\%)$           | $-57,1%$   | $-37,9\%$      | $-48.9\%$      |
| Experiment $(0,3 \frac{m}{s})$ | 199                      |            |                |                |
| Natusch et al.                 | 137,6                    | $-30.9\%$  |                |                |
| Molerus et al.                 | 167                      | $-16,1\%$  |                |                |

<span id="page-108-0"></span>Tabelle 7.1: Vergleich des durchschnittlichen Wärme<br/>übergangskoeffizienten $\alpha$ 

| rabono 1.2. Versionen alu maailmanen minimanen Warmeabersansommentuen a<br>Modell | $\alpha/\frac{W}{m^2 K}$ | Experiment | Natusch et al. | Molerus et al. |
|-----------------------------------------------------------------------------------|--------------------------|------------|----------------|----------------|
| Grundmodell max.                                                                  | 112                      | $-43,7\%$  | $-18,6\%$      | $-32,9\%$      |
| Grundmodell min.                                                                  | 67                       | $-66,3%$   | $-51,3\%$      | $-59,9\%$      |
| Var. Wärmeleitfähigkeit<br>max.                                                   | $122 (+8,9\%)$           | $-38,7\%$  | $-11,3\%$      | $-26,9\%$      |
| Var. Wärmeleitfähigkeit<br>min.                                                   | 62 $(-7,5\%)$            | $-68,8%$   | $-54,9\%$      | $-62,9%$       |
| Var. Specularity Koeff.<br>max.                                                   | 111 $(-0.9\%)$           | $-44,2\%$  | $-19,3%$       | $-33,5%$       |
| Var. Specularity Koeff.<br>min.                                                   | 65 $(-3%)$               | $-67,3%$   | $-52,8%$       | $-61,1\%$      |
| Var. Drag: Gidaspow<br>max.                                                       | 108 $(-3,6\%)$           | $-45,7%$   | $-21,5\%$      | $-35,3%$       |
| Var. Drag: Gidaspow<br>min.                                                       | 62 $(-7,5\%)$            | $-68,8%$   | $-54,9%$       | $-62,9%$       |
| Experiment $(0,3 \frac{m}{s})$                                                    | 199                      |            |                |                |
| Natusch et al.                                                                    | 137,6                    | $-30,9\%$  |                |                |
| Molerus et al.                                                                    | 167                      | $-16,1%$   |                |                |

<span id="page-109-0"></span>Tabelle 7.2: Vergleich des maximalen/minimalen Wärmeübergangskoeffizienten  $\alpha$ 

### 7.11 Interpretation

### 7.11.1 Ergebnisse

Das Strömungsregime (Bettausdehnung und Blasencharakteristika) lässt sich mithilfe der Euler-Euler Methode im dichten Bett gut abbilden. Das Verhalten der Bettoberfläche (Spritzer, keine klaren Phasengrenzen durch aufgewirbelte Partikel) lassen sich mit dem Drag Modell nach Syamlal-O'Brien schlecht bzw. mit dem Drag Modell nach Gidaspow im Ansatz darstellen.

Der mithilfe der Simulation ermittelte Wärmeübergangskoeffizient befindet sich in derselben Größenordnung, weist aber deutliche Abweichungen vom Experiment und den Korrelationen auf. Mögliche Gründe können in der Modellierung, der Wahl von Parametern oder dem Euler-Euler Modell liegen (Abschnitt [7.11.2\)](#page-110-0).

Das CFD Modell wurde herangezogen um einen genaueren Einblick in die Wirbelschicht zu erhalten und das Verhalten des lokalen Wärmeübergangskoeffizienten zu beobachten. Hohe Werte des Wärmeübergangskoeffizienten lassen sich an den Stellen des Rohres beobachten, an denen der Volumenanteil des Granulats groß ist. Die Maxima treten jedoch dort auf, wo gerade ein Übergang zwischen Solid und Fluid stattfindet.

### <span id="page-110-0"></span>7.11.2 Mögliche Ursachen

Mögliche Ursachen für das Abweichen des Wärmeübergangskoeffizienten zwischen Experiment und Simulation sind:

### • Thermodynamisches Gleichgewicht:

Aufgrund des hohen Rechenaufwands (1 Sekunde Simulationszeit ∼ 12 Stunden Rechenzeit) konnte kein thermodynamischer Gleichgewichtszustand erreicht werden. Dieser tritt im Experiment erst nach ca. 15 Minuten auf, es wurden jedoch maximal 80 Sekunden simuliert.

Da die ersten Minuten im Experiment dazu benötigt werden die in das Bett eingebrachte Leistung zu regeln und erst danach eine konstante Temperatur der Rohrwand herrscht, kann auch nicht der Zustand in den ersten 80 Sekunden des Experiments zum Vergleich mit der Simulation herangezogen werden (Abschnitt [7.8.2\)](#page-106-0).

### • Materialwerte:

Der Vergleich zwischen den verschiedenen Modellen (Tabelle [7.1\)](#page-108-0) zeigt, dass Materialparameter, insbesondere die Wärmeleitfähigkeit, einen großen Einfluss auf den Wärmeübergangskoeffizienten nehmen. Weitere mögliche Materialeigenschaften, die eine Verbesserung des Wärmeübergangskoeffizienten bewirken können, ist die Berücksichtigung der Durchmesserverteilung der Partikeln.

Des Weiteren können elektrostatische Kräfte an der Wand eine Rolle spielen, die nicht modelliert werden.

### • Modellierungsparameter:

Die Variation des Specularity Koeffizienten bewirkt eine geringe Änderung des Wärmeubergangskoeffizienten. Der Einfluss der Wahl des Drag Modells auf diesen ist ¨ jedoch vernachl¨assigbar gering. Eine Variation der Reibungsparameter wurde nicht betrachtet.

Die geringe Dichte und ein verhältnismäßig großer Durchmesser des Granulats, kann die Wahl eines angepassten Drag Modells (beispielsweise mithilfe der Bettausdehnung und des Volumenanteils bei Minimaler Fluidisierungsgeschwindigkeit), wie etwa bei Geldart A Partikeln, notwendig machen.

### • Euler-Euler Modell:

Die Eignung des Euler-Euler Modells den Wärmeübergangskoeffizienten exakt zu bestimmen, kann nicht belegt werden. Es ist nicht allein ausreichend das globale Strömungsregime mit Hilfe des CFD Modells abzubilden, sondern es müssen die Zustände in unmittelbarer Umgebung des Rohres in Bezug auf Volumenanteil, Geschwindigkeit der Phasen, Verweildauer und Durchmischung der Partikel dargestellt werden können.

Die Netzfeinheit an dem beheizten Rohr unterliegt der Bedingung des Euler-Euler Ansatzes einer Volumenmittlung der Eigenschaften (Abschnitt [4.1.2](#page-26-0) und [6.1.1\)](#page-56-0). Um die Gültigkeit der Volumenmittlung zu gewährleisten, darf die Zellgröße ein Minimum nicht unterschreiten. Dies kann dazu fuhren, dass am beheizten Rohr die Darstellung ¨ des Wärmeübergangs durch die Volumenmittlung nicht ausreicht und eine höhere Netzauflösung benötigt würde, was aber dem Euler-Euler Modell widerspricht.

 $x + \frac{7}{2}$ 

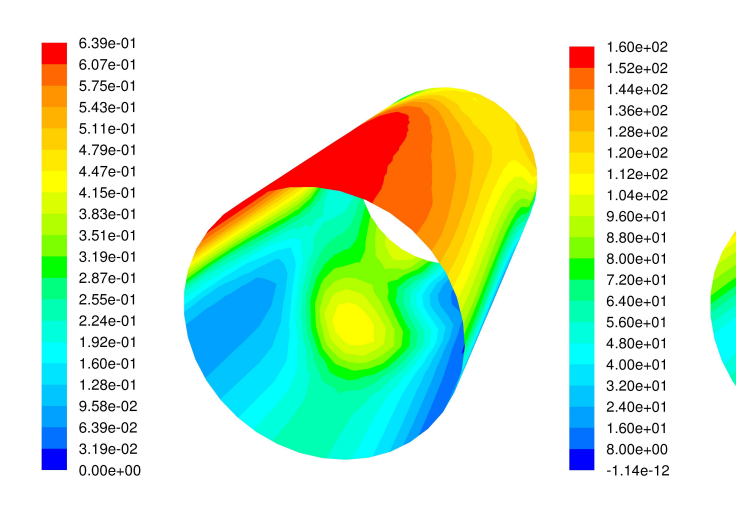

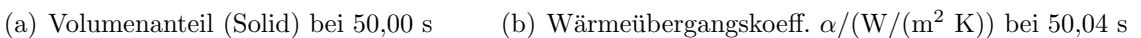

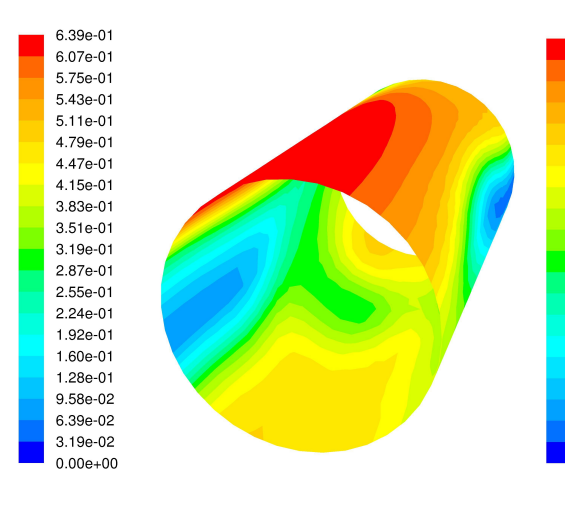

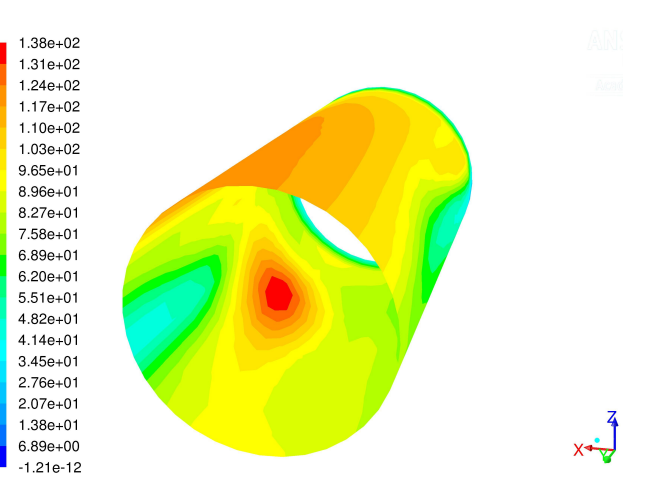

(c) Volumenanteil (Solid) bei 50,04 s (d) Wärmeübergangskoeff.  $\alpha/(W/(m^2 K))$  bei 50,04 s

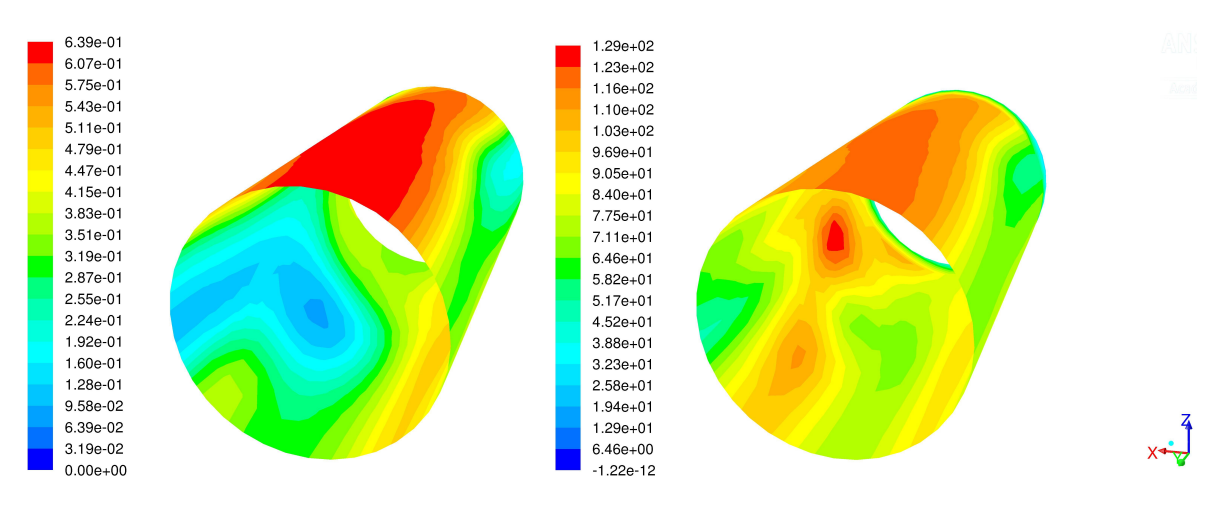

(e) Volumenanteil (Solid) bei 50,08 s (f) Wärmeübergangskoeff.  $\alpha/(W/(m^2 K))$  bei 50,08 s

Abbildung 7.7: Lokaler Wärmeübergang am Rohr - Teil 1

 $x + \frac{7}{2}$ 

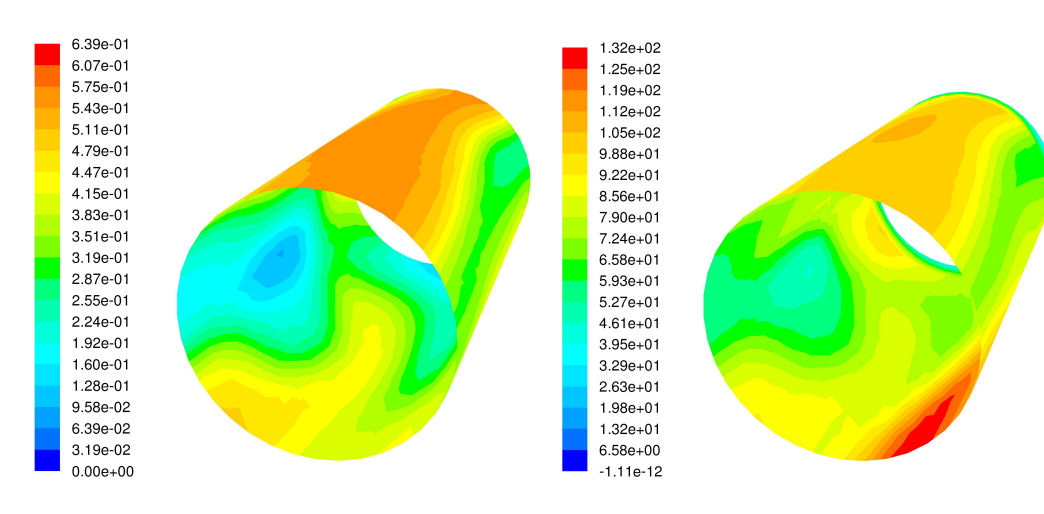

(a) Volumenanteil (Solid) bei 50,12 s (b) Wärmeübergangskoeff.  $\alpha/(W/(m^2 K))$  bei 50,12 s

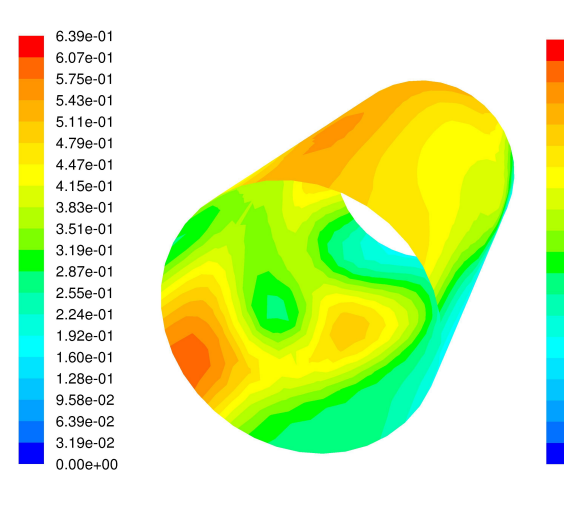

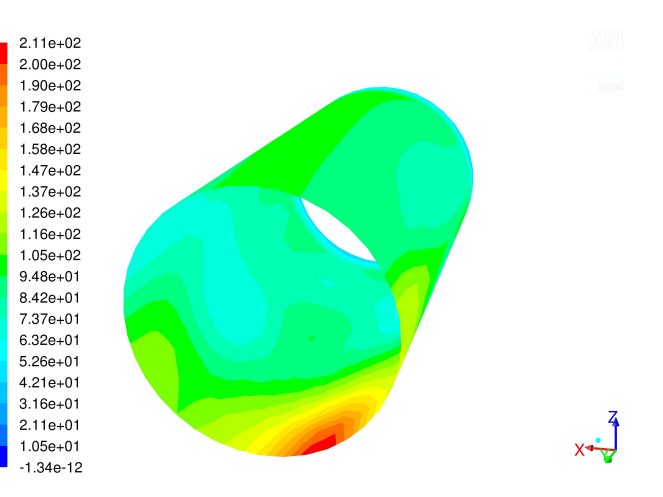

(c) Volumenanteil (Solid) bei 50,16 s (d) Wärmeübergangskoeff.  $\alpha/(W/(m^2 K))$  bei 50,16 s

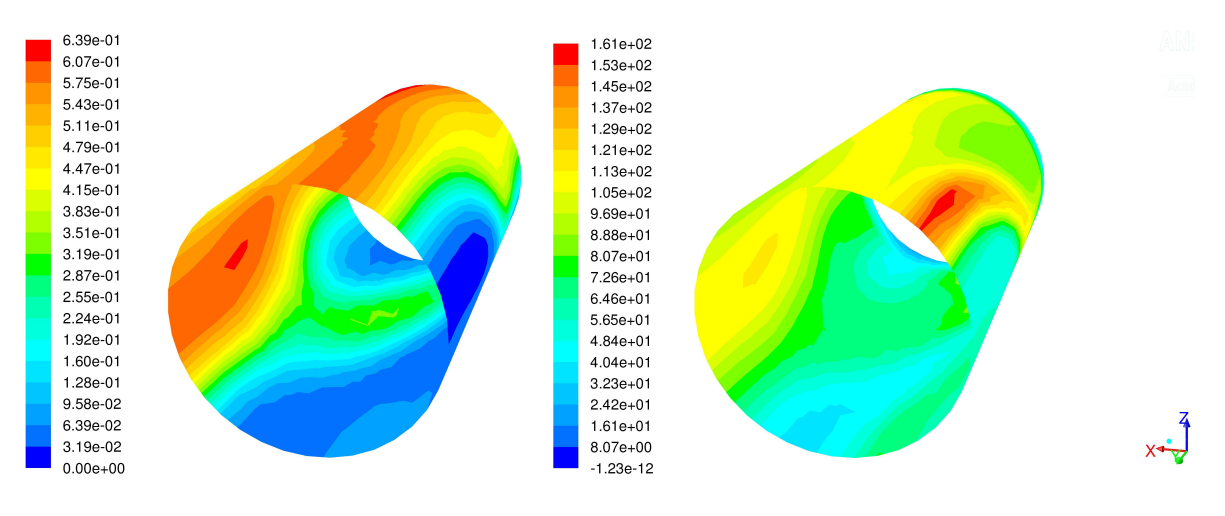

(e) Volumenanteil (Solid) bei 50,20 s (f) Wärmeübergangskoeff.  $\alpha/(W/(m^2 K))$  bei 50,20 s

Abbildung 7.8: Lokaler Wärmeübergang am Rohr - Teil 2

 $x + \frac{7}{2}$ 

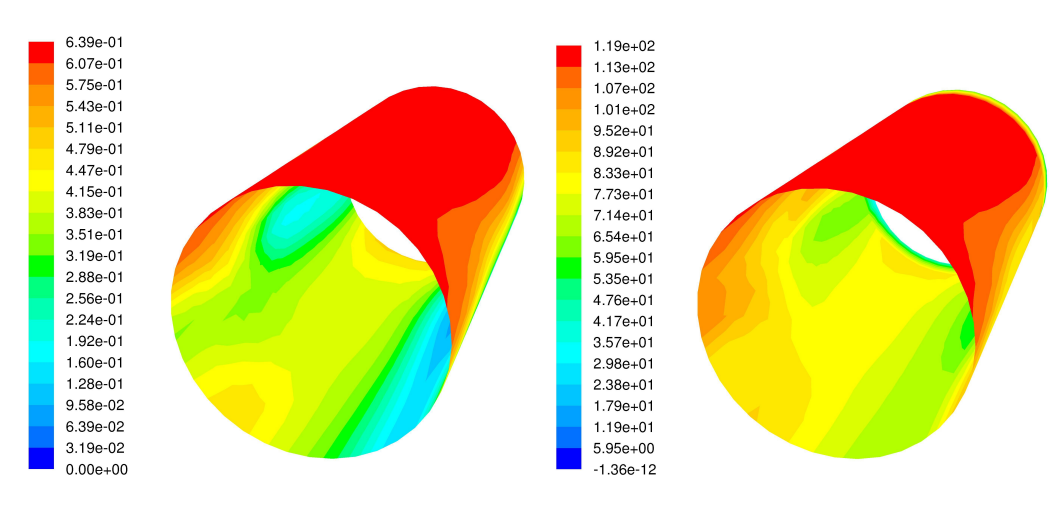

(a) Volumenanteil (Solid) bei 51,36 s (b) Wärmeübergangskoeff.  $\alpha/(W/(m^2 K))$  bei 51,36 s

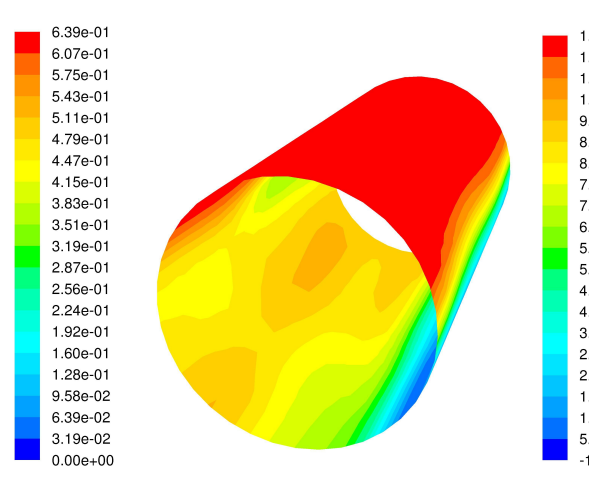

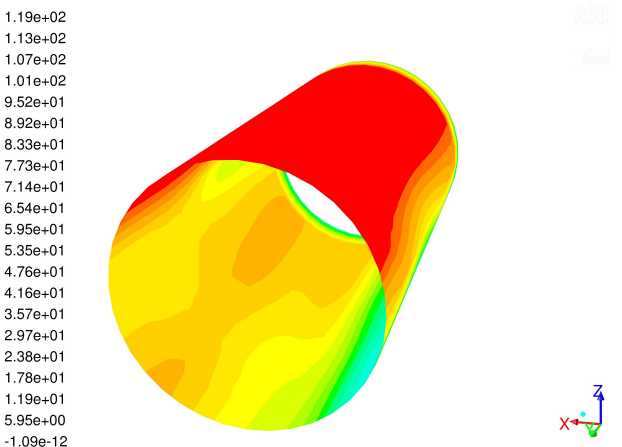

(c) Volumenanteil (Solid) bei 51,40 s (d) Wärmeübergangskoeff.  $\alpha/(W/(m^2 K))$  bei 51,40 s

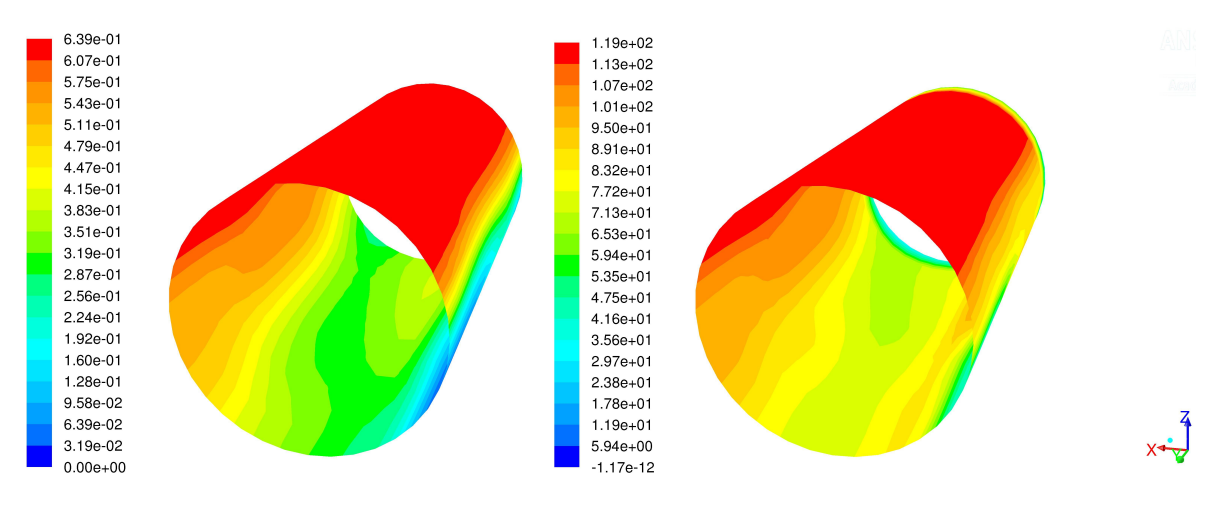

(e) Volumenanteil (Solid) bei 51,44 s (f) Wärmeübergangskoeff.  $\alpha/(W/(m^2 K))$  bei 51,44 s

Abbildung 7.9: Lokaler Wärmeübergang am Rohr - Teil 3

<span id="page-116-0"></span>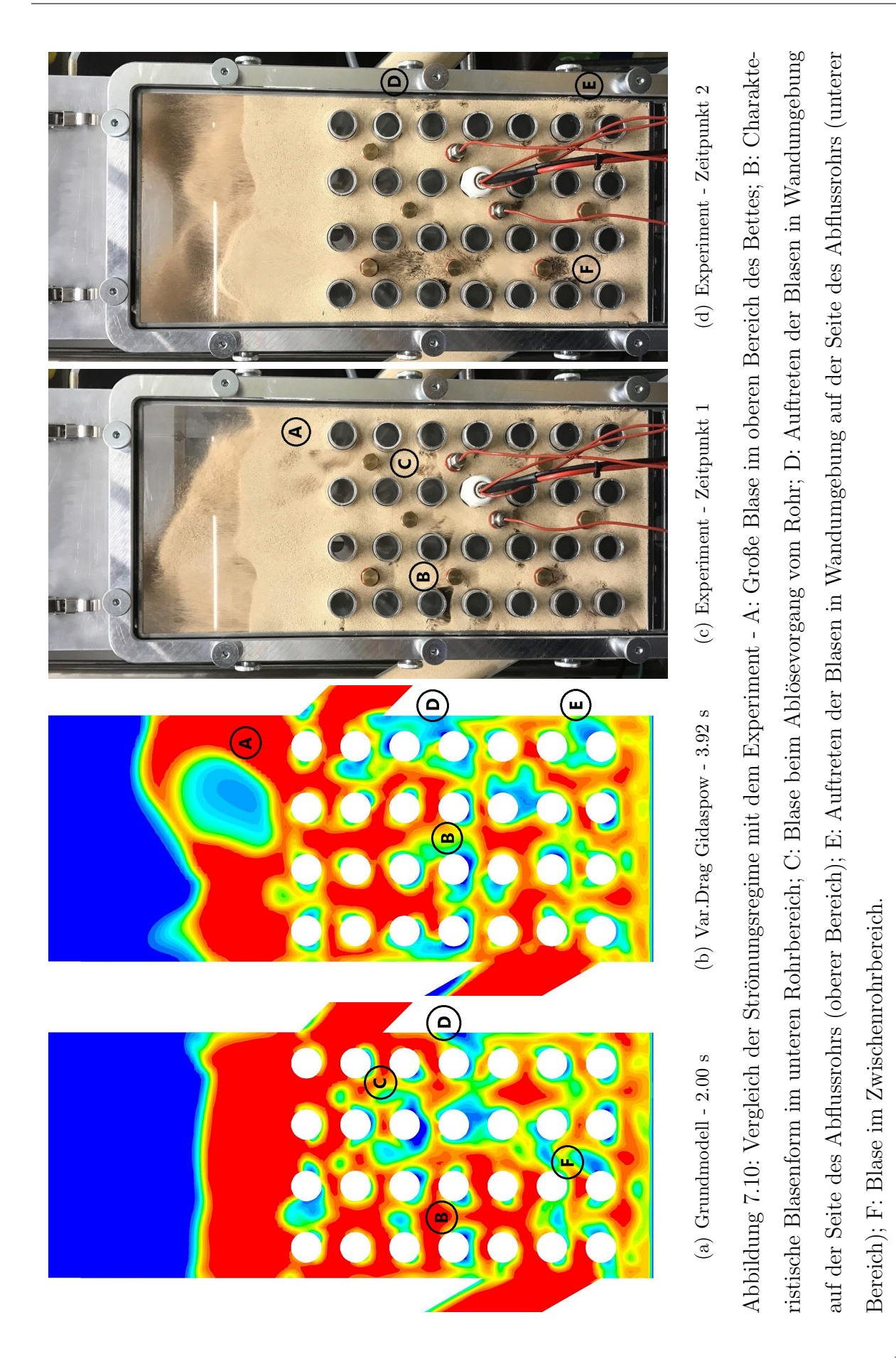

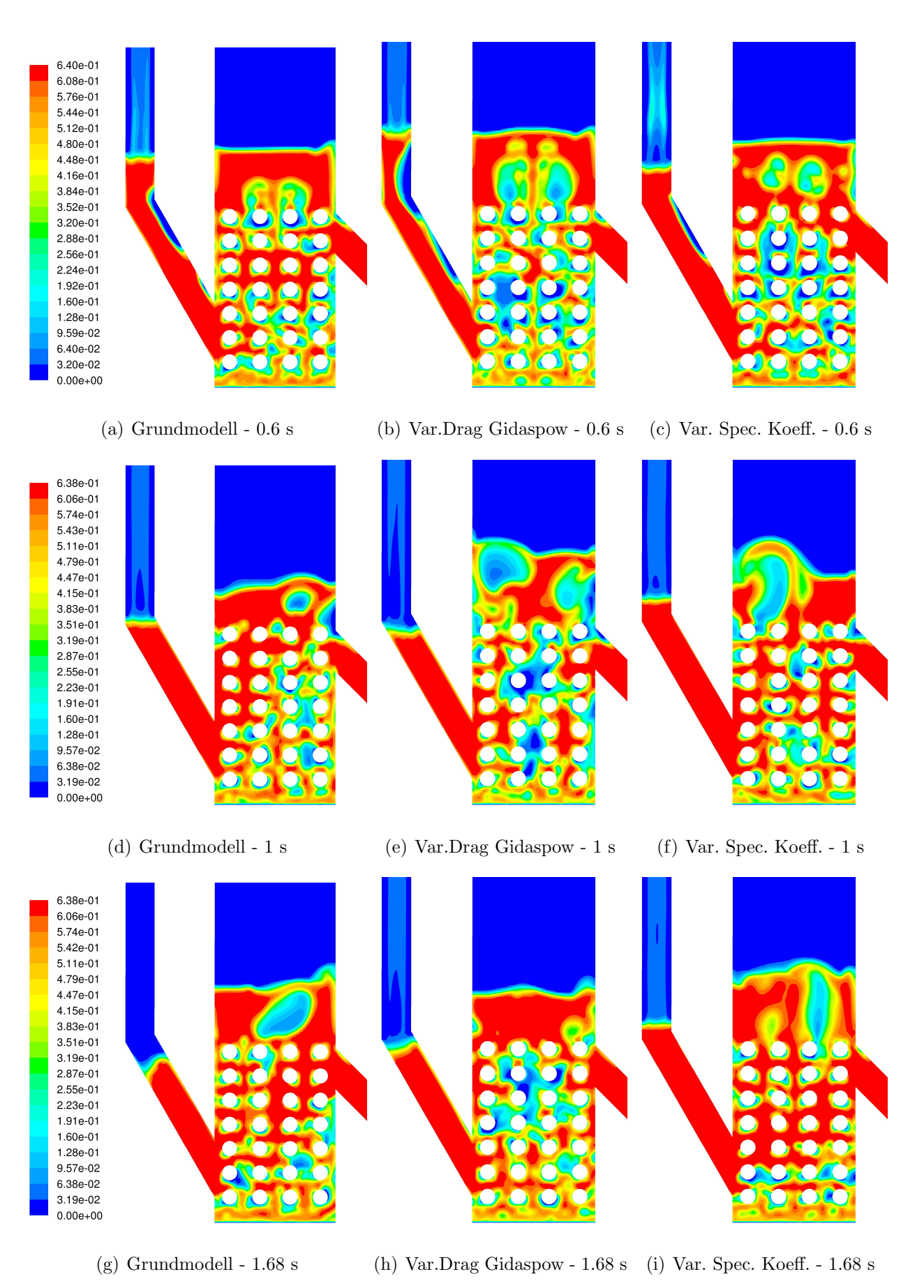

Abbildung 7.11: Vergleich der Str¨omungsregime - Teil 1 106

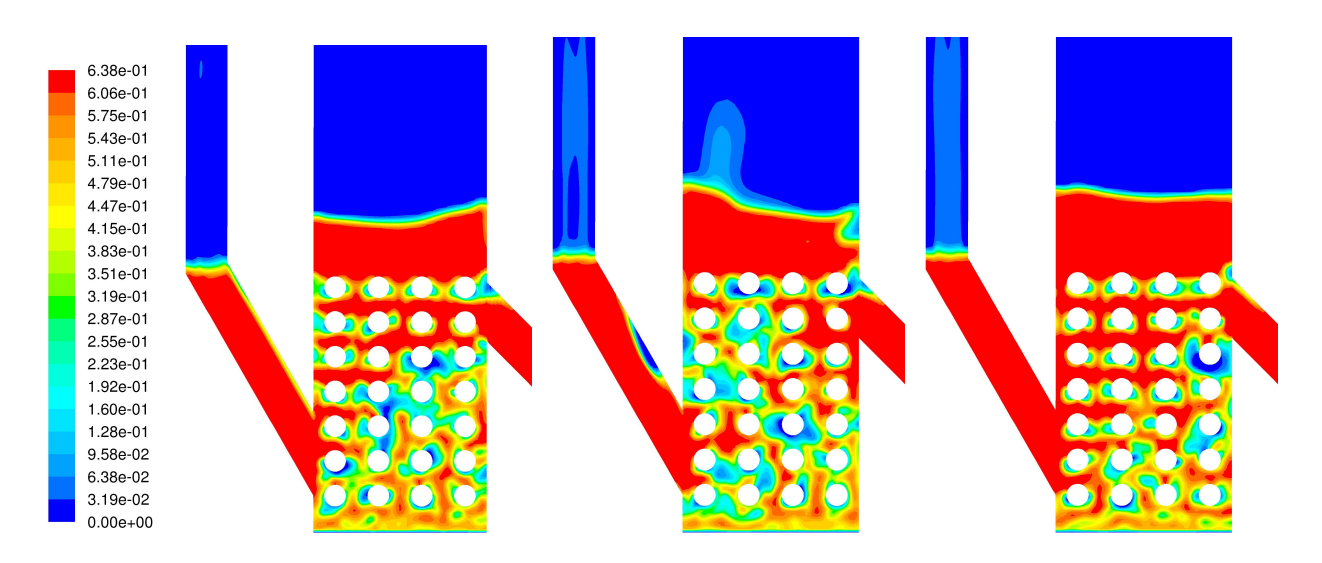

(a) Grundmodell - 2.32 s (b) Var.Drag Gidaspow - 2.32 s (c) Var. Spec. Koeff. - 2.32 s

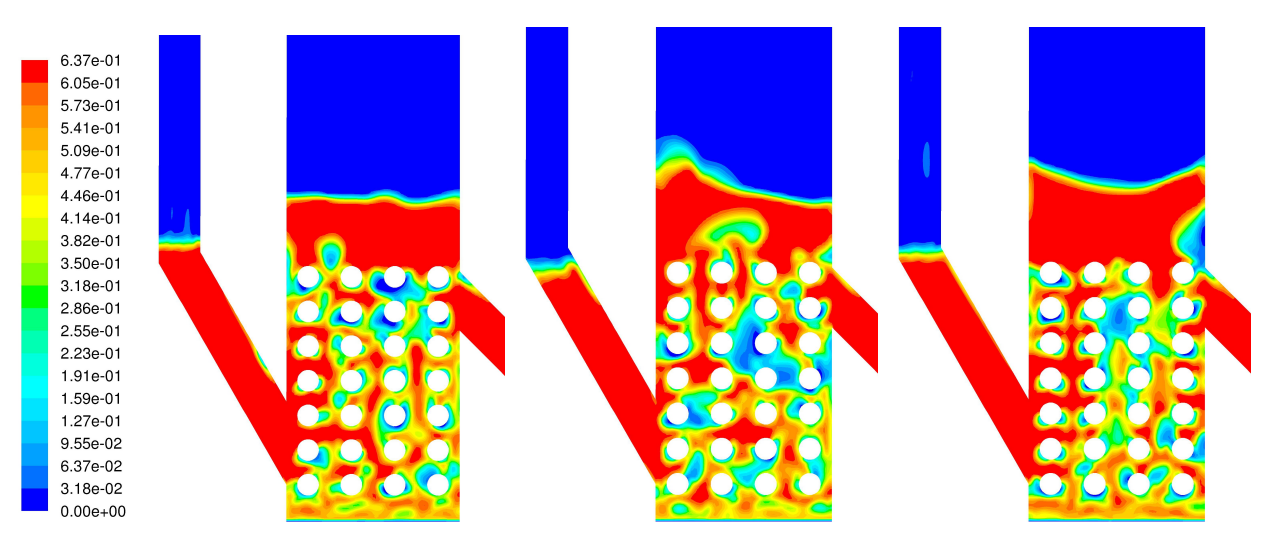

(d) Grundmodell - 2.96 s (e) Var.Drag Gidaspow - 2.96 s (f) Var. Spec. Koeff. - 2.96 s

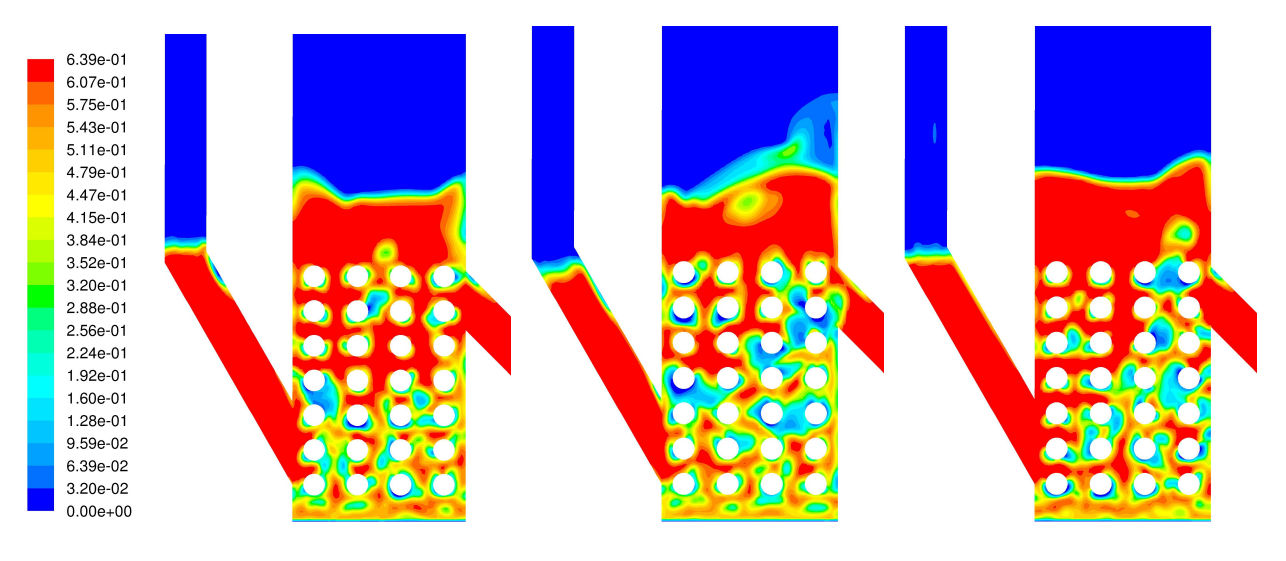

(g) Grundmodell - 3.32 s (h) Var.Drag Gidaspow - 3.32 s (i) Var. Spec. Koeff. - 3.32 s

Abbildung 7.12: Vergleich der Strömungsregime - Teil 2 107

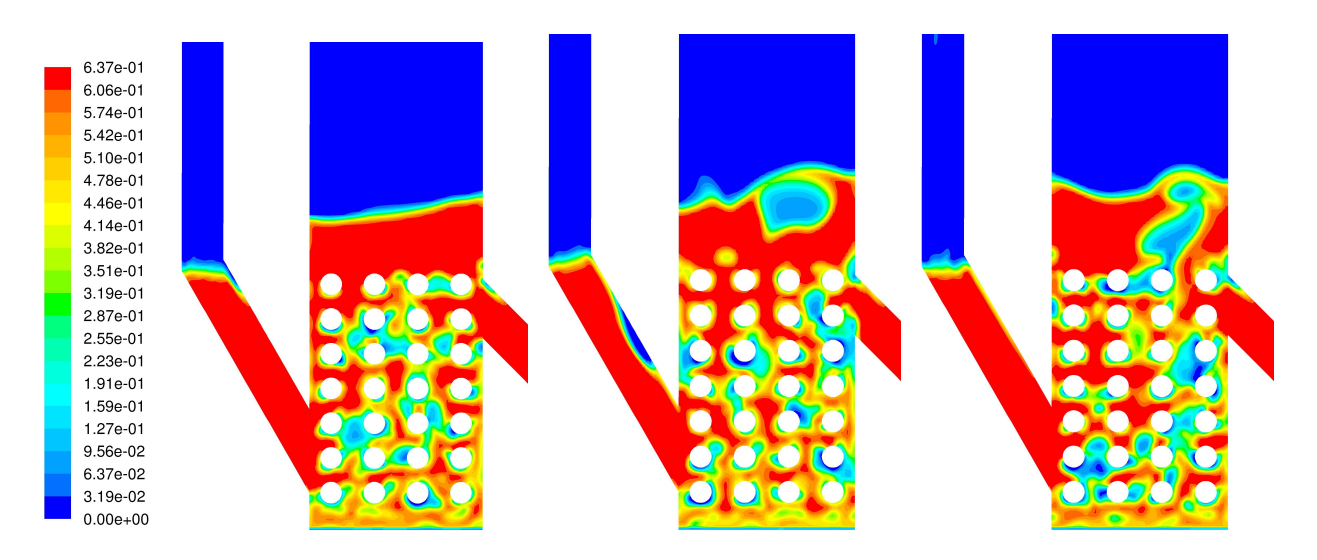

(a) Grundmodell - 3.96 s (b) Var.Drag Gidaspow - 3.96 s (c) Var. Spec. Koeff. - 3.96 s

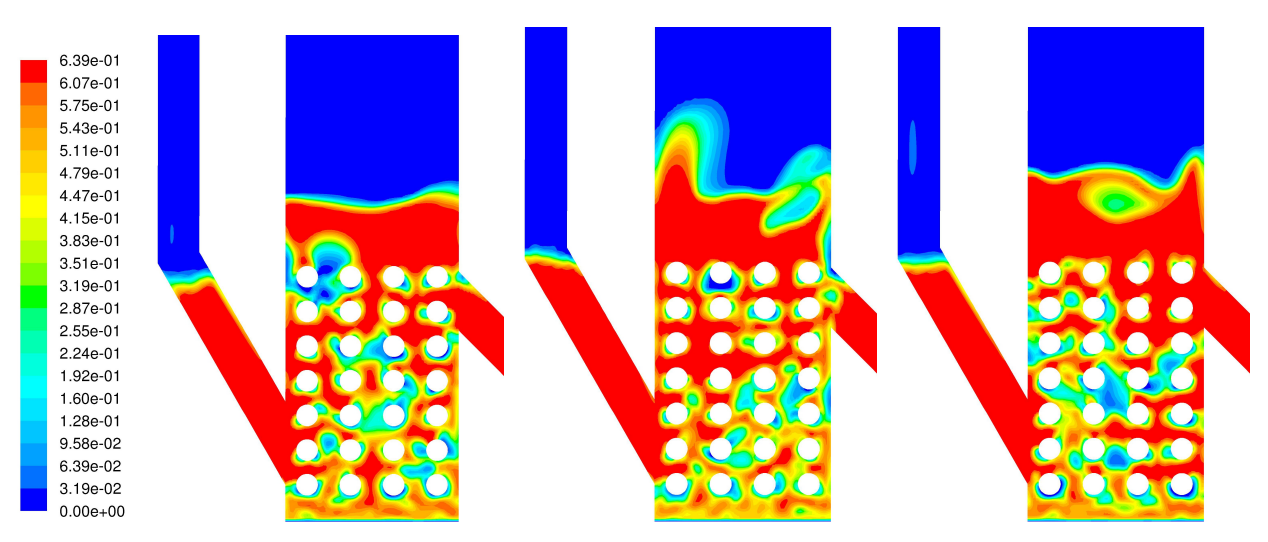

(d) Grundmodell - 4.6 s (e) Var.Drag Gidaspow - 4.6 s (f) Var. Spec. Koeff. - 4.6 s

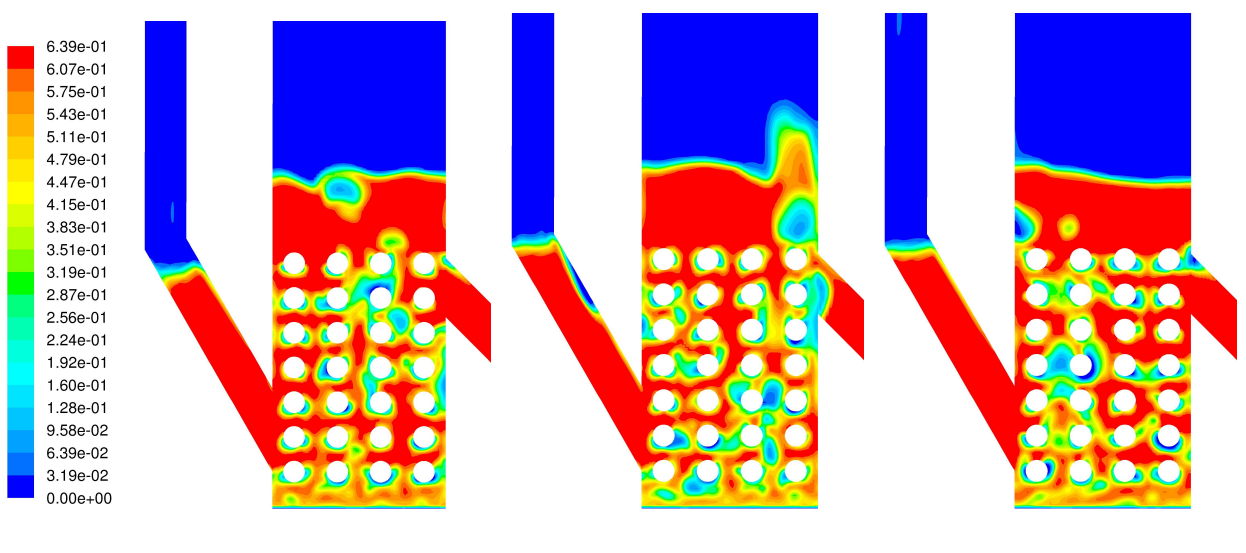

(g) Grundmodell - 5 s (h) Var.Drag Gidaspow - 5 s (i) Var. Spec. Koeff. - 5 s

## Kapitel 8

# Zusammenfassung und Schlussfolgerungen

### 8.1 Zusammenfassung

Um einen TSA Prozess in einer blasenbildenden Wirbelschichtanlange mit externer Zirkulation zu charakterisieren, wurde eine CFD Simulation durchgeführt. Die Ergebnisse wurden anschließend mit einem Experiment verglichen und Gemeinsamkeiten und Unterschiede aufgezeigt.

### 8.1.1 CFD - Mehrphasenströmung

Um die CFD Simulation durchzuführen, wurde das Euler-Euler Modell gewählt. Dieses greift auf das Prinzip der Volumenmittlung von Eigenschaften zurück und liefert innerhalb einer akzeptablen Rechenzeit Ergebnisse (1 Sekunde Echtzeit in 12 Stunden Simulationszeit). Die konstitutiven Gleichungen zur Durchführung der CFD Simulation wurden aufgeführt und die verschiedenen Terme und Modelle für die Partikel Modellierung, Phasen Interaktion und Turbulenz Modellierung erläutert. Mithilfe der vorhandenen Literatur wurden die Relevanz und die Auswirkungen dieser abgeschätzt und dementsprechend gewählt.

### 8.1.2 Material

Um das Verhalten der Wirbelschicht zu simulieren, ist es wichtig, die Eigenschaften der Materialien zu bestimmen. Für die Luft wurden die Stoffdaten für die vorhandene Feuchte berechnet und die Temperaturabhängigkeit mittels Polynomkoeffizienten modelliert. Die Stoffdaten für das poröse Granulat wurden mithilfe von Literaturrecherche, Experimenten, Berechnungen und dem Produktdatenblatt erhalten.

### 8.1.3 Geometrie

Um den Rechenaufwand zu verringern, wurde die Symmetrie der Geometrie ausgenützt und nur die Hälfte der Wirbelschichtanlage modelliert. Des Weiteren wurden Vereinfachungen vorgenommen um eine bessere Netzqualität/Netzerstellung zu ermöglichen. Es wurden die Ausbuchtungen des Freeboards als vernachl¨assigbar angenommen, die runden Ein- und Ausflussrohre quadratisch mit gleichem Querschnitt modelliert und der Siebboden nicht aufgelöst.

### 8.1.4 Modellierung

Es wurden die Anforderungen an das Netz fur eine Euler-Euler Simulation definiert. Da ¨ diese Methode eine Volumenmittlung der Eigenschaften verwendet, wird verlangt, dass eine Zelle mehrere Partikel enthalten muss, um diese Mittlung zu rechtfertigen. Die benötigte Zellgröße hierfür wurde bestimmt.

Die Wärmeleitfähigkeit der Schüttung/Wirbelschicht wurde der Literatur entsprechend mithilfe des Modells von Zehner und Schlünder modelliert und in ANSYS® Fluent® mithilfe einer UDF implementiert.

Die Anfangs- und Randbedingungen des Modells wurden festgelegt.

Die Methode der Finiten Volumina und deren Diskretisierungsschema wurden beschrieben und für die Anwendung der Euler-Euler Methode entsprechend ausgewählt. Die Unterrelaxationsfaktoren des Solvers wurden durch Versuche für eine möglichst hohe Stabilität und gute Konvergenz ermittelt.

Der benötigte Zeitschritt wurde mithilfe der Courant-Friedrichs-Lewy Zahl abgeschätzt und das Kriterium für die Residuen definiert.

### 8.1.5 Ergebnisse

Die Bedienung des Servers und die Auswertung der Ergebnisse wurden beschrieben. Ein Programm für eine Animation der Ergebnisse wurde erstellt.

Die Auswertung der Ergebnisse erfolgte für ein Grundmodell mit den, durch Recherche gefundenen, idealen Parametern. Drei weitere Modelle wurden betrachtet, um die Auswirkungen einer Variation der Wärmeleitfähigkeit, des Specularity Koeffizienten und des Drag Modells abzuschätzen.

Für die Auswertung der Ergebnisse wurden einerseits das Strömungsregime (Bettausdehnung, Ort des Auftretens der Blasen, Blasengröße und Blasenform) und andererseits der durchschnittliche Wärmeübergangskoeffizient betrachtet. Anschließend wurde die Temperaturverteilung und der lokale Wärmeübergang am Rohr analysiert.

Der lokale Wärmeübergang am Rohr ist im Bereich großer Solid Volumenanteile gut. Maximale Werte treten dort auf, wo der Ubergang zwischen Solid und Fluid stattfindet. ¨

### 8.2 Fazit

### 8.2.1 Modellierung und Implementierung mittels Euler-Euler

Zur Beschreibung physikalischer Vorgänge oder ganzer Prozesse mit Modellen ist es wichtig, die vorkommenden Phänomene zu kennen bzw. abschätzen zu können. Die Ansätze zur Modellbildung sollten für die Problemstellung ausreichend aber nicht komplexer als notwendig gewählt werden. Um eine korrekte Anwendung der Modelle durchzuführen, ist es wichtig, deren Voraussetzung und Annahmen zu kennen.

Bei der Modellierung mittels Euler-Euler ist die Grundvoraussetzung die Mittlung der Eigenschaften des Mehrphasensystems. Damit diese zulässig ist, dürfen die Kontrollvolumen (die Zellen) eine bestimmte Größe nicht unterschreiten. Diese benötigte Mindestgröße wurde im Zuge dieser Arbeit bestimmt und höchste Priorität zugeordnet.

Mischungseigenschaften werden proportional zum Volumenanteil bestimmt. Um spezielle Mischungsgesetze zu bestimmen, werden User Defined Functions verwendet. Dies wurde bei der Modellierung der Wärmeleitfähigkeit des Bettes nach Zehner und Schlünder umgesetzt.

Die Unterrelaxationsfaktoren des iterativen Solvers werden angepasst um konvergente und stabile Lösungen zu erhalten. Im Vergleich zu den Standardeinstellungen, werden für Mehrphasensystem eine stärkere Dämpfung für den Momentum und eine weniger starke für den Pressure Term verwendet.

Die Wahl des Zeitschrittes in einer transienten Mehrphasensimulation ist von großer Bedeutung um eine stabile Lösung zu erhalten. Um die benötigte Größe abzuschätzen, eignet sich die Courant-Friedrichs-Lewy Zahl. Für CFL kleiner 0,3 konnten stabile Lösungen erhalten werden.

## 8.2.2 Unterschiede bzw. die Gemeinsamkeiten zwischen den Simulationen, Experiment und Korrelationen

Um eine Einordnung der Ergebnisse vornehmen zu können, wurde die Simulation mit einem Experiment und Korrelationen aus der Literatur verglichen. Für die Simulation wurden auch verschiedene Modelle durch Variation von Parametern entworfen.

### Strömungregime

Das Strömungsregime wurde anhand vier Kriterien beurteilt: Bettausdehnung, Ort des Auftretens der Blasen, Blasengröße und Blasenform. Anhand dieser Charakteristiken konnte eine zufriedenstellende Übereinstimmung zwischen Experiment und den verschiedenen Parametervarianten im dichten Bereich der Wirbelschicht erreicht werden. An der Bettoberfläche, im diluten Bereich der Wirbelschicht, kommt es zu Abweichung zwischen den verschiedenen Modellen und dem Experiment.

Im Experiment verhinderte aufgewirbeltes Granulat eine klare Phasengrenze an der Bettoberfläche und Spritzer mit Höhen von bis zu 5 Rohrreihen entstanden. Mithilfe des Drag Modells nach Gidaspow entstand ein im Ansatz ähnliches Verhalten, mit dem Modell nach Syamlal-O'Brien wurden klare Phasengrenzen an der Bettoberfläche und kaum Spritzer erhalten.

#### Wärmeübergangskoeffizienten

Der mithilfe der Simulation ermittelte Wärmeübergangskoeffizient befindet sich in derselben Größenordnung, unterscheidet sich aber von dem Experiment bzw. den Korrelationen aus der Literatur. Mögliche Ursachen hierfür können das nicht Erreichen des Thermodynamischen Gleichgewichts, die Wahl von Parametern oder das Euler-Euler Modell sein. Auswirkungen auf den Wärmeubergangskoeffizienten in der Simulation haben die Wärmeleitfähigkeit der Materialien und die Wahl des Specularity Koeffizienten. Eine Anderung des Drag Modells von *Syamlal-O'Brien* zu Gidaspow führt jedoch zu keiner signifikanten Veränderung des Wärmeübergangskoeffizienten.

### Temperaturverteilung

Die Temperatur und die Temperaturverteilung im Bett erreichte in einer Simulationszeit von 80 Sekunden keinen stationären Zustand. Eine längere Simulationsdauer wird benötigt.

## 8.2.3 Rückschlüsse der Simulationsergebnisse auf die Modellierung nach Euler-Euler

Für eine strömungsmechanische und thermische Abbildung granularer Mehrphasenströmungen mittels CFD ist es notwendig, sowohl die Partikeleigenschaften, als auch die Wechselwirkungskräfte zwischen Fluid und Solid sehr genau zu modellieren. Um eine genauere Abbildung der Wirbelschicht an der Bettoberfläche im diluten Regime zu erreichen, kann es notwendig sein, auf die Durchmesserverteilung der Partikel einzugehen oder ein modifiziertes Drag Modell, welches experimentell ermittelte Werte verwendet, zu benutzen. Für eine genauere Bestimmung des Wärmeübergangskoeffizienten, müssen die Einflussfaktoren auf diesen bestimmt werden. Da die Wärmeleitfähigkeit der Mischung einen großen Einfluss auf diesen besitzt, sollte die Modellierung dieser nach Zehner und Schlünder überprüft und gegebenenfalls angepasst werden.

### 8.3 Ausblick

Weitere Untersuchungen des Partikelverhaltens können helfen die Abbildung des Mehrphasensystems mit Euler-Euler zu verbessern. Im Zuge dieser Untersuchungen kann versucht werden, die Wechselwirkungen zwischen Fluid und Solid, mithilfe modifizierter Drag Modelle, besser zu beschreiben. Auch auf alternative Reibungsmodelle für die Partikel in der Wirbelschicht, kann eingegangen werden.

Die Auswirkungen einer Netzverfeinerung am Rohr, welche dem Euler-Euler Ansatz widerspricht, sollte bezüglich der Auswirkungen auf das Strömungsregime und der Wärmeübertragung betrachtet werden.

Eine Durchfuhrung der numerischen Untersuchung mit einer alternativen Software (bsps.: ¨ OPENFOAM <sup>R</sup> ) kann ebenfalls bei der Einordnung der Ergebnisse helfen.

## Literaturverzeichnis

- [1] B. J. Alder und T. E. Wainwright. Studies in molecular dynamics. ii. behavior of a small number of elastic spheres. The Journal of Chemical Physics, 33(5):1439–1451, 1960.
- [2] E. Algaer. Thermal Conductivity of Polymer Materials Reverse Nonequilibrium Molecular Dynamics Simulation. PhD thesis, Technische Universität Darmstadt, 2010.
- [3] A. Bakshi, C. Altantzis und A. F. Ghoniem. Towards accurate three-dimensional simulation of dense multi-phase flows using cylindrical coordinates. Powder Technology, 264(Supplement C):242–255, 2014.
- [4] M. Schreiber, T. W. Asegehegn und H. J. Krautz. Numerical and experimental investigation of bubbling gas-solid fluidized beds with dense immersed tube bundles. Industrial  $\mathcal B$  Engineering Chemistry Research, 50(12):7653-7666, 2011.
- [5] S. Benyahia. Validation study of two continuum granular frictional flow theories. Industrial  $\mathcal C$  Engineering Chemistry Research, 47(22):8926–8932, 2008.
- [6] D. Gidaspow, R. Bezburuah und J. Ding. Hydrodynamics of circulating fluidized beds: Kinetic theory approach. Fluidization VII Proceedings of the 7th Engineering Foundation Conference on Fluidization, pages 75–82, 1992.
- [7] H.T. Bi und J.R. Grace. Effect of measurement method on the velocities used to demarcate the onset of turbulent fluidization. The Chemical Engineering Journal and the Biochemical Engineering Journal, 57(3):261–271, 1995.
- [8] L. Huilin, D. Gidaspow, J. Bouillard und L. Wentie. Hydrodynamic simulation of

gas-solid flow in a riser using kinetic theory of granular flow. Chemical Engineering Journal, 95(1):1–13, 2003.

- [9] F. Brandt. FDBR-Fachbuchreihe: Wärmeübertragung in Dampferzeugern und Wärmetauschern. Fachverband Dampfkessel-, Behälter- und Rohrleitungsbau e.V.; Vulkan Verlag, Essen, 1995.
- [10] O. Molerus, A. Burschka und S. Dietz. Particle migration at solid surfaces and heat transfer in bubbling fluidized beds - ii. prediction of heat transfer in bubbling fluidized beds. Chemical Engineering Science, 50(5):879–885, 1995.
- [11] A. Celmins. Representation of two-phase flows by volume averaging. International Journal of Multiphase Flow, 14(1):81–90, 1988.
- [12] S. Chapman und T. G. Cowling. The Mathematical Theory of Non-Uniform Gases. 3rd edition. Cambridge, England. Cambridge University Press, 1990.
- [13] X. Gao, C. Wu, Y. Cheng, L. Wang, und X. Li. Experimental and numerical investigation of solid behavior in a gas-solid turbulent fluidized bed. Powder Technology, 228:1–13, 2012.
- [14] S. Cooper und C. J. Coronella. CFD simulations of particle mixing in a binary fluidized bed. Powder Technology, 151(1):27–36, 2005.
- [15] J. Ding und D. Gidaspow. A bubbling fluidization model using kinetic theory of granular flow. AIChE Journal, 36(4):523–538, 1990.
- [16] N. Herzog, M. Schreiber, C. Egbers und H. J. Krautz. A comparative study of different cfd-codes for numerical simulation of gas-solid fluidized bed hydrodynamics. Computers & Chemical Engineering, 39:41–46, 2012.
- [17] F. Taghipour, N. Ellis und C. Wong. Experimental and computational study of gassolid fluidized bed hydrodynamics. Chemical Engineering Science, 2005.
- [18] F. Vejahati, N. Mahinpey, N. Ellis und M. B. Nikoo. CFD simulation of gas-solid bubbling fluidized bed: A new method for adjusting drag law. The Canadian Journal of Chemical Engineering, 87(1):19–30, 2009.
- [19] J. T. Cornelissen, F Taghipour, R. Escudié, N. Ellis, und J. R. Grace. CFD modelling of a liquid-solid fluidized bed. Chemical Engineering Science, 62(22):6334–6348, 2007.
- [20] TU Wien Institut für Verfahrenstechnik, Umwelttechnik und Technische Biowissenschaften (TU-VT). Kooperative F & E - Projekte: Projektbeschreibung  $bioCH4.0$ . Effiziente Aufbereitung von Biogas zu Biomethan mittels kontinuierlicher Temperaturwechseladsorption, 2015.
- [21] J. Petrie, W. Freeby, und J. Buckham. In-bed heat exchangers. Chem. Eng. Prog., 64(7):45–51, 1968.
- [22] G. Schöny, E. Zehetner, J. Fuchs, Tobias Pröll, Gerald Sprachmann, und Hermann Hofbauer. Design of a bench scale unit for continuous co2 capture via temperature swing adsorption - fluid-dynamic feasibility study. Chemical Engineering Research and Design, 106:155–167, 2016.
- [23] X. Chen, D. Shi, X. Gao und Z. Luo. A fundamental cfd study of the gas-solid flow field in fluidized bed polymerization reactors. Powder Technology, 2010.
- [24] N. Sandoval Garcia. Thermal Characterization of a Continous TSA Process: Lab-Scale Investigations on Heat Transfer Behaviours of Tubes in a CFB. TU-Wien, 2018.
- [25] Y. Guo, B. Deng, D. Ge und X. Shen. CFD simulation on hydrodynamics in fluidized beds: assessment of gradient approximations and turbulence models. Heat and Mass Transfer, 51(8):1067–1074, 2015.
- [26] D. Geldart. Types of gas fluidization. Powder Technology, 7(5):285–292, 1973.
- [27] J. R. Grace. Contacting modes and behaviour classification of gas-solid and other twophase suspensions. The Canadian Journal of Chemical Engineering, 64(3):353–363, 6 1986.
- [28] L. M. Armstrong, S. Gu und K. H. Luo. Study of wall-to-bed heat transfer in a bubbling fluidised bed using the kinetic theory of granular flow. *International Journal of Heat* and Mass Transfer, 53:4949–4959, 2010.
- [29] D.J. Gunn. Transfer of heat or mass to particles in fixed and fluidised beds. International Journal of Heat and Mass Transfer, 21(4):467–476, 1978.
- [30] M. Haider und A. Werner. 302.034 Thermodynamik in der Energietechnik. Vorlesung TU Wien, Wintersemester 2015.
- [31] J. Min, J. B. Drake, T. J. Heindel und R. O. Fox. Experimental validation of cfd simulations of a lab-scale fluidized-bed reactor with and without side-gas injection. AIChE Journal, 56(6):1434–1446, 2010.
- [32] I. Herle. HYPOPLASTIZITÄT UND GRANULOMETRIE EINFACHER KORNGE- $RÜSTE$ . PhD thesis, Universität Karlsruhe (TH), 1997.
- [33] H. Hofbauer. Wirbelschichttechnik, Unterlagen zur Vorlesung 159.220, SS 2012, 6.Auflage, TU Wien. Skript.
- [34] ANSYS Inc. ANSYS Fluent 16.2 Users Guide.
- [35] C. K. K. Lun, S. B. Savage, D. J. Jeffrey und N. Chepurniy. Kinetic theories for granular flow: inelastic particles in couette flow and slightly inelastic particles in a general flowfield. Journal of Fluid Mechanics, 140:223–256, 1984.
- [36] P. Cai, S. P. Chen, Y. Jin, Z. Q. Yu, und Z. W. Wang. Effect of operating temperature and pressure on the transition from bubbling to turbulent fluidization. AIChE Symposium Series, 85:37–43, 01 1989.
- [37] M. J. V. Goldschmidt, J. A. M. Kuipers und W. P. M. van Swaaij. Hydrodynamic modelling of dense gas-fluidised beds using the kinetic theory of granular flow: effect of coefficient of restitution on bed dynamics. Chemical Engineering Science, 2001.
- [38] J. L. Lebowitz. Exact solution of generalized percus-yevick equation for a mixture of hard spheres. Phys. Rev., 133:A895–A899, Feb 1964.
- [39] A. Passalacqua, L. Marmo. A critical comparison of frictional stress models applied to the simulation of bubbling fluidized beds. Chemical Engineering Science, 2009.
- [40] R. Yusuf, M. C. Melaaen und V. Mathiesen. CFD Modeling of Heat Transfer in Gas Fluidized Bed. In Fourth International Conference on CFD in the Oil and Gas, Metallurgical & Process Industries SINTEF / NTNU Trondheim, Norway, June 2005.
- [41] S. Lechner, M. Merzsch und Hans Joachim Krautz. Heat-transfer from horizontal tube bundles into fluidized beds with geldart a lignite particles. Powder Technology, 253:14–21, 2014.
- [42] P. A. Moysey und M. R. Thompson. Determining the collision properties of semicrystalline and amorphous thermoplastics for dem simulations of solids transport in an extruder. Chemical Engineering Science, 62(14):3699–3709, 2007.
- [43] H. J. Natusch, B. Neukirchen und R. Noack. Lokale Wärmeübergangszahlen für ein Einzelrohr und für Rohrbündel verschiedener Anordnung in Wirbelschichten - Schlußbericht. Forschungsinstitut für Chemische Verfahrenstechnik der Institutsgemeinschaft der Universität Stuttgart e.V., 1975.
- [44] M. T. Shah, R. P. Utikar, V. K. Pareek, M. O. Tade, und G. M. Evans. Effect of closure models on eulerian-eulerian gas-solid flow predictions in riser. Powder Technology, 269:247–258, 2015.
- [45] A. R. Paschedag. CFD in der Verfahrenstechnik, Einleitung, Allgemeine Grundlagen und mehrphasige Anwendungen. Wiley-VCH Verlag GmbH & Co. KGaA, 2005.
- [46] L. Prendl. Thermal Characterization of a Continous TSA Process: Lab-Scale Investigations on Heat Transfer Behaviours of Fined Tubes in a CFB. TU-Wien, 2018.
- [47] J. A. M. Kuipers, W. Prins und W. P. M. Van Swaaij. Numerical calculation of wall-tobed heat-transfer coefficients in gas-fluidized beds. AIChE Journal, 38(7):1079–1091, 1992.
- [48] A. Boemer, H. Qi und U. Renz. Eulerian simulation of bubble formation at a jet in a two-dimensional fluidized bed. International Journal of Multiphase Flow, 23(5):927– 944, 1997.
- [49] M. Syamlal, W. Rogers und T. J. O'Brien. MFIX documentation theory guide. U.S. Department of Energy, Office of Fossil Energy, Morgantown Energy Technology Center, Morgantown, West Virginia, December 1993.
- [50] D. G. Schaeffer. Instability in the evolution equations describing incompressible granular flow. Journal of Differential Equations, 66(1):19–50, 1987.
- [51] A. Schmidt und U. Renz. Numerical prediction of heat transfer between a bubbling fluidized bed and an immersed tube bundle. Heat and Mass Transfer, 41(3):257–270, 2005.
- [52] Elisabeth Sonnleitner, Gerhard Schöny und Hermann Hofbauer. Assessment of zeolite 13x and LEWATIT<sup>®</sup> VP OC 1065 for application in a continuous temperature swing adsorption process for biogas upgrading. Biomass Conversion and Biorefinery: Processing of Biogenic Material for Energy and Chemistry, 2017.
- [53] Y. Behjat, S. Shahhosseini und S. H. Hashemabadi. CFD modeling of hydrodynamic and heat transfer in fluidized bed reactors. International Communications in Heat and Mass Transfer, 35(3):357–368, 2008.
- [54] J. L. Sinclair und R. Jackson. Gas-particle flow in a vertical pipe with particle-particle interactions. AIChE Journal, 35(9):1473–1486, 1989.
- [55] M. Syamlal und T. O'Brien. Computer simulation of bubbles in a fluidized bed. AIChE Symposium Series, 85:22–31, 01 1989.
- [56] S. Ogawa, A. Umemura und N. Oshima. On the equations of fully fluidized granular materials. Journal of Applied Mathematics and Physics, 31(4):483–493, 1980.
- [57] J. M. Dalla Valle. Micromeritics. Pitman, London, 1948.
- [58] J. Wang, M.A. van der Hoef und J.A.M. Kuipers. Why the two-fluid model fails to predict the bed expansion characteristics of geldart a particles in gas-fluidized beds: A tentative answer. Chemical Engineering Science, 64(3):622–625, 2009.
- [59] I. Hulme, E. Clavelle, L. van der Lee und A. Kantzas. CFD Modeling and Validation of Bubble Properties for a Bubbling Fluidized Bed. Industrial  $\mathcal C$  Engineering Chemistry Research, 44(12):4254–4266, 2005.
- [60] B. G. M. van Wachem, J. C. Schouten, C. M. van den Bleek, R. Krishna, und J. L. Sinclair. Comparative analysis of CFD models of dense gas-solid systems. AIChE Journal, 47(5):1035–1051, 2001.
- [61] C.Y. Wen und Y.H. Yu. Mechanics of fluidization. The Chemical Engineering Progress Symposium Series, 162:100–111, 1966.
- [62] Q. Wang, J. Lu, W. Yin, H. Yang, und L. Wei. Numerical study of gas-solid flow in a coal beneficiation fluidized bed using kinetic theory of granular flow. Fuel Processing Technology, 2013.
- [63] P. Zehner und E. U. Schlünder. Wärmeleitfähigkeit von Schüttungen bei mäßigen Temperaturen. Chemie Ingenieur Technik, 42(14):933–941, 1970.
- [64] K.S Lim, J.X Zhu und J.R Grace. Hydrodynamics of gas-solid fluidization. International Journal of Multiphase Flow, 21:141–193, 1995.
- [65] Y. Zhao, T. Ding, L. Zhu und Y. Zhong. A specularity coefficient model and its application to dense particulate flow simulations. Industrial  $\mathcal{C}'$  Engineering Chemistry Research, 55(5):1439–1448, 2016.
- [66] S. Zimmermann und F. Taghipour. CFD Modeling of the Hydrodynamics and Reaction Kinetics of FCC Fluidized-Bed Reactors. *Industrial*  $\&$  *Engineering Chemistry* Research, 44(26):9818–9827, 2005.

# <span id="page-133-0"></span>Anhang A

# Materialdatenblatt

In Anhang [A](#page-133-0) befindet sich das Materialdatenblatt von LEWATIT VP OC 1065 des Herstellers.

# **PRODUCT INFORMATION<br>LEWATIT<sup>®</sup> VP OC 1065**

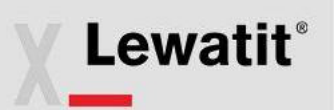

Lewatit<sup>®</sup> VP OC 1065 is a macroporous, DVB-crosslinked polymer in spherical bead form, with benzylamine groups.

Therefore, it is especially suitable for use in the following applications :

- » Selective adsorption of compounds containing acidic groups
- » Decolorization of sugar starch and protein solutions
- » Adsorption of atmospheric  $CO<sub>2</sub>$
- » Adsorption of aldehydes

The special properties of this product can only be fully utilized if the technology and process used correspond to the current state-of-the -art. Further advice in this matter can be obtained from Lanxess, Business Unit Ion Exchange Resins.

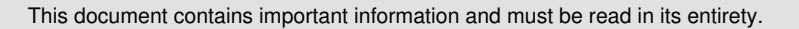

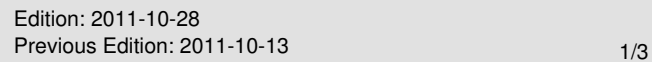

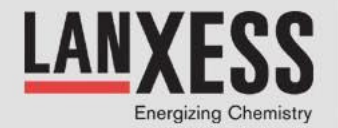

# **PRODUCT INFORMATION<br>LEWATIT<sup>®</sup> VP OC 1065**

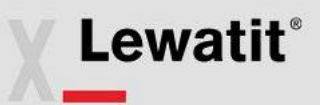

### General Description

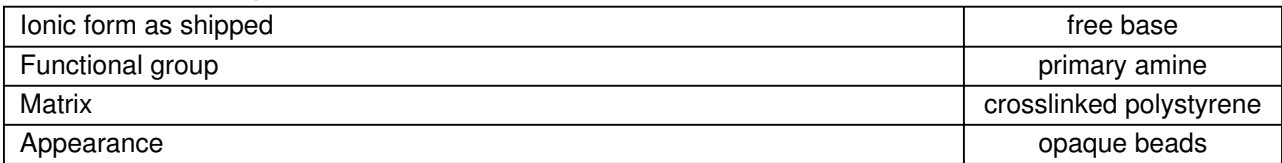

### Physical and Chemical Properties

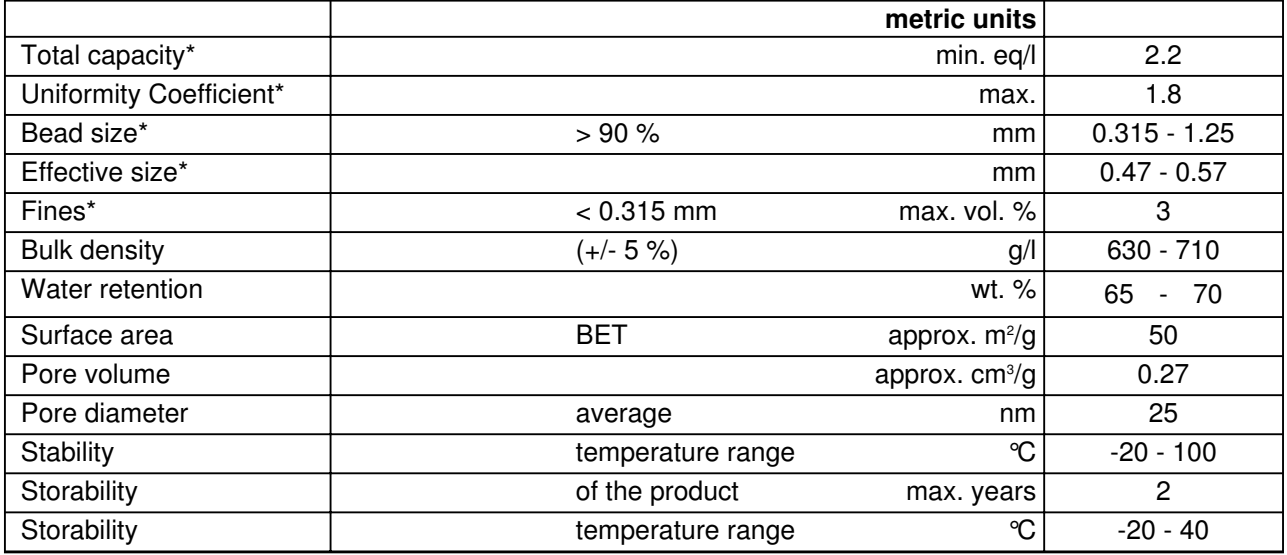

\* Specification values subjected to continuous monitoring.

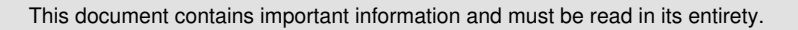

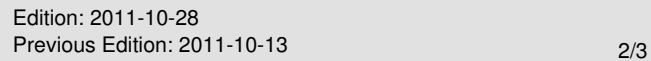

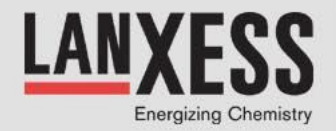

# **PRODUCT INFORMATION<br>LEWATIT<sup>®</sup> VP OC 1065**

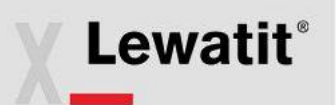

### Additional Information & Regulations

#### **Safety precautions**

Strong oxidants, e.g. nitric acid, can cause violent reactions if they come into contact with ion exchange resins.

#### **Toxicity**

The safety data sheet must be observed. It contains additional data on product description, transport, storage, handling, safety and ecology.

#### **Disposal**

In the European Community Ion exchange resins have to be disposed, according to the European waste nomenclature which can be accessed on the internet-site of the European Union.

#### **Storage**

It is recommended to store ion exchange resins at temperatures above the freezing point of water under roof in dry conditions without exposure to direct sunlight. If resin should become frozen, it should not be mechanically handled and left to thaw out gradually at ambient temperature. It must be completely thawed before handling or use. No attempt should be made to accelerate the thawing process.

This information and our technical advice – whether verbal, in writing or by way of trials – are given in good faith but without warranty, and this also applies where proprietary rights of third parties are involved. Our advice does not release you from the obligation to check its validity and to test our products as to their suitability for the intended processes and uses. The application, use and processing of our products and the products manufactured by you on the basis of our technical advice are beyond our control and, therefore, entirely your own responsibility. Our products are sold in accordance with the current version of our General Conditions of Sale and Delivery.

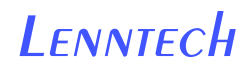

**info@lenntech.com www.lenntech.com Tel. +31-15-261.09.00 Fax. +31-15-261.62.89**

**Energizing Chemistry** 

This document contains important information and must be read in its entirety.

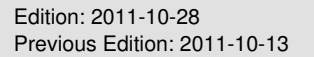

# <span id="page-137-0"></span>Anhang B

# Siebanalyse

In Anhang [B](#page-137-0) befindet sich das Siebanalyse des im Experiment und der Simulation verwendeten Granulats *LEWATIT VP OC 1065*.

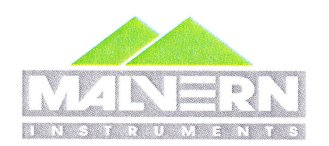

 $\overline{a}$ 

# MASTERSIZER 2000

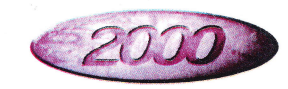

### Analyse Report

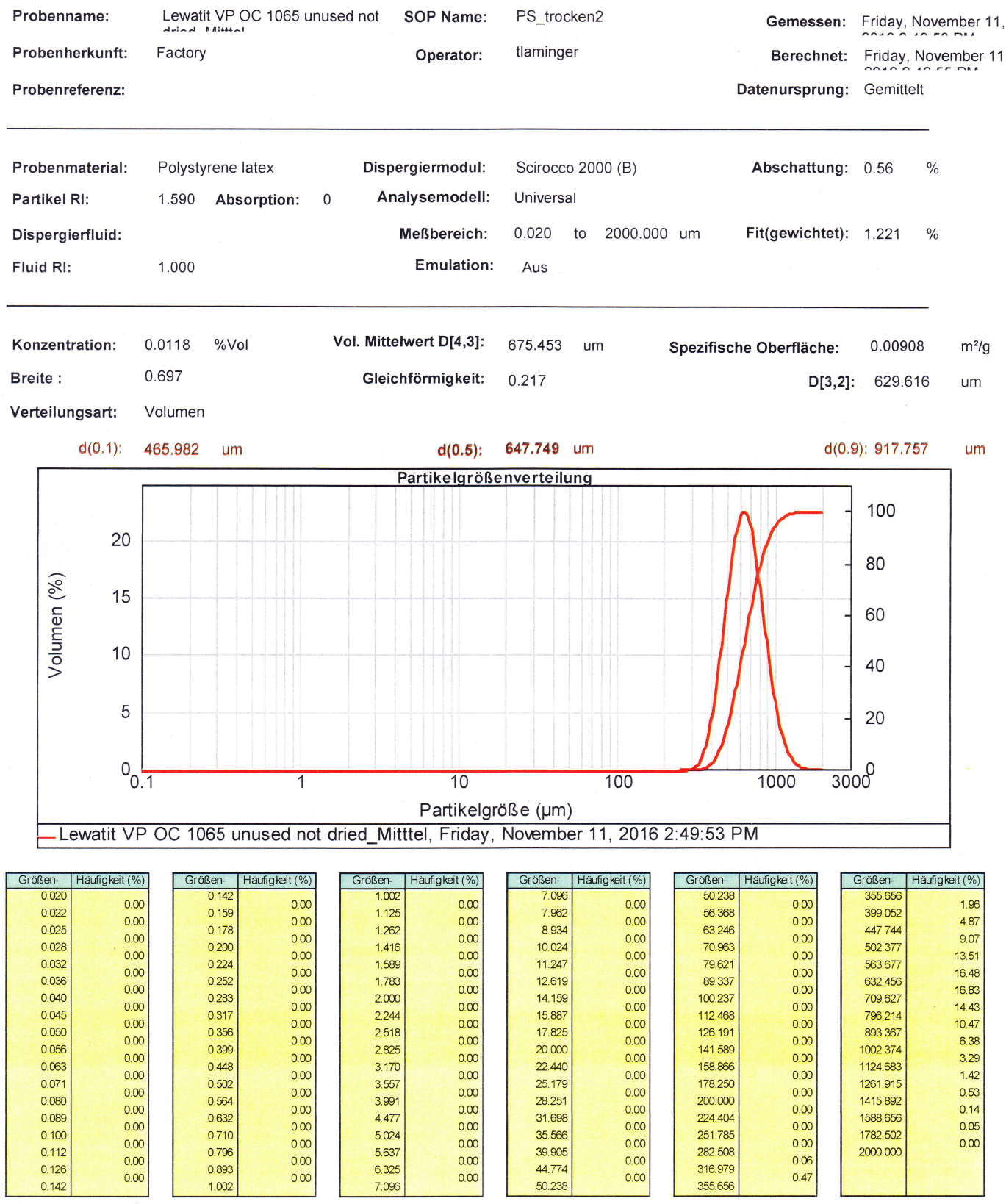

Kommentar:

Mittelwert der 4-Messungen aus knorr bremse.mea

# <span id="page-139-0"></span>Anhang C

# Bedienung des Servers und Auswertung der Ergebnisse

In Anhang [C](#page-139-0) werden die benötigten Files und Befehle zur Bedienung von ANSYS Fluent am CAE-Server der TU-Wien angeführt.

Des Weiteren befindet sich in Anhang [C](#page-139-0) das Python Skript zur Erstellung einer Animation aus den mit der Simulation erhaltenen Plots des Volumenanteils.

### C.1 Bedienung in der Shell mit dem File fluent p24

Der Aufruf des Programms ANSYS Fluent mit mehreren Kernen ohne graphische Oberfläche erfolgt am Server in der Shell mithilfe des Befehls *qsub fluent p24*. Damit wird ein Job am Server mit 24 Kernen erstellt, ANSYS Fluent mit 24 Kernen im Hintergrund gestartet und das File  $\mathit{ft}$ . inp übergeben. Die Berechnungsfortschritte werden in ein Textfile fluent p24.log geschrieben.

```
\#!/ \mathfrak{bin}/\mathfrak{bash}#$ −cwd
 #$ −N flu_L24p
 #$ -pe mpich 24
<sub>5</sub> #$ −V
6 fluent 3ddp -g -t24 -sge -pinfiniband < "/home/cae/hvogtenh/FLUENT/
     Model\_L9/fft.inp'' >& fluent_p24.log
```
Listing C.1: File  $fluent\_p24$ 

## C.2 Bedienung von ANSYS Fluent mit dem File flt.inp

Das File flt.inp wird in ANSYS Fluent eingelesen. Es enthält die Befehle um das .cas File, welches die Modellgeometrie und sämtliche Einstellungen beinhaltet, und das .dat File mit den Anfangsbedingungen zu öffnen. Anschließend wird die Simulation, für 100000 Zeitschritten mit je 30 Iterationen pro Zeitschritt, gestartet.

```
1 / f i l e / read−c a s e "/home/ c ae /hvogtenh/FLUENT/Model L9/ModelDA L9W. c a s "
  2 / f i l e / read−data "/home/ c ae /hvogtenh/FLUENT/Model L9/ModelDA L9 . dat "
  / solve/iterate 100000
  4 ye s
5 ye s
6 ye s
  7 ye s
8 / solve/dual-time-iterate 100000 30
9 e x i t
10 y
```
Listing C.2: File  $\mathit{ft.inp}$ 

## C.3 Python - Animationserstellung

Der WirbelVideoMaker.py wird zur Erstellung der Animation verwendet und greift auf einen Ordner bilder mit 1500 Plots der Wirbelschicht zu.

```
""""
  File : WirbelVideoMaker.py
  @author: Dominik Pernsteiner
  ,, ,, ,,
5 import cv26 import os
7 #Images pro Sekunde & Definition des Zyklus
\vert f p s = 10
| \circ \circ \circ \circ| e =1500
_{10} startwert=0
11 \# Bei spielimage wird eingelesen um die Dimensionen zu bestimmen
_{12} imgDef = cv2. imread (os. path. join ("bilder", "ModelDA_L9-27-0.0400. jpg"))
_{13} height, width, layers = imgDef.shape
_{14} Video wird initialisiert
_{15} video = cv2. VideoWriter ('video.avi', cv2. VideoWriter_fourcc (* 'MPEG'),
      fps, (width, height))
_{16} #Schleife durch die Images, Erstellung des Videos
_{17} for i in range (1, (cycle)):
\text{left} zeit=round (i *0.04+ startwert, 3)
|19| zeit=format (zeit, '.4 f')
20 filename="ModelDA_L9-27-" + str(zeit) + ".jpg"
_{21} print (filename)
\begin{array}{c} \text{arg} = \text{cv2.} \text{imread} (\text{os.path.} \text{join} (\text{"bilder",} \text{filename})) \end{array}_{23} video. write (img)
_{24} \# \text{Close}_{25} cv2. destroyAllWindows ()
_{26} video.release()
```